# **IR/.MO |B** *\* **V**

**AW INGHIL** 

**ou O** *QC* **LU**

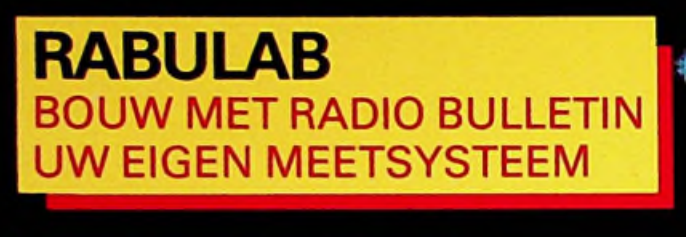

**HANDIGE CASSETTE-INTERFACE VOOR CBM64 EN VIC20** 

**POLARITEITSAANWIJZER MET LED-VOLTMETER** 

KALAH

**STRATEGISCH SPEI** OP UW COMPUTER

Losse nummers: Ned. f 4,95/Belg. <sup>F</sup> 95,00 Maandblad/53e *jaargang/nummer* 3/maart 1984

**BEL 05788-2029 VOOR HET BEWIJS..!** 

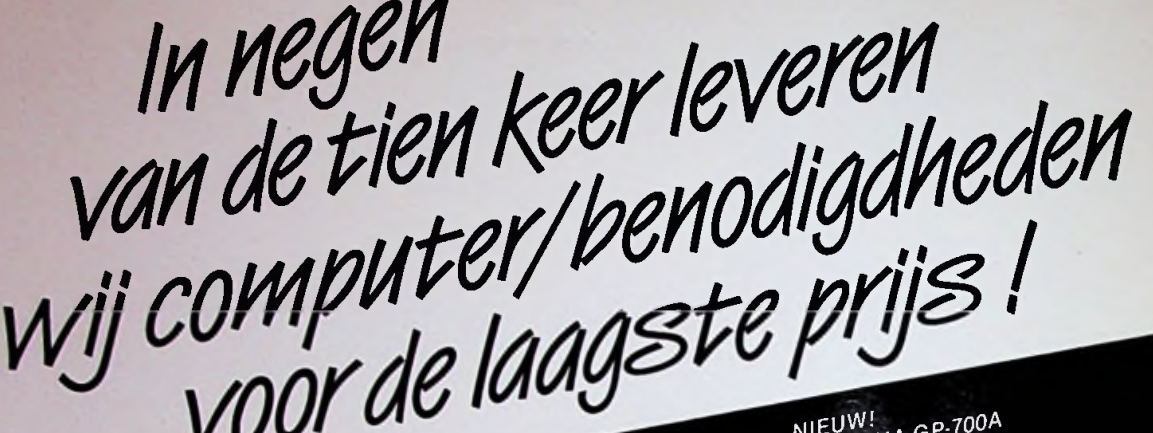

Printers: STAR, EPSON. Daisy Systems, Brother.

Voor extreem lage prijzen.

/ 106,-

*I* 5200,-

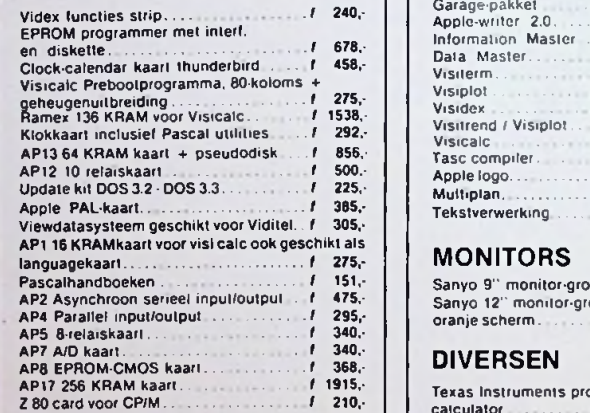

APPLE IIe en APPLE III<br>APPLE IIe en APPLE III

systemen tegen<br>combinatieprijzen<br>combinatieprijzen systementsprijzen<br>combinatieprijzen<br>APPLEboek machinetaal<br>APPLEboek machinetand system<br>combinatieprijzen<br>combinatieprijzen<br>APPLEboek machiands 148,<br>programmeren in f55,<br>comash diskettes in the 5.

APPLE of Medicine<br>programmeren Neder<br>Wabash diskettes in programmerent<br>wabash diskettes in<br>plastic doos vanaf .... f 65.

APPLE IIe en APPLE !!!<br>systemen tegen speciale<br>systemen tegen speciale

DP 510 80 koloms, DP 515 132 koloms EPSON MatrixprintersMX100, FX80ende12RX80 Brotherdaisy wheel printer Electronic 8300, CE-50,

 $322114$ 

THE PIPE

VOOR ABSOLUUT KONKURERENDE PRIJZEN!

CE-60, HR <sup>1</sup>

•H::

NIEUW!<br>SEIKOSHA GP-700A<br>Kleurengraphic Printer<br>Kleurengraphic 25 US SEIROST<br>Kleurengraphic Prince<br>AD/DA:omzetter 25/PS<br>AD-Garsie 1 2.000. Kleurens<br>AD/DA:omzetter 29/11<br>Conversie † 2.000.<br>G4 KB:BAM als Printspooler † 750.<br>16 youdige interruptkaart † 750.

# **SOFTWARE**

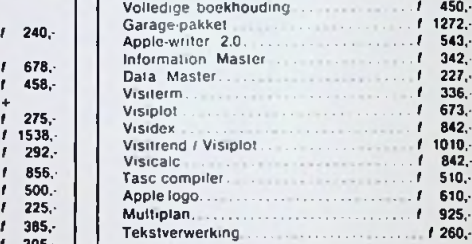

## **MONITORS**

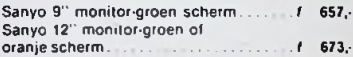

## **DIVERSEN**

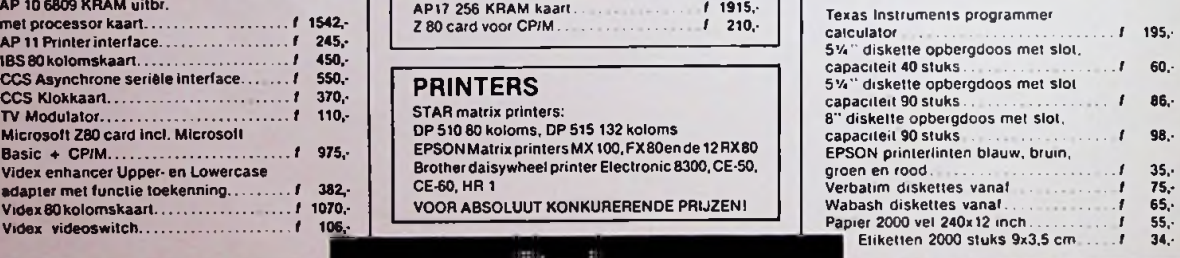

# ALLE PRIJZEN EXCLUSIEF BTW **DEALER AANVRAGEN WELKOM**

# **BEDRIJFSADVIEZEN FINANCIERINGEN**

VRAAG INFORMATIE EN DOCUMENTATIE

*SAMENWERKEND MET: Magister, Leidseweg 296, 2253 JL Voorschoten, 071-767123, Micro Application AB, Herculesweg 116, 2624 VT Delft, 015-561750, Mikrodata, Burg. Hoffmanplein 50b, 3071 XM Rotterdam, 010-128741, Alphatronlcs BV, Huserstraat 1-3, 3861 CJ Nijkerk, 03494-53149.*

DOS CPIM/Pascal................... 10 MBytes harddisk met contr. DOSCP/M»Pascal..................... 6'' disks <sup>2</sup> <sup>x</sup> <sup>630</sup> KB............... *1* 5750,- *I* 7033, **INTERFACEKAARTEN-UITBREIDINGSSETS** AppliCard Z80 A, CP/M 6 MHz + 64 KRAM............................ 6800016-bit Microprocessor interface... f 2140,- AP 10 6809 KRAM uitbr. *.t* 1235,- AP7 A/D kaart................... met processor kaart.......................... f 1542,-AP 11 Printer interface......................... f 245, Microsoft Z80 card incl. Microsolt Basic + CPfM.................................... Videx enhancer Upper- en Lowercase *I* 975, adapter met functie toekenning........ / 382,- Videx80kolomskaart......................... *I* 1070,-

**ICE HARDDISKS** 

5 MBytes harddisk met contr.

Videx videoswitch.............................

**BEDRIJFSADMINISTRATIES AUTOMATISERING**

HET ADRES VOOR COMPUTERBENODIGDHEDEN **VLIERSTRAAT 12 • 8171 BC VAASSEN TELEFOON** 05788-2029

**BANDI** 

**t**

l

# **! □ADIOnULLETIN**

**100 Radio Bulletin Een maandelijkse uitgave van uitgeverij Republikse uitgave van uitgeverij Republikse uitgave van uitgeverij Republikse uitgave van uitgaverij Republikse uitgave van uitgaverij Republikse uitgaverigie va Elektronica, computers** De Muiderkring BV, Nijverheidswerf 21, 1402 BV Bussum. Postadres: Postbus 10, 1400 AA Bussum. Tel.: 02159-31851, Telex: 15171, Postgiro 83214. Bank: Amro-bank. Weesp, rek. nr. 48.49.54.563. Postgiro België: 000-0600368-35

Hoofdredacteur: W. Hesselink Eindredacteur: A.J. Vlaswinkel Redacteuren: C.J. Both, H. J. C. Otten, Hooldredacteur: W. Hesselink<br>
Eindredacteur: A. J. Vlaswinkel<br>
Redacteuren: C. J. Both,<br>
H. J. C. Otten,<br>
Technisch adviseur: H. B. Stuurman<br>
Bosis-vormgeving: Ad van Berkel G

Basis-vormgeving: Ad van Berkel GVN<br> **Telefonisch spreekuur,** uitsluitend<br>
schema's: iedere maandag tussen 16.01<br> **D** over in Radio Bulletin gepubliceerde schema's: iedere maandag tussen 16.00 en 17.00 uur op telefoon 02159-31851.

# **Abonnementen**

Abonnementsprijs voor **12 nummers** per vol kalenderjaaris ƒ 47,00. Voor een abonnement, dat in de loop van het jaar wordt opgegeven, geldt een naar rato lager tarief. Abonnementen worden aan het eind van ieder kalenderjaar automatisch verlengd, tenzij uiterlijk 30 september bericht van opzegging is ontvangen. Betaling van abonnementsgeld uitsluitend door middel van de toegezonden *accept-girokaart.*

Teneinde vertraging in de afwikkeling van correspondentie over abonnementszaken te voorkomen verzoeken wij u vriendelijk in brieven en telefoongesprekken steeds uw **abonneenummer** te vermelden. Dit nummeris afgedruktop deadreswikkelvanhetblad.

# **oecdreswikkelvan het blad.**<br>De Muiderkring BV in België<br>Literature De Muiderkring mod in

Uitgeverij De Muiderkring wordt in België vertegenwoordigd door: Maarten Kluwer's Internationale Uitgeversonderneming NV, Somersstraat 13/15, 2000 Antwerpen. Tel. 03/2312900 (2 lijnen). Giro 000-0925940-75 Kredietbank 405-3035001-96.

Tarieven worden op aanvraag verstrekt door de advertentieafdeling:

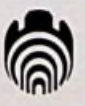

# Verschijnt maandelijks maart 1984 53e jaargang, nr. 3

Het geheel of gedeeltelijk overnemen van de inhoud zonder toestemming is verboden. Gepubliceerde schakelingen, e.d. kunnen door een Nederlands octrooi zijn beschermd, in welk geval de octrooiwet alleen toepassing voor persoonlijk gebruik toestaat. Voor de gevolgen van onverhoopte fouten in tekeningen en bouwbeschrijvingen wordt geen aansprakelijkheid aanvaard.

Kleine schotelantennes voor ontvangst van satellieten zijn mede'mogelijk geworden door het zendvermogen van de satelliet te vergroten met behulp van grotere zonnepanelen. Meer hierover kunt u lezen in het artikel "Ontvangst van omroepsatellieten". (Foto: AEG-Telefunken)

**87** Ontvangst van omroepsatellieten<br>In vele landen, ook in Nederland en België, is al ervaring opgedaan

- rek. nr. 48.49.54.563.<br>Postgiro België: 000-0600368-35<br>Rederstie
	- 91 Rabulab. Bouw zelf uw modulair laboratorium. Het systeem

Het bouwen van meetinstrumenten voor eigen gebruik staat hoog op de verlanglijst van onze lezers. Rabulab komt op even ingenieuze als praktische wijze aan die wens tegemoet. In deze eerste aflevering van een reeks artikelen wordt het principe van hetsysteem uit de doeken gedaan.

# 96 Kaypro II personal computer Telefonisch spreekuur, uitsluitend<br>
over in Radio Bulletin gepubliceerde<br>
schema's: iedere maandag tussen 16.00 .Een goed voorbeeld van een volwassen personal computer", luidt<br>
en goed voorbeeld van een volwassen personal

- 99 Polariteitsaanwijzer met LED-voltmeter Bouwontwerp van een goedkoop en handig alternatief voor de oscilloscoop.
- **101** Voor de Commodore 64 en VIC20. Hulpje tussen computer en recorder Maak uw gewone cassetterecorder geschikt voor gebruik als

datarecorder.

- **104** Elektronica-nieuws
- **107** Telefax en faxpost. Facsimile bij de PTT
- **108** Van <sup>12</sup> naar 256 frequenties in de FRG7700 geheugeneenheid Met acht duimwielschakelaars kan het aantal geheugenplaatsen **O** beduidend worden opgevoerd.
- **110** Floppy-disk voor het 1802-systeem. Deel 4
- **112** Nieuwe teleurstelling voor de amateur. Na Oscar <sup>8</sup> nu ook Oscar 10 in moeilijkheden
- **113** IC'tjes. Universeelfilter Een actief filter van de tweede orde met de MF10 van NS.
- **115** Kalah. Strategisch spel voor twee personen Ook bij dit zeer oude spel kan de rol van één derspelers door de computer worden overgenomen.
- Advertenties **118** Gitaar-combo-versterker. Deel <sup>7</sup>
	-
	- 122 IPO. Instituut voor perceptie-onderzoek
	- **123** Elektronica-markt
	- **124** IEEE-488-standaard voor informatie-uitwisseling. Deel 3

# Het geheel of gedeeltelijk overnemen van<br>de inhoud zonder toestemming is<br>ed. kunnen door een Nederlands octrooi<br>zijn beschermd, in welk geval de octrooi-<br>**Onder meer onder meer**

Mini-digitale cassetterecorder voor de <sup>6502</sup> -Paas-eierwekker - Netwerk voor BBC-computer -Trapspanningsgenerator - **co** Vakantieschakelaar.

# **AKTUELE** COMPUTERBOEKEN **BIJ** DE MUIDERKRING

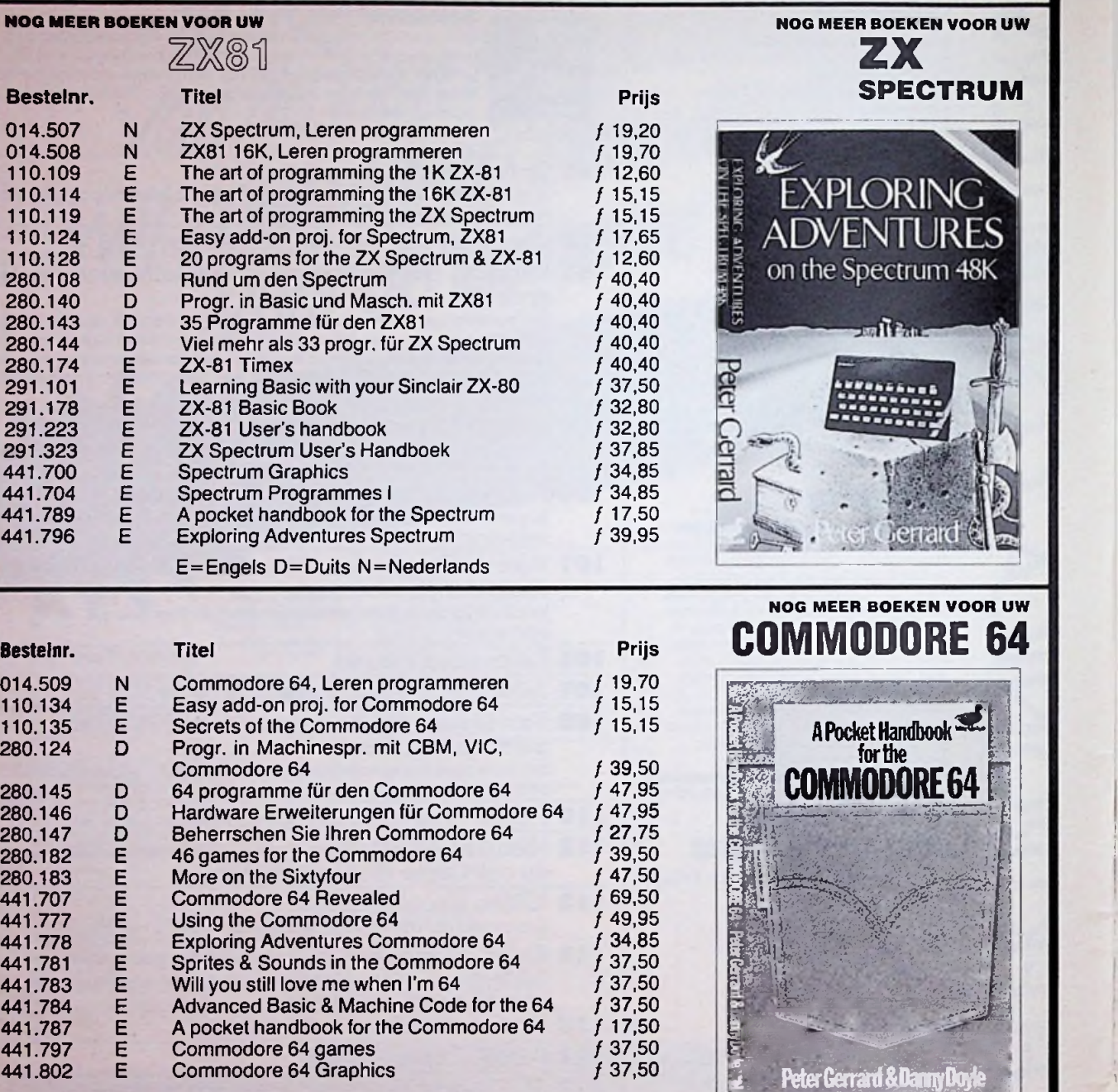

E=Engels D=Duits N=Nederlands

Voor meer informatie kunt u bellen: Uitgeverij De Muiderkring b.v.

deze uitgaven zijn verkrijgbaar bij radiozaken en boekhandel

Indien niet verkrijgbaar, belt u dan even De Muiderkring.

J

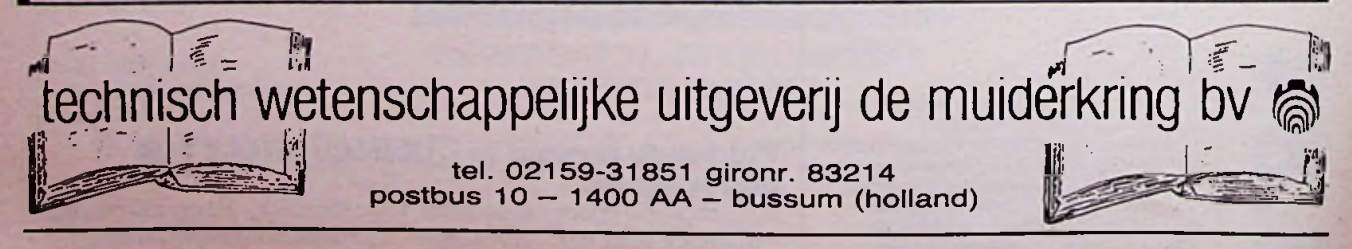

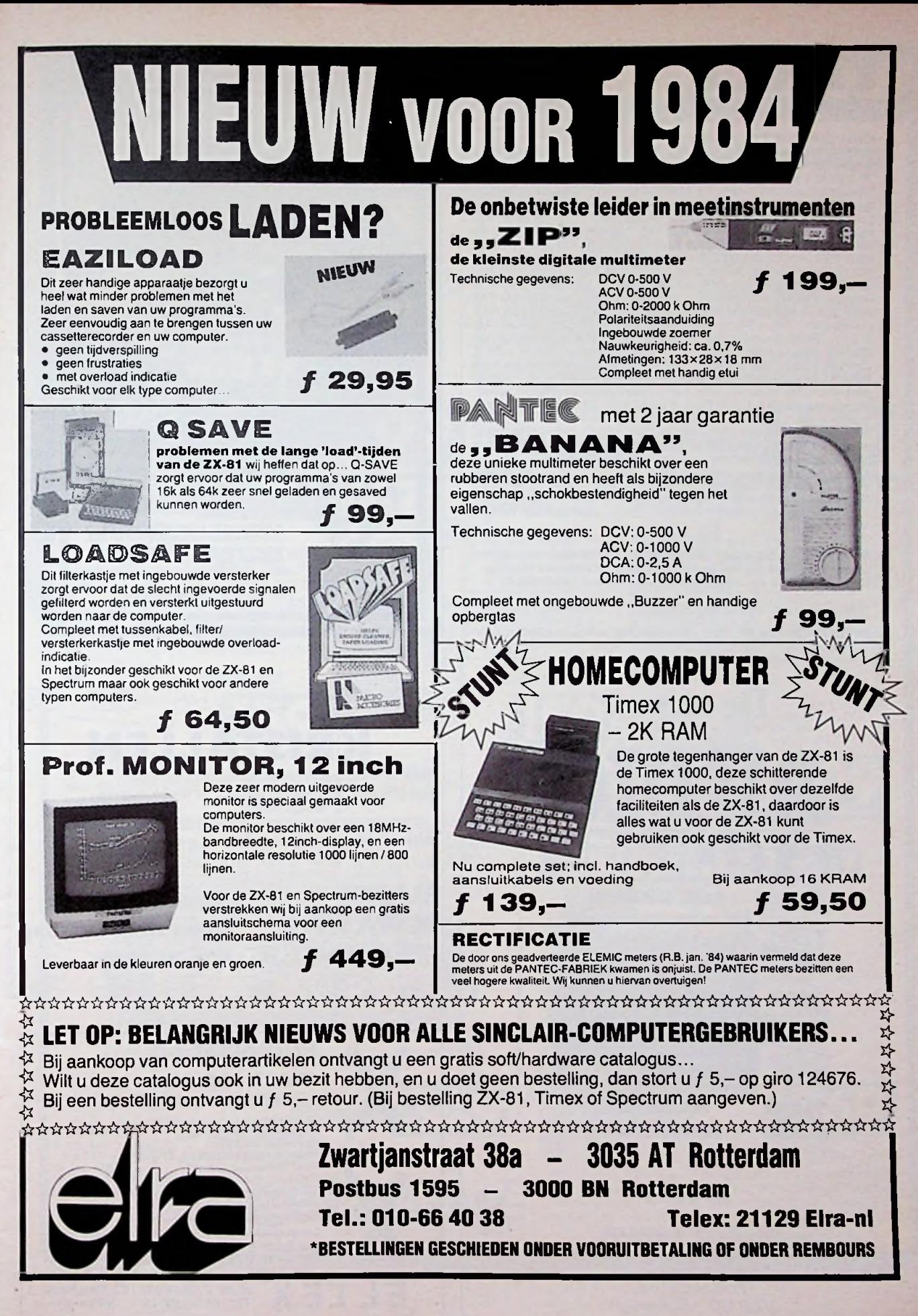

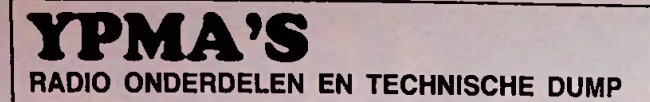

-foloschrijvers) type 6049-L/EI, in zeer goede staat  $f$  1150,-; Racal<br>langegolfconvertors type RA 137 B  $f$  395,-; r.f.-powermeters type<br>TS 125/AP van 2400 MHz tot 9600 MHz (1914), 0 tot 4W,  $f$  125,-; echobox<br>TS-488/UP generators type TF 987 van 1 MHz tot 200 MHz 71 ohm f 35,-; signaalgenerator/frequentiemeter type TS 147/UP van 8600 MHz tot<br>9500 MHz f 345,-; Bolo-meters type AN/URM 23 van 1000 MHz tot<br>4000 MHz, input van 5 mW tot 5W, f 250,-; spectrumanalysers type<br>TS 757/UPM-32 van 8500 MHz tot 10 Marconi signaalgenerators type 995 van 1,5 MHz tot 220 MHz FM/<br>AM f 625,-; signaalgenerators type URM 25 van 10 kHz tot 50 MHz<br>in 9 banden f 425,-; Racal diversity-switch type MA 168, nieuw in kist<br>f 125,-; Racal counters eenpens schrijvende recorder ƒ 95,–; Marconi RF9 radiation power-<br>meters van 10 MHz tot 10 GHz, 0 tot 10 mW, 50 ohm, ƒ 245,–; signaalgenerators type TS-403 van 1800 MHz tot 4000 MHz ƒ 295,–;<br>idem type TS-621 van 3800 MHz tot 7600 MHz ƒ 245,–; buisvoeten<br>voor 4CX-buizen, compleet met schoorsteen, nieuw, ƒ 125,–, gebruikt ƒ 75.-; voedingstrafo's voor 4CX-buizen: prim. 220 V, sec. 2 x 1185 V. 360 mA ƒ 75,-; trafo: 2 x 420 V, 150 mA, ƒ 35.-; vele andere type's in voorraad. Solartron oscilloscoop type CT436, dualbeam 6 MHz (doet gemakkelijk 15 MHz), compl. met boek ƒ 495,-; verder ±15 andere typen scoops in voorraad, zoals Tektronixs, HP, Philips, Marconi, enz.

**Bovenstaande apparaten zijn slechts een klein gedeelte van onze voorraad. Een bezoek aan onze zaak loont zeker de moeite. Geen prijslijsten en folders. Inlichtingen alleen telefonisch. MUIDEN**

*Openingstijden: maandag t/mzaterdag Boven Oosterdlep 61 9641 JN Veendam telefoon 05987-17458*

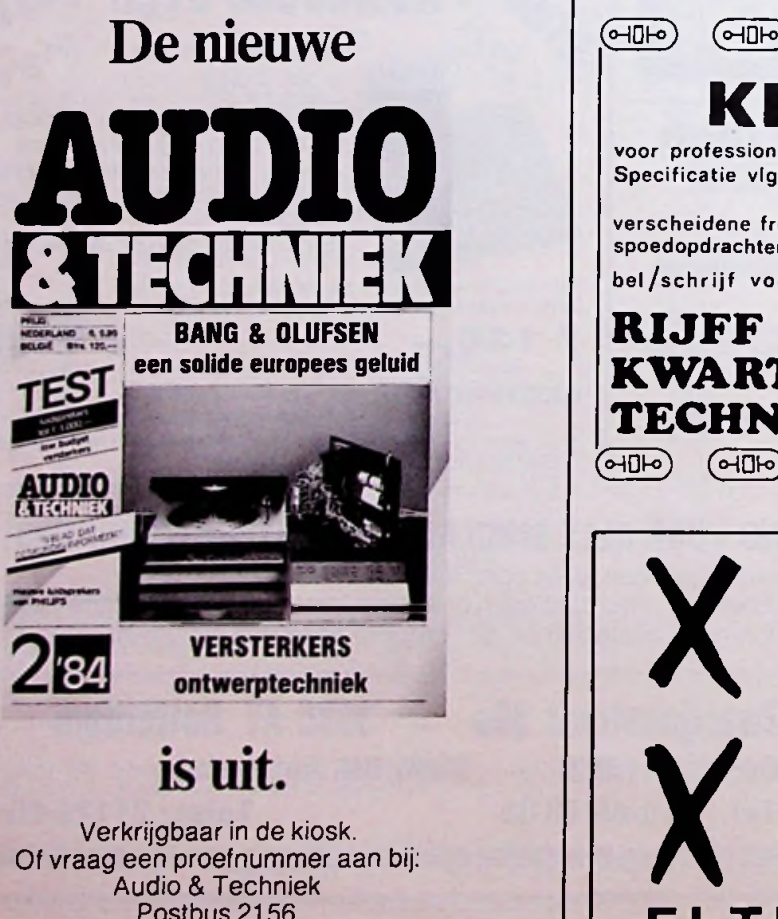

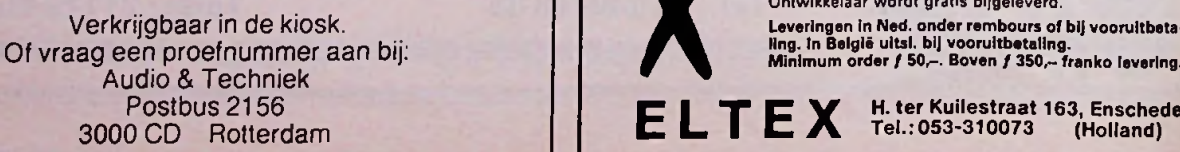

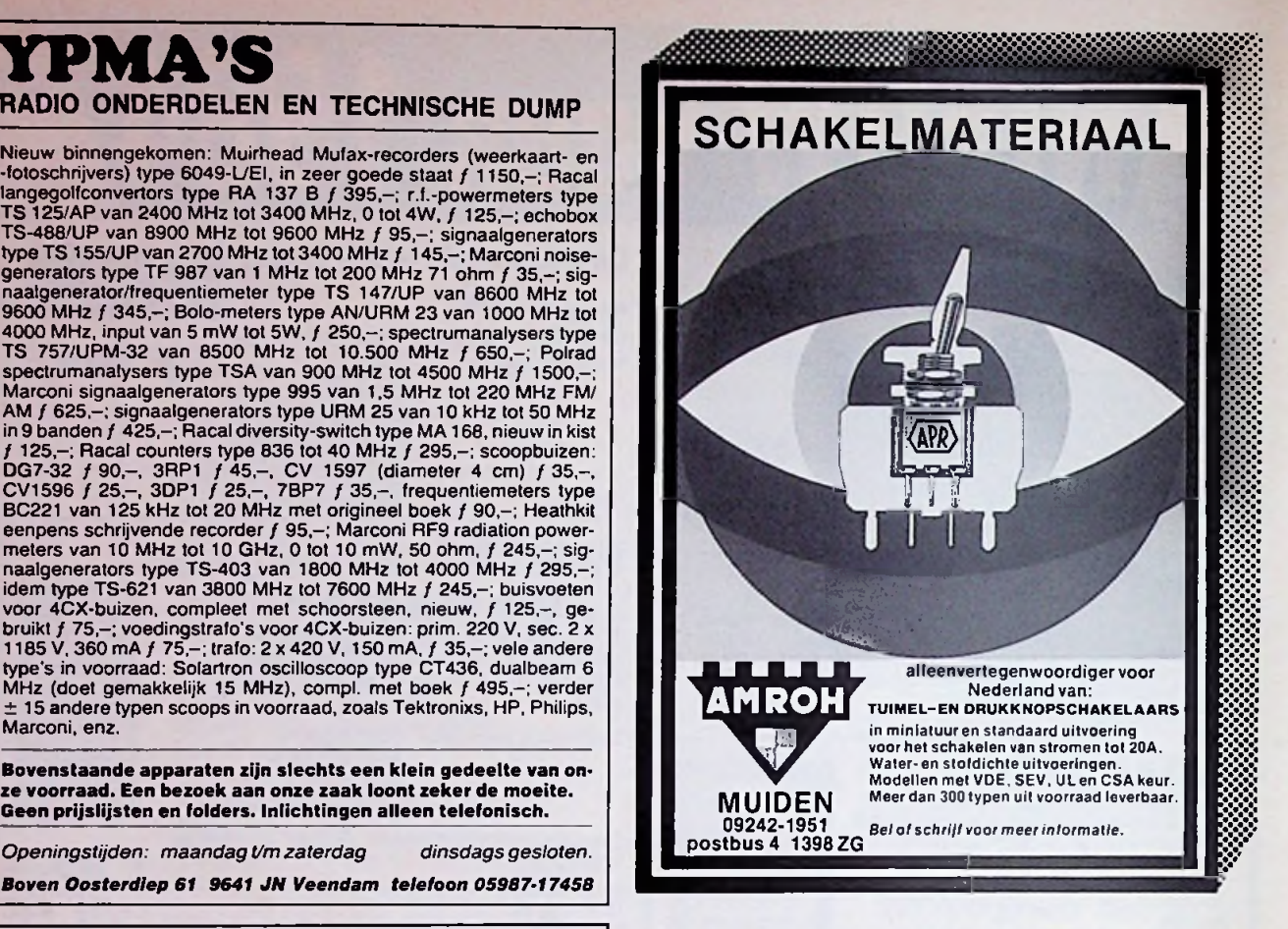

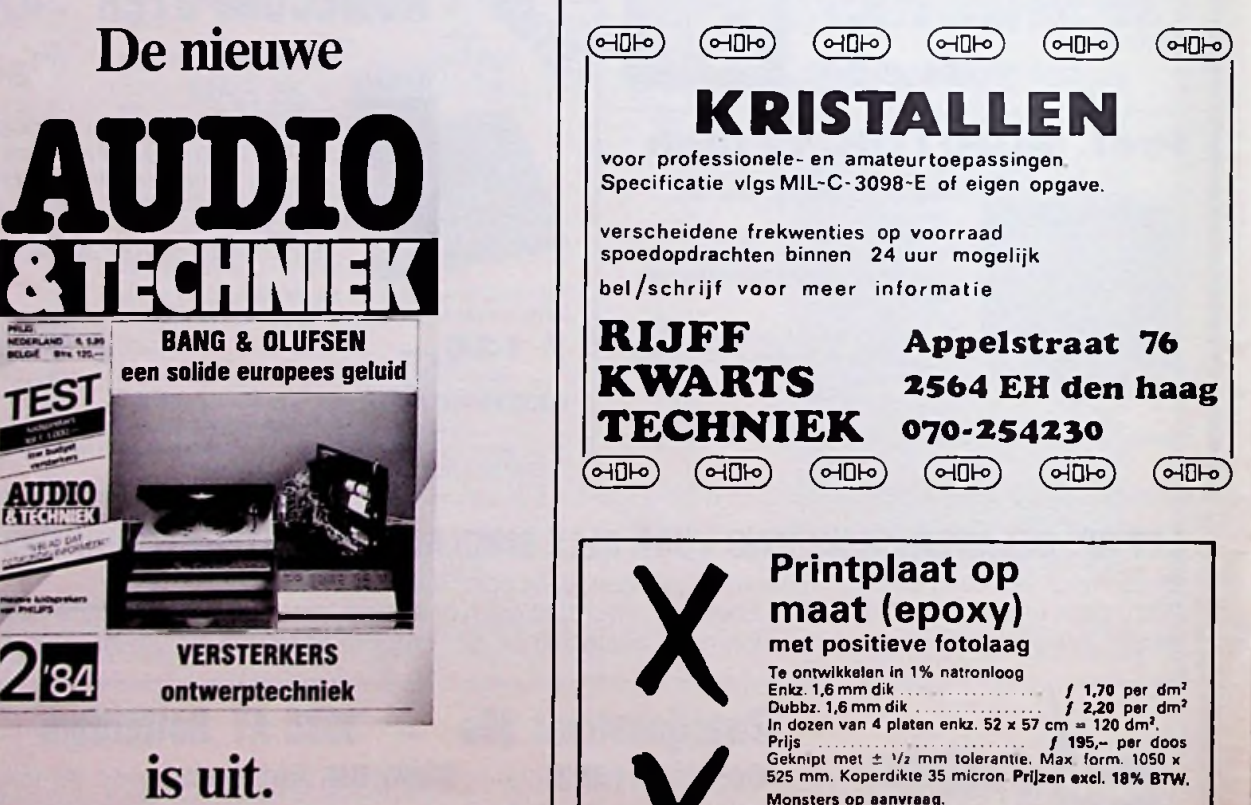

Ontwikkelaar wordt gratis bijgeleverd.

Leveringen in Ned. onder rembours of bij vooruitbeta-<br>Iing. In België uitsl. bij vooruitbetaling.<br>Minimum order ƒ 50,–. Boven ƒ 350,⊶ franko levering.

*f*

A4 RB maart 1984

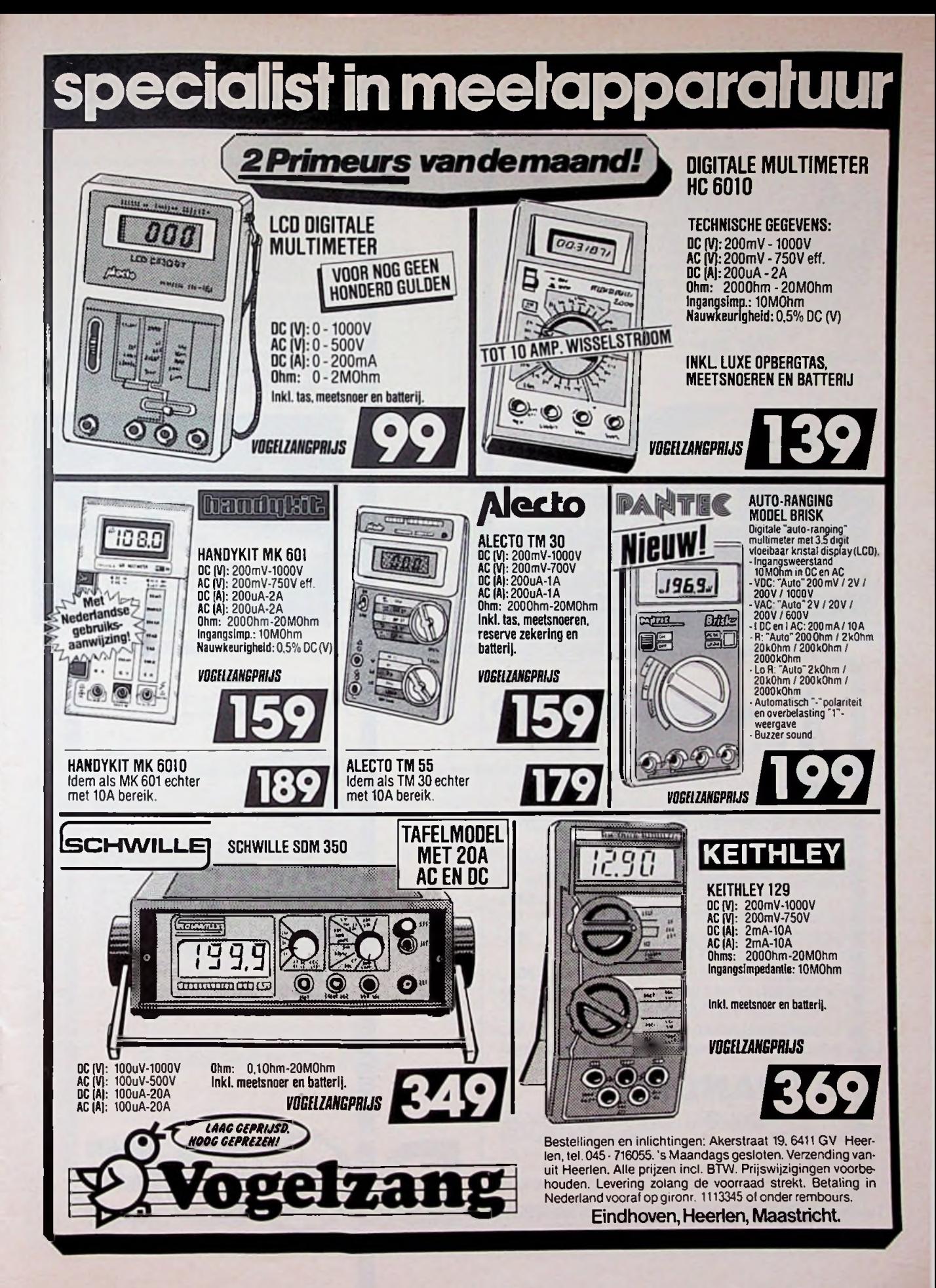

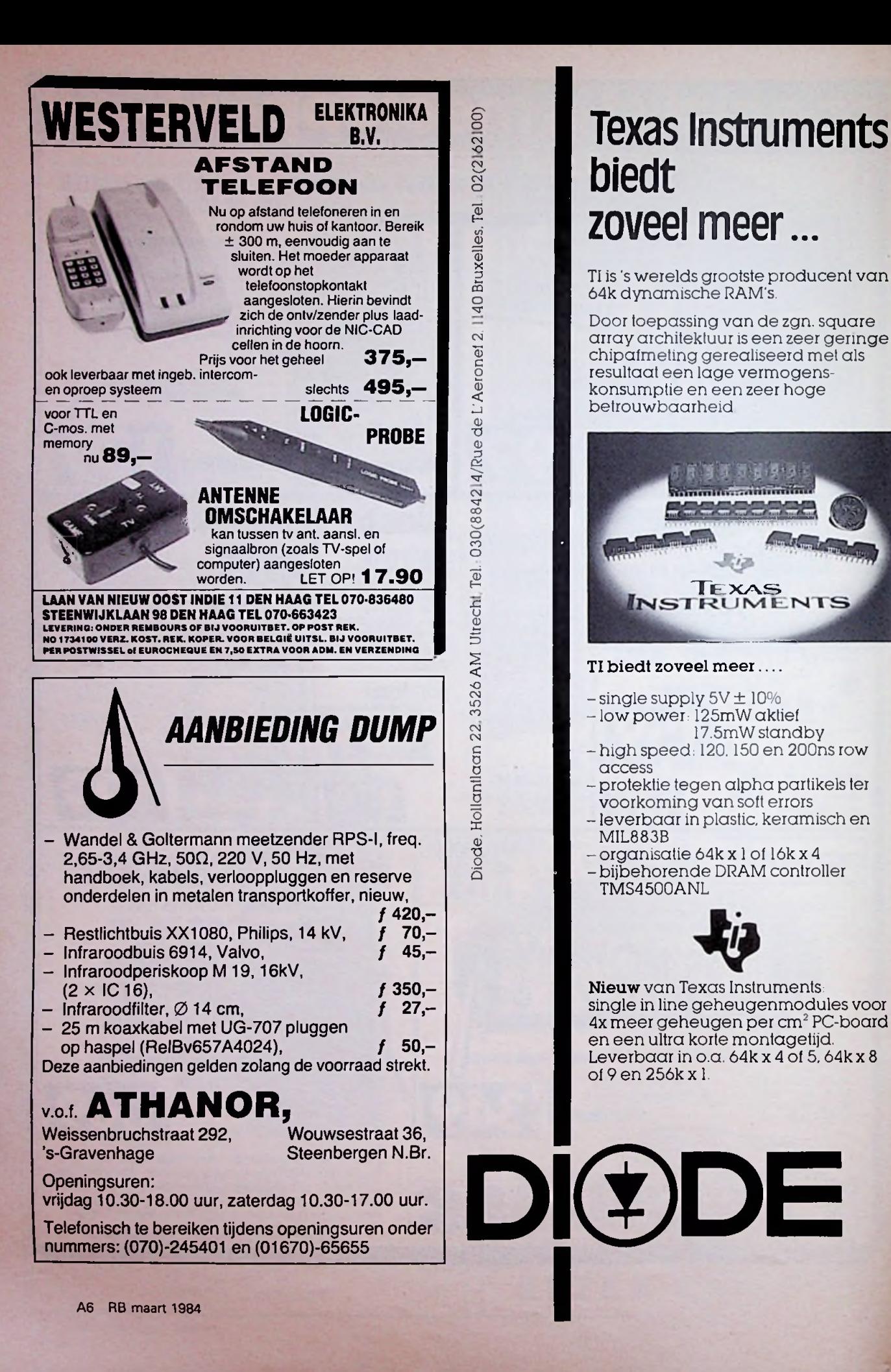

TI is 's werelds grootste producent van 64k dynamische RAM's.

Door toepassing van de zgn. square array architektuur is een zeer geringe chipatmeting gerealiseerd met als resultaat een lage vermogenskonsumptie en een zeer hoge betrouwbaarheid

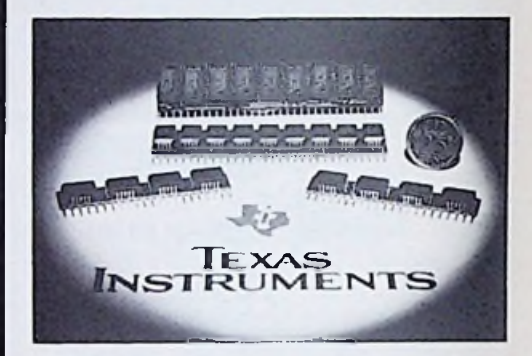

## 2 TI biedt zoveel meer....

- $-$ single supply  $5V \pm 10\%$
- -low power: 125mW aktief
- 17.5mW standby - high speed: 120.150 en 200ns row access
- protektie tegen alpha partikels ter voorkoming van soft errors
- -leverbaar in plastic, keramisch en MIL883B
- organisatie 64k <sup>x</sup> <sup>1</sup> of lók <sup>x</sup> <sup>4</sup>
- bijbehorende DRAM controller TMS4500ANL

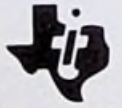

Nieuw van Texas Instruments single in line geheugenmodules voor 4x meer geheugen per cm<sup>2</sup> PC-board en een ultra korte montagetijd Leverbaar in o.a.  $64k \times 4$  of 5,  $64k \times 8$ of 9 en 256kx 1.

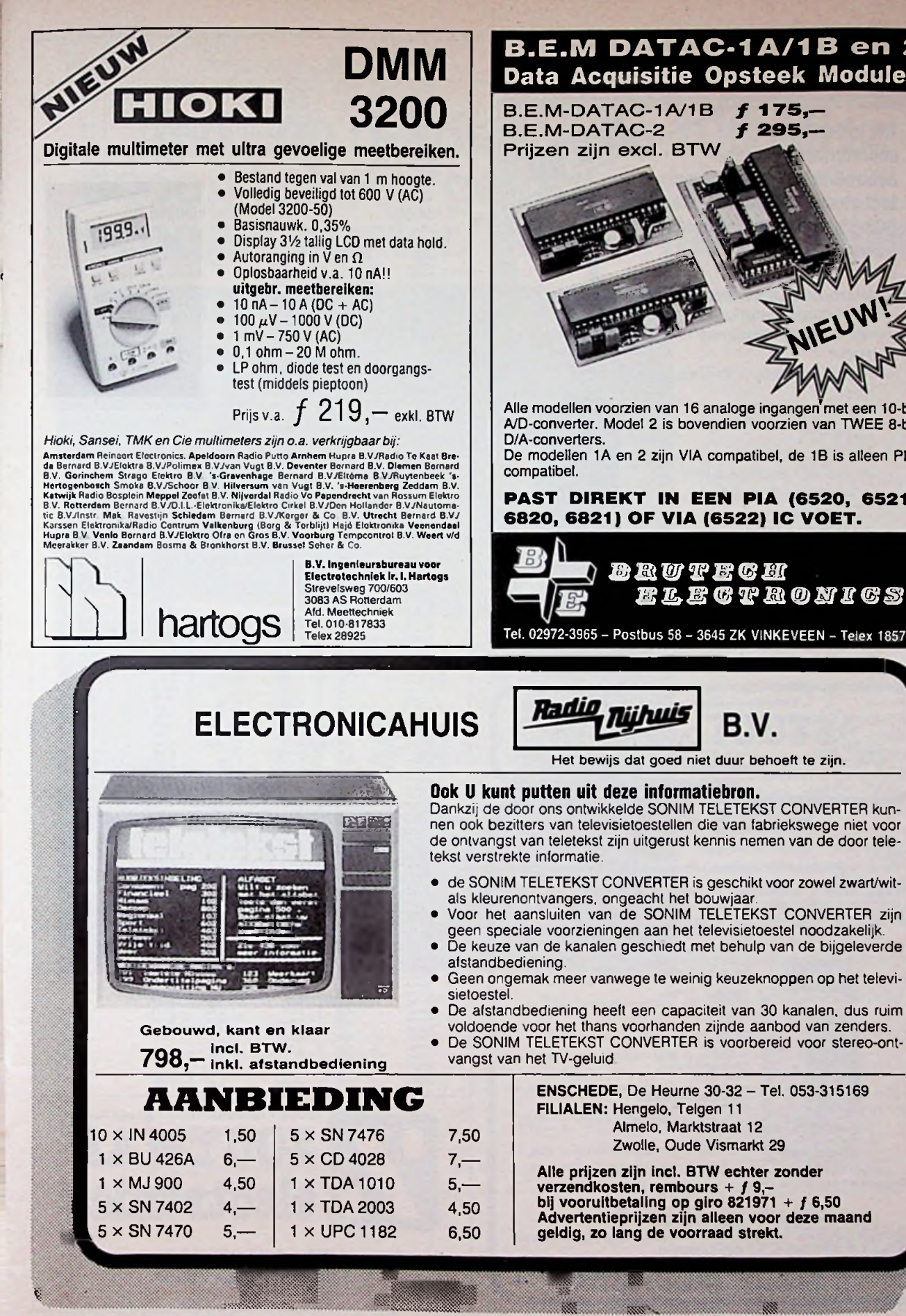

**B.E.M DATAC-1A/1B en 2** DMM D.E.M DATAC-TATIB en Z

> B.E.M-DATAC-2 Prijzen zijn excl. BTW ƒ **295,-** O a 1 **WEUW!**  $\mathbf{r}$

Alle modellen voorzien van 16 analoge ingangen met een 10-bit A/D-converter. Model 2 is bovendien voorzien van TWEE 8-bit

De modellen 1A en 2 zijn VIA compatibel, de 1B is alleen PIA

**PAST DIREKT IN EEN PIA (6520, 6521, 6820, 6821) OF VIA (6522) IC VOET.**

Tel. 02972-3965 - Postbus 58 - 3645 ZK VINKEVEEN - Telex 18576

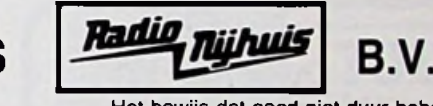

Dankzij de door ons ontwikkelde SONIM TELETEKST CONVERTER kunnen ook bezitters van televisietoestellen die van fabriekswege niet voor de ontvangst van teletekst zijn uitgerust kennis nemen van de door tele-

- de SONIM TELETEKST CONVERTER is geschikt voor zowel zwart/witals kleurenontvangers. ongeacht het bouwjaar
- Voor het aansluiten van de SONIM TELETEKST CONVERTER zijn geen speciale voorzieningen aan het televisietoestel noodzakelijk.
- De keuze van de kanalen geschiedt met behulp van de bijgeleverde
- Geen ongemak meer vanwege te weinig keuzeknoppen op het televi-
- De afstandbediening heeft een capaciteit van 30 kanalen, dus ruim voldoende voor het thans voorhanden zijnde aanbod van zenders.
- De SONIM TELETEKST CONVERTER is voorbereid voor stereo-ont-

ENSCHEDE, De Heurne 30-32 - Tel. 053-315169 FILIALEN: Hengelo, Telgen 11 Almelo, Marktstraat 12 Zwolle, Oude Vismarkt 29

Alle prijzen zijn incl. BTW echter zonder verzendkosten, rembours +  $f$  9 bij vooruitbetaling op giro 821971 + ƒ 6,50 Advertentieprijzen zijn alleen voor deze maand geldig, zo lang de voorraad strekt.

# " / **ARMCO BECKERWEG 19, 9731 AX Groningen**<br>PIMCO Telefoon: 050-416760 Telex: 77247 ARMCO NL

**The ultimate in —v miniaturized computercontrolled Communications technology is here with the PCS-300** 2-meter **handheld FM transceiver.**

- \* Microcomputer control
- \* Nine channels of memory with priority frequency and offset
- \* Programmable non-standard offset
- $*$  Pushbutton frequency selection
- \* Memory scan
- \* Inclusive/ exclusive programmable bandscan
- \* LCD panel
- \* Acquisition tone
- \* Build-in 16-key autopatch pad
- \* High-or low power
- $*$  Heavy-duty nicad battery

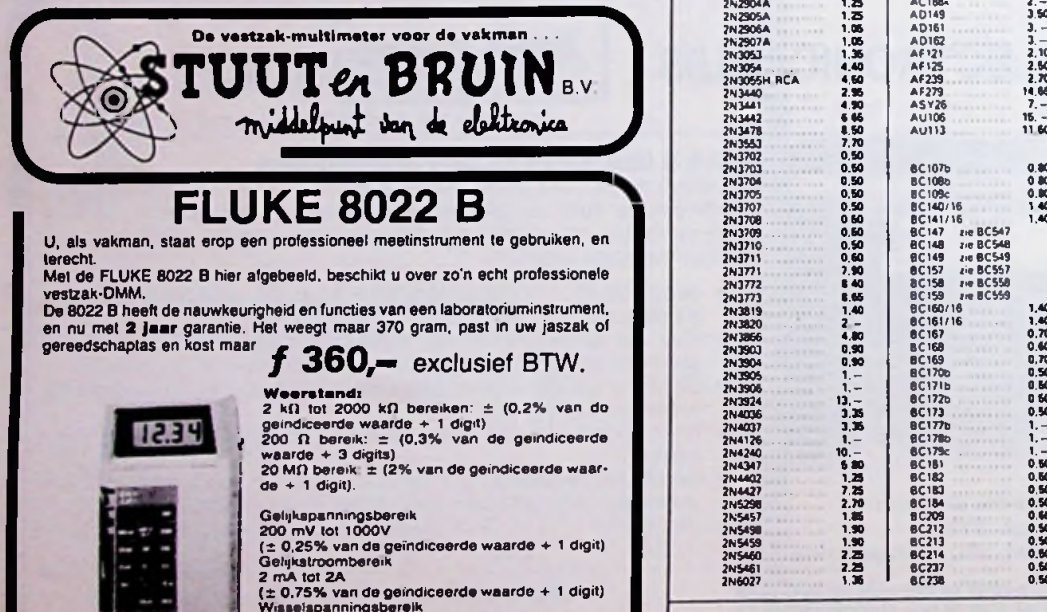

Wisselspanningsbereik<br>200 mV tot 750V<br>(±1% van do geïndiceerde waarde + 3 digits)<br>Wisselstroombereik<br>2 mA tot 2A<br>(± 2% van do geïndiceerde waarde + 3 digits)

**Prinsegracht 34 DEN HAAQ** - Postgiro: 28 30 62<br> **Postgiro: 28 30 62 Den DEN DEN DEN DEN DEN DEN DEN DEN DEN DEN DEN DEN DEN DEN DEN DEN DEN DEN DEN DEN DEN DEN DEN** 

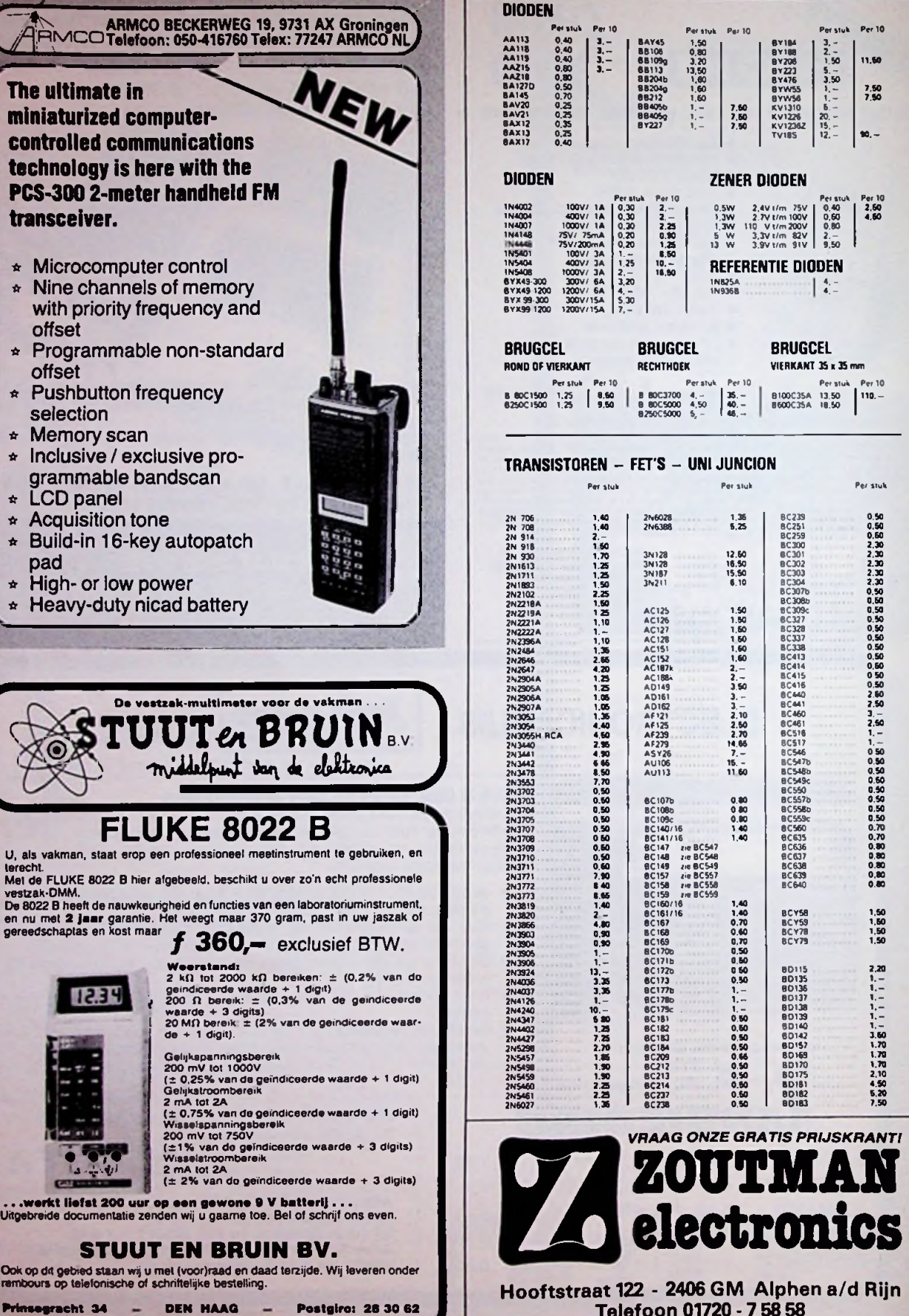

 $\sim 1$ 

# 2200 SERIE<br>DRAAGBARE OSCILLOSCOPEN

**THE ANSWER** BY ANY MEASURE

# **Van een oerdegelijke 100 MHz scoop tot een geïntegreerde scoop/counter/timer/multimeter.**

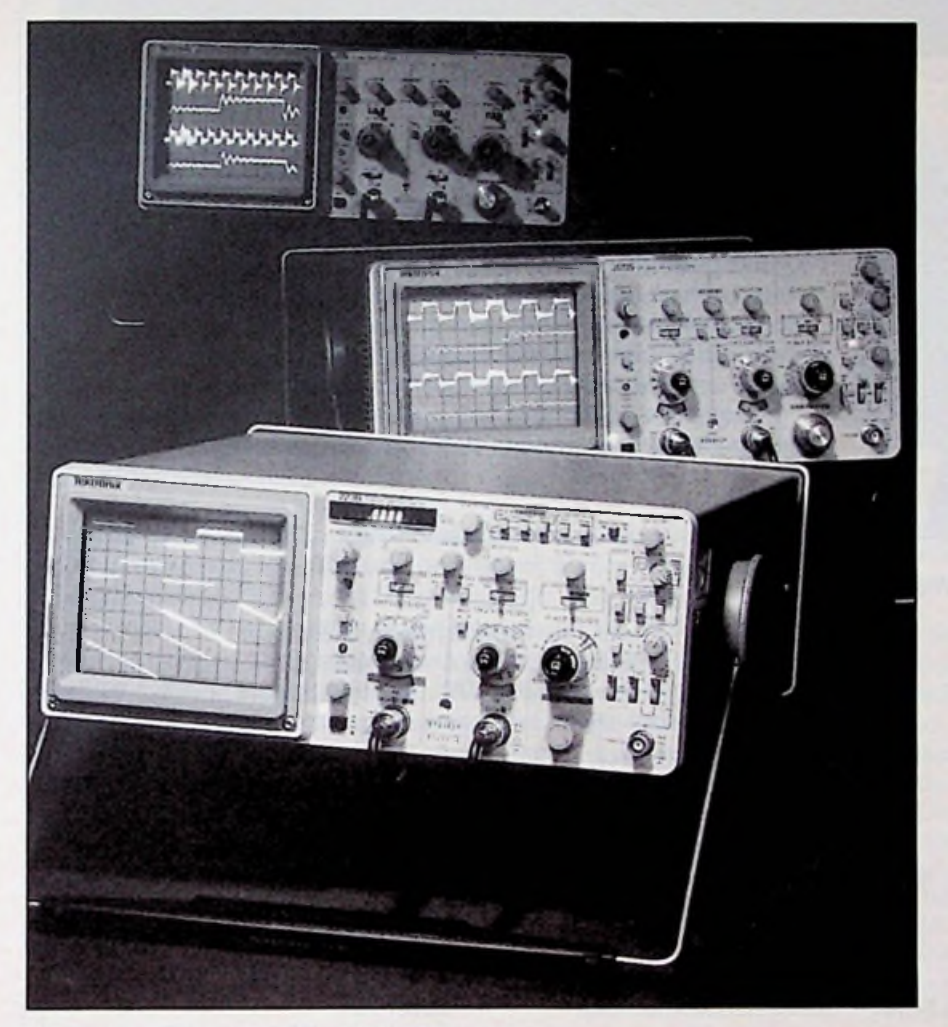

## **Twee nieuwe oscilloscopen in de 2200 serie van Tektronix.**

mogelijkheden en eigenschappen die u zonder meer mag verwachten dige trigger bronnen, een 10:1 variavan een 100 MHz scoop, maar bovendien verbeterde prestaties, veelzijdige triggering en superieure factoren. Alles tezamen in een betrouwbaarheid. Het positie onafhankelijke trigger systeem

omvat Peak-to-Peak Auto, Normal, TV Field, TV Line en Single Sweep. De 2235 biedt u niet alleen de en levert u uiterst stabiele triggering. lichtgewicht instrument (6.3 kg). En wat te denken van meervoubel holdoff bereik en Tektronix's ongeëvenaarde ergonomische

**De microprocessor gestuur-**

## **de 2236 voegt aan de 2235 een geïntegreerde 100 MHz** counter/timer/multimeter toe.

De metingen hiermee, worden gemaakt via de vertikale, horizontale en triggering systemen van het instrument. Delay-Time en A-time kunnen hierdoor direkt gemeten en uitgelezen worden tot op maar liefst 0,001% nauwkeurig. De floating, 5000 count DMM met automatische bereikinstelling maakt gebruik van standaard meetsnoeren via de zij-ingangen van het instrument. Gebruikersboodschappen op het scherm vereenvoudigen het instellen en verhogen uw vertrouwen in de meetresultaten. Het instellen van bereiken voor frequentie, periode en breedte, en het uitvoeren van gated burst metingen, is gereduceerd tot slechts een druk op de knop.

**Het bewijsvan betrouwbaarheid: een volledige garantie van 3 jaar op zowel de 2235 als 2236, inclusief arbeid en alle onderdelen, zelfs de KSB.** Dit alles, en nog veel meer, wordt u geboden tegen prijzen die steeds weer meevallen en die mogelijk zijn gemaakt door Tektronix's innovatieve architectuur met een sterk gereduceerd aantal componenten.

**Zet vandaag nog de eerste stap. Kom eens langs op ons kantoor aan de Meidoornweg 2 in Badhoevedorp om de nieuwe oscilloscopen vrijblijvend te bekijken en proberen.** Of neem kontakt met ons op voor meer informatie of een demonstratie. Bel 02968-1456, of stuur een briefje in een open. ongefrankeerde envelop naar:

**Tektronix Holland N.V.,** Antwoordnummer 8538, 1160VC Badhoevedorp.

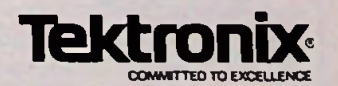

# *Docenten zijn ervaren praktijkmensen*

# **Een van de vele redenen Om bij** 'Dirksen **te studeren**

Wie verder wil komen in de wereld van de elektronica of automatisering, vindt bij Dirksen vele mogelijkheden in praktijk- en resultaatgerichte opleidingen. Het erkende opleidingsinstituut Dirksen is dé specialist op dit gebied. Dat merkt u aan de gedegen opzet van het cursusmateriaal, aan de intensieve begeleiding door onze docenten en aan de hoge waardering voor onze opleidingen vanuit bedrijfsleven en overheid. Maar een graadmeter voor de kwaliteit van de cursussen is zeker ook het grote aantal cursisten dat de opleiding met succes voltooit.

onderdelenpakketten of oefensets.

keuze aan te vragen.

Daarnaast kunt u aanvullende mondelinge lessen volgen. Al met al redenen genoeg om meer informatie over de cursus van uw

# Studeren in eigen tempo

De cursussen van Dirksen worden in principe schriftelijk gegeven. Hierdoor kunt u op ieder gewenst moment starten en in eigen tempo studeren.

Thuis, maar met "praktijkhulp" van bijv.

*Elektronica-opleidingen*

. Basis elektronicus

i

*A*

- . Praktische halfgeleidertechniek
- . Televisietechnicus
- . Computertechnicus
- . Meet- en regeltechnicus
- . Middelbaar elektronicus
- . Examenopleiding technicus NERG . Speelautomatentechniek
- . Praktische digitale techniek
- . Digitale audio
- . Microprocessors/Microcomputers
- . Assembly programming
- 8080/8085 en interfacing
- . Basiskennis processorbestuurde
- systemen
- . Videotechniek
- . Zendamateur
- 

# *Informatica-opleidingen*

- . Basic Programming
- . Pascal
- . Introductie computergebruik
- . Inleiding adm. automatisering
- . Basiskennis Informatica <sup>1</sup> & 2

*W*

- . Bestandsorganisatie
- . Cobol T2
- . Basiskennis Wiskunde WO
- . Org. en Inf.verzorging S1
- . Systeemonderzoek S3

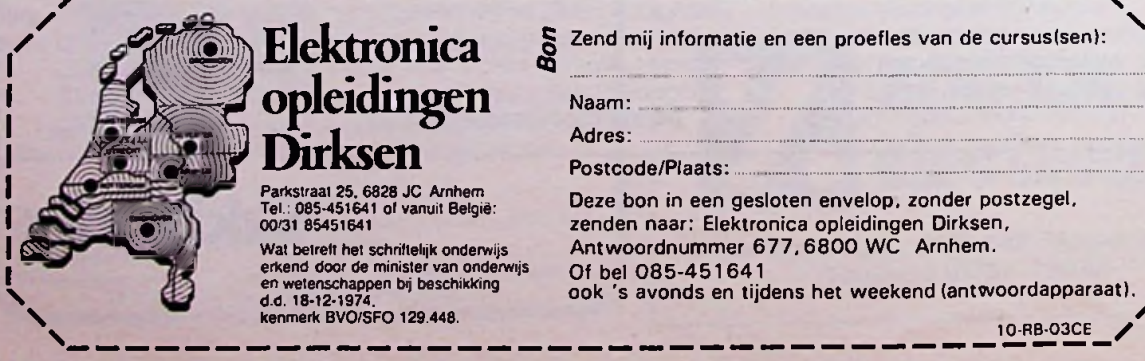

# *W*<sup>J</sup> Dirksen

85451641

Wat betrett het schriftelijk onderwijs erkend door de minister van onderwijs en wetenschappen bij beschikking d.d. 18-12-1974. kenmerk BVO/SFO 129.448.

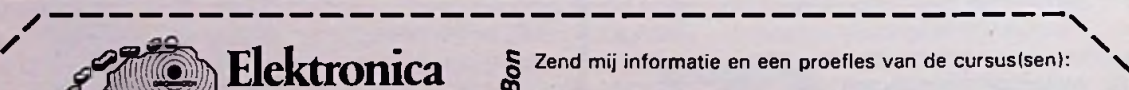

Adres:...........................................................................

Postcode/Plaats:

Deze bon in een gesloten envelop, zonder postzegel, zenden naar: Elektronica opleidingen Dirksen, Antwoordnummer 677,6800 WC Arnhem. Of bel 085-451641 ook 's avonds en tijdens het weekend (antwoordapparaat).<br>- — — — — — — — — — — — — — — — — <sup>10-RB-03CE</sup> /

**\**

# **ONTVANGST** VAN OMROEPSATELLIETEN

# *L. FOREMAN, PAoVT*

**Het is niet zo dat TV-ontvangst met behulp van satellieten in ons land pas sedert kort tot de mogelijkheden behoort. Reeds in 1975 was de ATS-6-satelliet van de NASA, gericht op het 3,2 miljoen km2 uitgestrekte subcontinent India, ook in geheel Europa te ontvangen. Gedurende een jaar verzorgde dezesatelliet een SITE-programma (Satellite Instructions Television Experiment), in samenwerking met AIR-TV (All India Radio). In Radio Bulletin van februari 1977 beschreef P. J. R. Jansen (PAeHOI) zijn ervaringen en ook uit Engeland is een succesvol resultaat gemeld (Wireless World van september 1980). De ATS-6 (Applications Technology Satellite) van de NASA benutte een frequentie van 860 MHz. De toepassing van een specifieke antenne, een Low Noise Amplifier (LNA) en een geschikte TV-ontvanger, voorzien van een breedbandige FM-videodetector, bleken destijds voldoende.**

**Met een schotelantenne, een frequentieomzetter (converter), een LNA enzovoorts is dan ook ontvangst van satellietsignalen in de4GHz-band (3,7 tot 4,2 GHz) mogelijk. Een dergelijk systeem maakte in 1977 het Spaanse programma (RTVE) voor de Canarische Eilanden zichtbaar, dat via de Intelsat IV-A F2, gelanceerd 29-1-1976 (positie destijds 29,5° WL), werd uitgezonden. Ook andere TV-distributiesystemen uit de4GHz-band kwamen binnen het bereik van geïnteresseerdetechnici. De Intelsat-organisatie voor Telecommunicatie heeft niet de bedoeling om omroepprogramma's te verspreiden, maar privé-ontvangst voor experimentele doeleinden is natuurlijk niet te verhinderen. De laatstejaren is er de mogelijkheid van Russische TV-ontvangst via Horizont (Moskou I, II e.a.) bijgekomen (zie Radio Bulletin van maart 1983).**

Een blik in de toekomst werd mogelijk na de start van de experimentele OTS-satellietin mei 1978 (Orbital Test Satellite). Deze OTS-satelliet (positie 10° OL), een voorloper van de ECS (European Communications Satellite), werd onder andere gelanceerd om ook de Europese omroepmaatschappijen in staat te stellen ervaring op te doen bij de distributie en verzorging van TV-programma's via satellieten. Het voor omroepdoeleinden gereserveerde frequentiegebied is 11 tot 12 GHz. Tijdens de Firato in

1980 werden de bezoekers TVprogramma's getoond die via de OTS-satelliet werden overgebracht, in plaats van de gebruikelijke straalzenders over land. Overdag programma's afkomstig uit Engeland en Italië en 's avonds uit Frankrijk. Ook kabeldistributiesystemen werden tijdens deze demonstraties ingeschakeld (Amsterdam en Den Haag) zodat circa een miljoen Nederlandse TV-kijkers met deze nieuwe techniek kennis konden maken. Naast deze "experimentele" programma's, die in-

middels zijn geëindigd, worden door de Engelse Satellite Television Ltd. sedert 26 april 1982 gecodeerde (!) commerciële uitzendingen verzorgd, zoals bijvoorbeeld naar Malta, waarvan de ontvangst ook in geheel Europa mogelijk is. Het voorlopig twee uur durende Engelstalige programma, waarvan de duur in 1984 tot vijf uur zal worden uitgebreid en dat door sponsors wordt ondersteund, kan in diverse Zwitserse, Franse en Noorse hotels worden ontvangen en tezamen met enkele aangesloten kabelsystemen door ca. 400 000 TV-kijkers worden gevolgd. Dit Engelse programma wordt tegenwoordig niet meer gescrambeld.

Gebruik van deze, persatelliet ontvangen, programma's is alleen toegestaan na betaling van een overeengekomen financiële vergoeding en een toestemming van de landelijke overheid (die in de kosten van Intelsat bijdraagt), gebaseerd op politieke en juridische overwegingen. In vele landen is de feitelijke ontvangst van signalen met een selectieve bestemming verboden. In Nederland is dat niet het geval, maar het is niet toegestaan van dergelijke signalen "aantekening te houden of daarvan op enige wijze gebruik te maken dan wel aan de inhoud, de strekking of het bestaan daarvan enige bekendheid te geven". Wij zijn hiermee in het voordeel ten opzichte van een land als bijvoorbeeld West-Duitsland, waar de verkoop van toestellen met de mogelijkheid tot ontvangst buiten de echte omroepbanden is gereglementeerd en in sommige gevallen geheelis verboden. En waar ieder radio- of TV-toestel in auto, boot, caravan, winkel of

**n tt** %\* **n** *m* **£** \*

**a** werkplaats moet worden aangegeven en er ook voor moet worden betaald.

Heel anders gaat het toe in N-Amerika. Aljarengeleden zag men daar mogelijkheden om TVprogramma'sdirectuitdestudio's naar kabelnetten te distribueren via satellieten. Honderden kabelnetten, verspreid over geheel Amerika en Canada, worden tegenwoordig met behulp van satellieten van TV-programma's voorzien. Deze satellieten zijn bestemd voor verzorging van hun achterland, maar kunnen ook door particulieren worden ontvangen. Datis door het grote aanbod voor velen interessant en levert een groeiende "business" op. Satcom I en II, Westar I, II en III, ComstarI en II, alsmede de Canadese ANIK A en B zijn enkele benamingen voor deze satellieten, zie afb. 1. Er zijn bijvoorbeeld twee kanalen waarop dagelijks gedurende 24 uur een religieus programma is te ontvangen (stations PTL en CBN, Christian Broadcasting Net-Work). Het zonder onderbreking gedurende 24 uur uitzenden wordt natuurlijk mede veroorzaakt door het tijdverschil tussen de Amerikaanse Oost- en Westkust. Het kanaal "The Movie Channel" verschaft de kij-

*Afb. 1 Gelijk de kippen op hun stok zitten deAmerikaanse satellieten op hun geostationaire omloopbaan.*

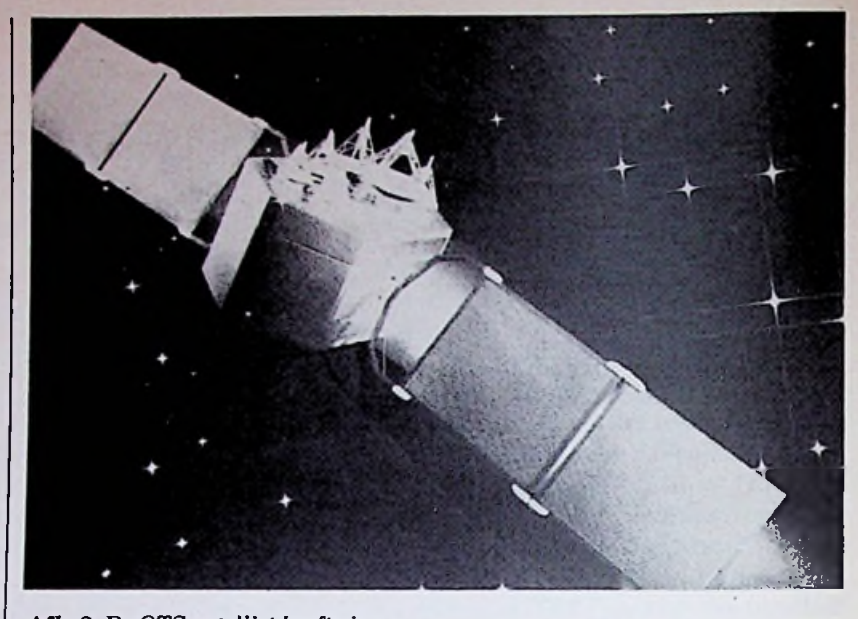

*Afb. 2 De OTS-satelliet heeft vier uitklapbare panelen met totaal 16000 zonnecellen en tweemaal drie beam-antennes voorontvangen en zenden.*

kers, tegen extra betaling, zogenoemde Pay-TV, een aantal speelfilms. Andere mogelijkheden zijn kanalen waarop sportnieuws en -reportages (ESPN), ook 24 uur per dag. Ook zijn er sport- en kinderprogramma's en directe uitzendingen van het Amerikaanse House of Representatives(USA-Network).Home-Theatre, Home-Box Office, Cinemax, Showtime zijn alle Pay-TVkanalen, waarvoor dus extra

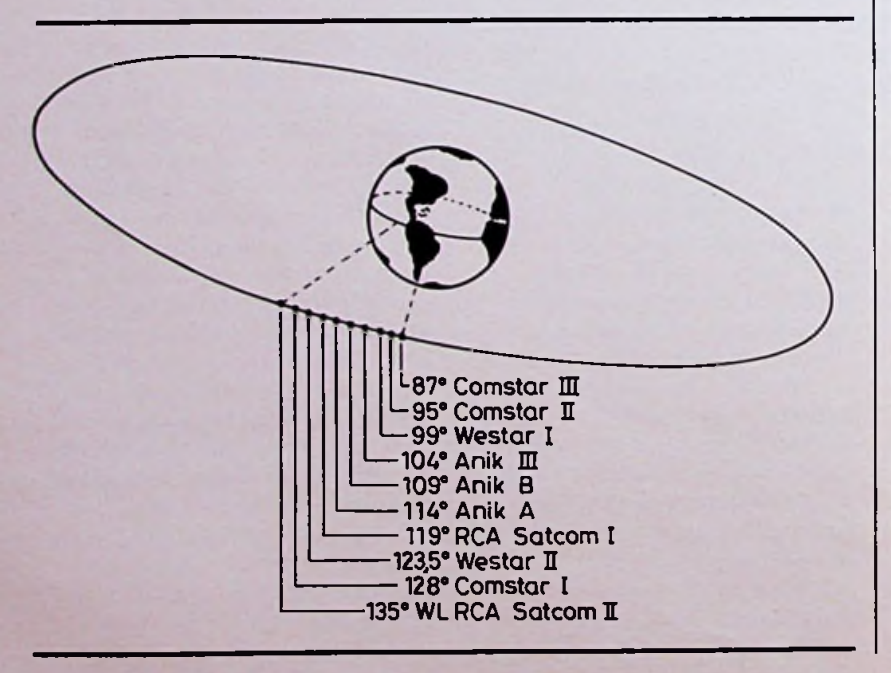

dient te worden betaald. Het Spaans sprekende deel van Amerika is niet vergeten: ook daarvoor is een eigen satellietkanaal (Galavision). In 1982 waren er 40 000 individuele ontvangers voorsatelliet-TV. In 1983 zullen er naarschatting 200 000 particuliere installaties zijn.

# Europese Satellieten

Aan boord van de OTS-2 (afb. 2) zijn drie ontvang- en eveneens drie zendantennes, zogenoemde beam-antennes, met een bundelbreedte (halfwaardebreedte, dat is de bundelbreedte waarbij de stralingsenergie tot de helft is afgenomen) van respectievelijk  $7.5^{\circ} \times 4.25^{\circ}$ ;  $5.0^{\circ} \times 3.5^{\circ}$  en  $2.5^{\circ} \times$ 2,5° een zogenoemde spotbeam. Deze laatste "belicht" in hoofdzaak centraal-Europa, terwijl de eerste ook een aanzienlijk deel van Noord-Afrika, het Nabije Oosten en Rusland bestrijkt. Omdat de zendinstallatie van de OTSeen zeer gering vermogen heeft is ontvangst alleen mogelijk met grote schotelantennes, in principe dus alleen met professionele installaties. De OTS-2 isinmiddels aangevuld met de in 1982 gelanceerde European Communications Satellite (ECS). Zoals in de naam ligt opgesloten is ook deze in hoofdzaak voor het overbrengen van telefoongesprekken bestemd, maar er zijn tevenstwee TV-kanalen beschikbaar.

De energieverzorging van de installatie vindt plaats via vier uitklapbare panelen, elk 1,30 x 1,45 m, met 16 000 zonnecellen, een constructie van AEG-Telefunken. Na de start goed voor 830 W en na drie jaar nog 550 W, bruikbaar tussen -180 en +60°C. Voor overbrugging van de schaduwperioden zijn 14 NiCd-elementen aanwezig. Ter vergelijking: de L-satelliet, startjaar 1986, krijgt 43 000 zonnecellen op een oppervlakte van 60 m2, op zes panelen met een totale spanwijdte van 26 m en met een gezamenlijk vermogen van 3 kW en wordt daarmee de krachtigste satellietcentrale ter wereld, zie afb. 3. Toch zal dit niet hetlaatste woord zijn: het rendement van de huidige zonnecellen is namelijk slechts 9 a 14%.

*\*

Voor maart 1985 staat de lancering van de Europese TV-Sat <sup>1</sup> op het programma, die in positie op 19° WL in bedrijf zal komen, voorzien van drie transponders, met één of twee TV-kanalen en zestien kanalen voor stereo-programma's. Tegen eind 1986 wordt de lancering verwacht van

*Afb. 4 Naar het noorden toe neemt de elevatiehoek voor de ontvangantenne af. Bij 8,5° NB is de elevatie nul graden. Daarboven is theoretisch geen ontvangst meer mogelijk. Elevatiehoek*  $e = 180^{\circ} - 90^{\circ} - NB - p$ . *p = 7,4° voor 51° NB; 7,5° voor 52° NB en 7,6° voor 53° NB.*

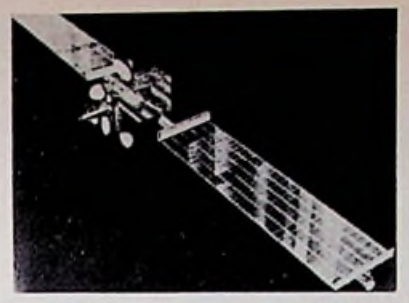

*Afb. 3 De uitklapbare vleugels van de L-sat, met 43000 zonnecellen, zullen de krachtigste satelliet ter wereld opleveren.*

de Satelliet Tele X, een gemeenschappelijke productie van Noorwegen, Zweden en Finland, met drie TV-kanalen en twee voor data- en video-toepassingen.

## Kleinere schotelantennes

Het frequentieverdelingsplan voor de 12GHz-band van Genève, WARC 1977 (zie ook Radio Bulletin van februari 1984), is gebaseerd op een zodanige veldsterkte dat voor particuliere toepassing metschotelantennes van 90 a 120 cm kan worden volstaan. Daarbij is voor iedere satelliet bepaald dat voor het bijbehorende bedekkingsgebied op de aarde een fluxdichtheid zal worden nagestreefd van tenminste  $-103$  dB W/m<sup>2</sup> ook in het ongunstigste jaargetijde. Deze fluxdichtheid van -103dB komtovereen met  $146 - 103 = 43$  dB  $\mu$ V/m en levert een veldsterkte op van

 $140 \mathrm{~uV/m}$ . Daarmee is gewaarborgd dat ook met een schotelantenne van 90 cm diameter en een betrekkelijk eenvoudig ingangsgedeelte een nagenoeg ruisvrije ontvangst kan worden gerealiseerd. Hierbij is aangenomen dat ditingangsgedeelte een ruisgetal heeft dat kleiner is dan 8 dB (dit is een signaal-ruisverhouding van 14 dB). De eerste satellietontvangers waren voorzien van met vloeibaar helium gekoelde (!) versterkers om het ruisniveau te verkleinen en maakten bovendien gebruik van schotelantennes met grote diameter (3 tot 10 m). Door een verbetering van de voeding met zonnecellen kon de energie van een satellietzender geleidelijk worden verhoogd, zodat met beamantennes de signaalsterkte op aarde voldoende werd voor "normale" ruisarme ingangstrappen. Recente ontwikkelingen voorspellen dat een nog kleiner ruis $getal \approx 5 dB$ ) bij massafabricage haalbaar is (12 GHz!) voor een acceptabel prijsniveau. Dat heeft consequenties voor de zendenergie, die dan kleiner kan zijn, waarmee een langere gebruiksduur van de satelliet mogelijk wordt.

## **Positie vande schotelantenne**

De antenne-elevatie dient tussen 31° in het zuiden van België en 29° in het noorden van Neder-

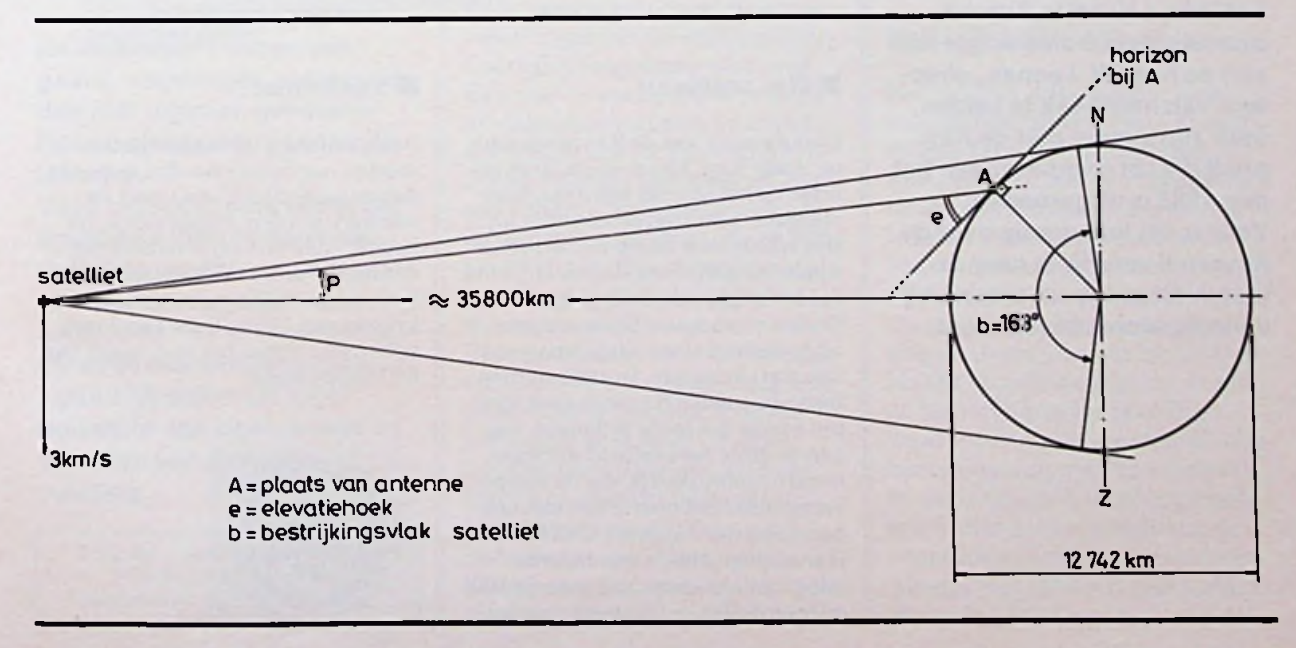

**5** land te zijn, zie afb. 4. Uiteraard is een vrij "zicht" op de satelliet gewenst. Een simpele controle vooraf is mogelijk door een plaats "in de zon" te kiezen omstreeks 13.00 uur GMT in de maanden maart en oktober. Bij benadering heeft de zon dan dezelfde positie aan de hemel als de satelliet. Dezelfde zon is trouwens ook een signaalbron voor het testen van de mengtrap en de versterker. De zonneruisstraling wordt aangenomen als  $8 \times 10^{-21}$  $W/m^2$ /Hz of  $-201$  dB. Er moet 5 tot 6 dB verschil merkbaar zijn ten opzichte van een ander gedeelte van de hemel. Hetis een hulpmiddel bij afwezigheid van het satellietsignaal of bij twijfel

aan de werking van de ontvanger, bijvoorbeeld door een onjuiste mengfrequentie of iets dergelijks.

# **Ruimteveer ook** succes **voor zendamateurs**

Veel radioamateurs hebben onlangs kunnen profiteren van de jongste ruimtereis van de Space Shuttle. De Amerikaanse astronaut èn zendamateur Owen Garriot-W5LFL -had gelegenheid een zendontvanger en bandrecorder op de reis in de ruimte mee te nemen. Tijdens de rondjes om de aarde werd op de even minuten in de 2-meterband uitgezonden (145,550 MHz) en hij

luisterde op de oneven minuten in het gebied tussen 144,7 en 144,825 MHz.

Ook zonder speciale antenne bleek op aarde goede ontvangst mogelijk. Zelfs hebben sommige amateurs de Space Shuttle met hun mobiele apparatuur in de auto kunnen ontvangen. Met behulp van de bandrecorder zijn alle gemaakte verbindingen en alle vanaf de aarde opgevangen amateursignalen geregistreerd. Zij zullen met een speciale QSLkaart worden bevestigd. Dat kan nog even duren, want alleen uit Europa hebben naarschatting al 12000 zendamateurs actief aan deze première meegedaan.

# COMPUTER VAN HET JAAR 1983: *DEKAYPROII*

*D. J. F. Scheper*

**Tijdens een algemene persbijeenkomst op 11 januari jl. in het Hilton Hotel te Amsterdam werd de trofee uitgereikt aan de heer W. Leenen, directeur van Infotheek te Leiden, voor zijn succes met de Kaypro II dietot computer van het jaar 1983 is uitgeroepen. Voor meer informatie over de Kaypro II verwijs ik naar de test in dit nummer, waarin hij volledig wordt beschreven.**

# ■ Het ontstaan III Toekomst

De ontwerper van de Kaypro-machine, Andy Kay, kwam enige jaren geleden op hetidee om een draagbare computer te ontwerpen doordat hij zijn schoonzoon iedere avond met de Apple-computer zag slepen. Hij vond dat het nogal onhandig ging met alle draden en snoeren. Bijna een jaar later was het zover dat het project van start kon gaan. In 1982 werden reeds duizenden Kaypro's verkocht, een succes dat mede te danken was aan de grote hoeveelheid software, nogal ongebruikelijk, die de Kaypro vergezelde. Het bedrijf dat met een paar man werd opgezet is na twee jaar uitgegroeid tot een onderneming met een omzet van over de 100 miljoen dollar en 350 werknemers.

Andy zelf zegt: ..Onze computers moeten nog lichter worden gemaakt dan ze nu al zijn. Voorts moet de software worden uitgebreid en verbeterd." Zelf ziet hij tevens dat de draagbare personal computer in de toekomst een geheugencapaciteit zal krijgen van 120 miljoen karakters op een disc-drive, het equivalent van 600 floppy-discs!

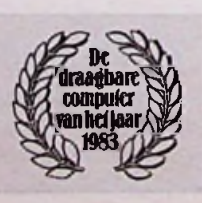

# *R IB LMB*

BOUW **ZELF**<br>UW MODULAIR<br>LABORATORIUM

# *HETSYSTEEM*

*JOS VERSTRATEN*

**Serieuze elektronica-doe-hetzelvers - daarmee bedoelen we mensen die niet alleen tijdschriften lezen, maar ook af en toe een apparaatje nabouwen of zelfs schakelingen aanpassen aan eigen specifieke wensen - hebben behoefte aan meetinstrumenten. Zo simpel ligt dat!**

**Dus zijn er een heleboel RBlezers, die in de loop der jaren een mooie verzameling kastjes en kasten hebben vergaard: voedinkjes, meters, al dan niet digitaal, generatortjes en als klapstuk een oscilloscoop.**

**Vaak blijkt dat voor die of die specifieke meting de verzamelde apparatuur nu net niet voldoende mogelijkheden biedt. Dus zou er weer een apparaatje moeten bijkomen, natuurlijk ook weer ingebouwd in een eigen kastje en voorzien van een eigen voeding.**

> Zorg dat u geen afleveringen van Rabulab mist. Neem een abonnement op Radio Bulletin.

In feite is dat een zeer oneconomische situatie. Want de meeste schakelingen verbruiken slechts enige tientallen milli-ampères en bijgevolg zijn de in die apparaten ingebouwde voedingen behoorlijk overgedimensioneerd. Een veel te zware trafo, te grote afvlakcondensatoren en stabilisator-IC's, die tot 1 A kunnen leveren. In ieder apparaat zit dus een voeding ter waarde van enige tientallen guldens, die in feite overbodig is. Een gecombineerde voeding zou in staat zijn alle meetapparaten te voeden. Daarnaastis het ook onzin ieder apparaatin een eigen, vaak zeer dure, kast te bouwen. Ook die behuizing kost twee tot drie tientjes per apparaat, geld dat beter kan worden besteed aan het bouwen van nuttige meetinstrumenten. Samenvattend kunnen we dus stellen, dat voeding en behuizing meestal net zo

veel kosten als de eigenlijke meetschakeling. Een onzinnige situatie, waar we resoluut een einde aan gaan maken!

# **Het**RABULAB-systeem

Het RABULAB-systeem is samengesteld uit een groot aantal op zich tamelijk eenvoudige schakelingen, die één specifieke meetfunctie kunnen vervullen. Iedere schakeling wordt gebouwd op een zogenoemde eurokaart, datis een printplaat met als (gestandaardiseerde) afmetingen 10 cm hoog en 16 cm diep. Haaks op deze basisprint wordt de bedieningsprint bevestigd waarop, de naam zegt het al, alle bedieningsorganen en eventuele in- en uitgangen worden gemonteerd. Het geheel wordt aan de voorzijde voorzien van een frontplaatje met (alweer) gestandaardiseerde afmetingen en aan de

achterzijde uitgerust met een (hoe kan het ook anders) gestandaardiseerde 31-polige connector. Afb. 1 geeft een beeld van de bouw van een module uit de serie. De modulen passen in een (uiteraard!) gestandaardiseerde zogenoemde 19-inch-kast, waarbij de 31-polige connectoren automatisch worden verbonden metin de achterzijde van de kast gemonteerde chassisdelen en de frontplaatjes van de modulen door middel van kartelschroefjes op de voorzijde van de kast worden geschroefd.

De details van deze mechanische opbouw van het systeem worden in een volgende aflevering besproken.

Waar we nu even dieper op ingaan, is op het elektrische verbindingssysteem. In eerste instantie lijkt het overbodig gebruik te maken van 31 polige connectoren. Wat valt er immers meer te verbinden dan de voedingslijnen tussen de centrale voeding en de diverse in gebruik zijnde modulen? Een van de unieke eigenschappen van ditsysteem is, dat we de 31-polige connector gebruiken als een soort "bus", waarop we de in- en uitgangen van alle modulen aansluiten.

Dit heeft als voordeel, dat een groot gedeelte van de bedrading tussen de diverse meetinstrumenten kan komen te vervallen.

*Afb. 1 Standaarduitvoering van een RABULAB-module.*

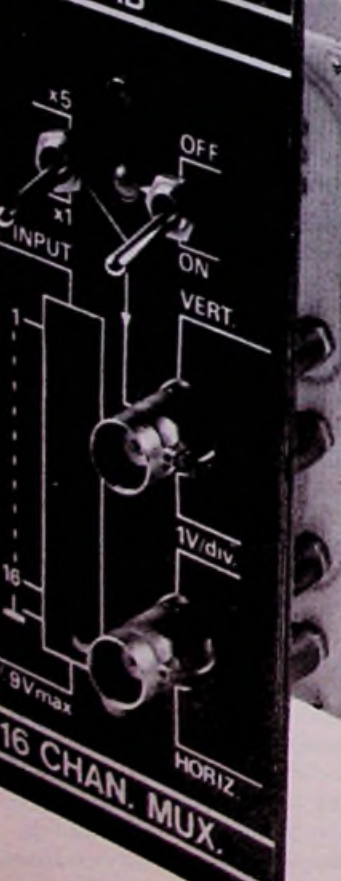

**Enige vergelijkende praktijkvoorbeelden**

Stel, u heeft een generator, een digitale frequentiemeter en een digitale universeelmeter. U moet voor een bepaalde meting een signaal van precies <sup>1</sup> kHz en 0,75 V effectief opwekken. U moet dan eerst de generator met de frequentiemeter doorverbinden met een BNC-kabeltje, de signaalfrequentie instellen, nadien de universeelmeter met de

generatoruitgang verbinden (en dus op de een of andere manier van BNC overgaan op normale banaanstekers) en de amplitude van de sinus op 0,75 V afregelen. Eerst nu kan de uitgang van de generator met de testschakeling worden verbonden en de ingang van de digitale universeelmeter met het afregelpunt.

Bij het RABULAB-systeem is dat allemaal niet nodig! Het volstaat een aantal schakelaartjes te bedienen en de "bus" zorgt ervoor dat de uitgang van de generator eerst automatisch met de frequentiemeter wordt doorverbonden en nadien met de universeelmeter. Bovendien kunnen we steeds even controleren of de frequentie van de oscillator nog wel op precies <sup>1</sup> kHz staat, door enige schakelaars te bedienen, zonder dat we de gehele meetopstelling moeten afbreken! Op dezelfde simpele manier kunnen we de uitgangsspanning van het regelbare voedingsmodule op de digitale meter zetten. Daarbij kan de meter rustig op een testpunt aangesloten blijven, het schakelsysteem zorgt voor het onderbreken van deze verbinding en het automatisch verbinden van de meteringang aan de voedingsuitgang.

Puntsgewijs samengevat, heeft het RABULAB-systeem de volgende voordelen:

- Kostenbesparend door gebruik van slechts één centrale voeding.
- Kostenbesparend door gebruik van slechts één behuizing.
- Spreiding van de investering door de stap-voor-stap bouw van het volledige systeem.
- Neemt veel minder plaats in.
- Overzichtelijk meten door veel minder onderlinge bedrading.
- Belangrijke besparing op het aantal noodzakelijke dure BNC-kabels.
- Het systeem kan steeds aan de "stand van de techniek" worden aangepast, verouderde modulen kunnen worden vervangen door nieuwe, waarbij door gebruik te maken van verbeterde IC's of schakeltechnieken veel betere eigenschappen worden verkregen.

## Samenstelling van **het** systeem

Het basissysteem, zoals ons dat nu voor ogen staat, is opgebouwd uit niet minder dan 23 modulen! Deze zijn in vier groepen onder te verdelen:

- Voedingsmodulen.
- Generatormodulen.
- Meetmodulen.
- Modulen voor het zichtbaar maken van verschijnselen op de scoop.

we deze vier groepen bespreken. In de volgende paragrafen Eén opmerking vooraf. In de meeste folders over apparatuur kan men ergens in kleine lettertjes lezen: "de fabrikant behoudt zich het recht voor de specificaties van de apparatuur te wijzigen". Welnu, dat geldt net zo goed voor dit RABULAB-systeem! Alle specificaties, die we in onderstaande paragrafen gaan noemen, moeten dus als streefgegevens worden opgevat. Streefgetallen, die weliswaar niet uit de lucht zijn gegrepen, maar gebaseerd op een jarenlange ervaring in het ontwerpen van elektronische schakelingen. Toch zal het kunnen voorkomen, dat we onszelf overschatten. Als we bijvoorbeeld stellen, dat we de functiegeneratormodule een frequentiegebied tot <sup>1</sup> MHz wil-

*Afb. 3 Generatorsysteem, samengesteld uit acht modulen.*

len geven, kan het er toch op uitdraaien dat we niet verder komen dan 500 kHz, omdat bij het ontwerpen van de module blijkt dat met de beschikbare doe-hetzelf-onderdelen dit de uiterste grens is, waarbij de vervorming van de sinus of de lineariteit van de driehoek nog acceptabel is. Hiermee zijn we bij een belangrijk ontwerpcriterium aangeland. In principe kan iedereen een functiegenerator ontwerpen, die sinussen tot 5 MHz opwekt, om maar eens wat te noemen. Ergens op de wereld zal er wel exameleen.<br> **een fabrikant zijn, die een kant-**<br>
een fabrikant zijn, die een kant-<br>
i<sup>i</sup> isv i<sup>1</sup> isv in the set of the set of the set of the set of the set of the set of the set of the set of the set of the set of the set en-klare hybride-schakeling met deze specificaties aanbiedt. Deze hybride kost dan weliswaar enige honderden guldens en heeft een levertijd van drie maanden, maar wie het geduld en de financiën heeft, krijgt alles voor elkaar wat hij maar te wensen heeft.

Het zal duidelijk zijn, dat dit niet de weg is die we zullen gaan bij het ontwerpen van het RA-BULAB-systeem. Wij zullen steeds uitgaan van de meest doodnormale onderdelen en in slechts enige gevallen, waar het echt niet anders kan, gebruik maken van speciale onderdelen.

# Voedingssysteem

Het voedingssysteem is geschetst in afb. 2 en bestaat uit slechts twee modulen. De ene wekt de voedingsspan-

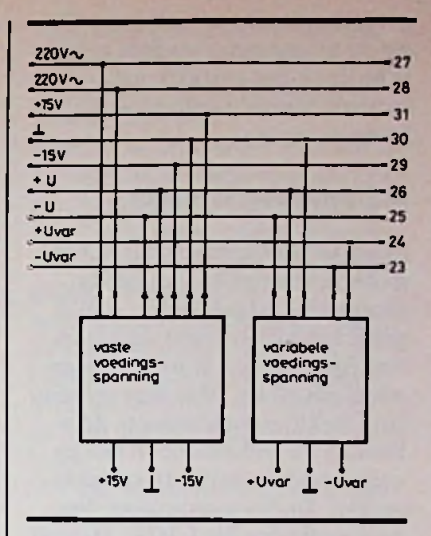

*Afb. 2 Voedingssysteem met twee modulen.*

ningen  $+15$  en  $-15$  V op voor de overige modulen en zet bovendien de twee ongestabiliseerde spanningen van ongeveer +25 en -25 V op de bus, onder de benaming  $+U$  en  $-U$ . Deze spanningen kunnen we gebruiken als de standaardvoeding van +- en  $-15$  V niet toerijkend is. Ook de netspanning gaat naar de bus, omdat er minstens één module is waar we een extra spanninkje door middel van een extra trafootje moeten gaan opwekken. De andere wekt twee tussen 0 en 20 V regelbare spanningen op, respectievelijk + U<sub>var</sub> en - U<sub>var</sub> Met deze module kunnen we schakelingen, die in ontwikkeling zijn, voeden. Ook deze uit-

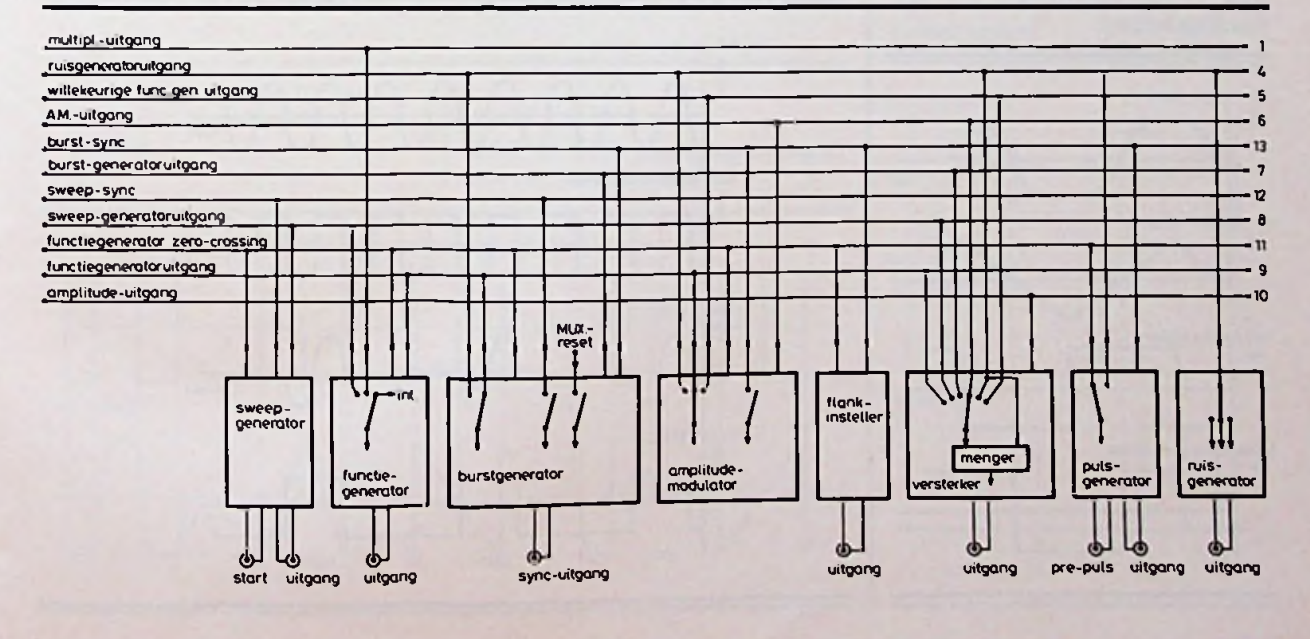

gangen gaan naar de bus, omdat we de uitgangen van deze module op de in het systeem ingebouwde digitale voltmeter willen kunnen meten.

## Generatorsysteem

Zoals te verwachten was, is het generatorgedeelte van het svsteem veel uitgebreider. Afb. 3 geeft het blokschema. Het hart van het systeem is de functiegeneratormodule. Met deze schakeling wekken we sinussen, driehoeken en blokken op in een zo uitgebreid mogelijk frequentiegebied. Zoals reeds gezegd, ligt de streefgrens bij 1 MHz. Het zal duidelijk zijn, dat we dan niet meer gebruik kunnen maken van de bekende speciale IC's, zoals de XR2206 of de ICL8038. Deze laten het immers reeds bij enige honderden kHz'en afweten! Gelukkig zijn er in de internationale vakliteratuur enige voorbeelden te vinden van discrete functiegeneratoren, die (althans volgens de gegevens van de auteurs) wèl tot 1 MHz gaan en deze gaan we gebruiken als basis voor deze module. De functiegenerator neemt twee lijnen van de bus in beslag, de eigenlijke uitgang en de zogenoemde "function-generator zero-crossing". Het tijdsverband tussen beide uitgangen volgt uit afb. 4. De "zero-crossing" levert

doorgang van de sinus of de driehoek omslaat. Deze puls gebruiken we als sturing voor een aantal modulen uit hetsysteem. De functiegenerator wordt uit drie bronnen gestuurd. Allereerst is er een ingebouwde potentiometer, waarmee we de frequentie met de hand kunnen instellen. Daarnaastis er een sweepgeneratormodule, waarmee we de functiegenerator kunnen omvormen in een sweepgenerator. Hierbij ligt het streven op een sweep over drie decaden, zodat we de totale lf-band tussen 20 Hz en 20 kHz in één sweep kunnen bestrijken. Natuurlijk zullen we zowel een lineaire als logaritmische sweep inbouwen. Zonder de functiegenerator kunnen we de sweepgenerator gebruiken als normale zaagtandgenerator. Iedereen met een beetje laboratoriumervaring weet dat het bezit van een zaagtandgenerator geen overbodige luxe is. We kunnen er bijvoorbeeld de lineariteit van een "VCA", een spanningsgestuurde versterker, mee meten of we kunnen er de karakteristieken van een transistor mee zichtbaar maken.

De volgende zeer nuttige module is de burstoscillator. De werking wordt toegelicht aan de hand van afb. 5. Door middel van de burst kunnen we het uitgangssignaal van de functiegenerator

een vierkantsgolf, die bij de nul- *Afb. 5 Grafische toelichting op de werking van de burst.*

als het ware in stukken hakken en bepaalde perioden wél en andere perioden niet doorlaten. Ideaal voor het opmeten van het piekvermogen van een eindversterker, de vertragingstijd van een emmertjesgeheugen of de inregelkarakteristiek van een begrenzer! De burstgeneratorwordt gestuurddoorde "functiegeneratorzero-crossing"-pulsen heeft een instelbaar aantal aan- en uitperioden. Bovendien kunnen we met een potentiometer de amplitude van het signaal in de uitmode instellen tussen nul en maximum. De burst wordt meestal gestuurd uit de functiegenerator, maar dank zij de bus kunnen we de uitgang van de elders in het systeem opgenomen ruisgenerator ook aan de ingang aanbieden en ruisbursts opwekken, op bevel van de functiegenerator. De werking van de burst kan bovendien worden gecontroleerd door de sync-uitgang van de sweepgenerator, waardoor het mogelijk wordtslechts één sweepcyclus aan de ingang van een testschakeling aan te bieden.

De burstoscillator heeft een eigen sync-uitgang, waarmee we een aantal modulen, zoals de amplitude-modulator en de flankinsteller kunnen sturen. Met de amplitude-modulator kunnen we de amplitude van de uitgang van de functiegenerator automatisch in 16 stappen vanaf nul maar maximum laten toene-

# *Afb. 4 Uitgangen van de functiegenerator.*

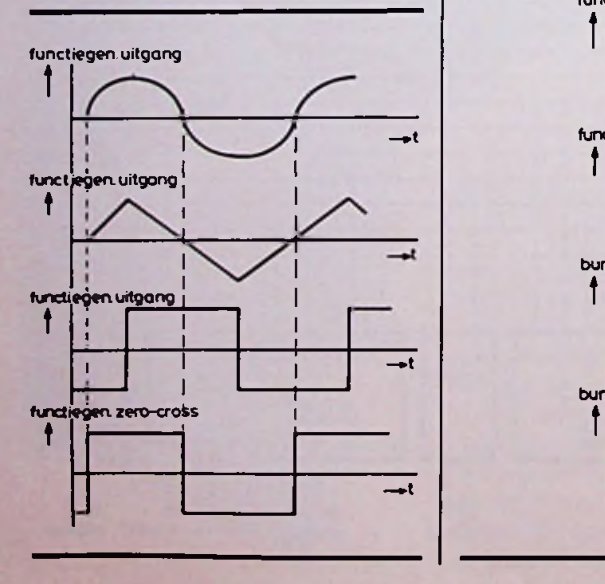

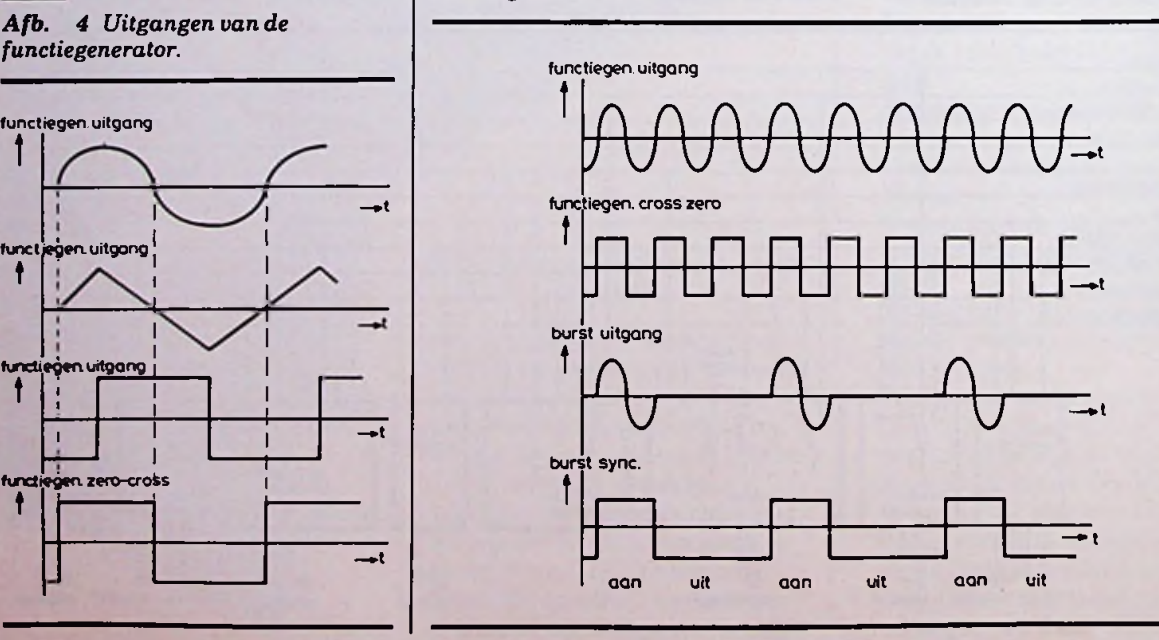

RADIOBULLETIN 94 94 MAART 1984

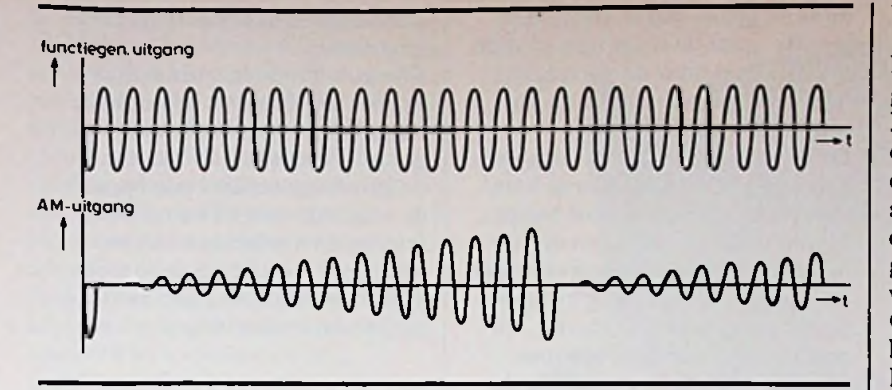

men, zoals geschetstin afb. 6. Het systeem werkt digitaal en voegt bijgevolg geen extra vervorming toe. Het aantal perioden per amplitude-stap is instelbaar en met een potentiometer kunnen we de verhouding tussen minimale en maximale amplitude regelen.

Door middel van de burstsync kunnen we één cyclus opwekken en de ingang van de amplitudemodulator kan zowel uit de func-

*Afb. 6 Modulatie van de grootte*  $van$  *het signaal door de* , amplitude*modulator".*

tiegenerator als uit de ruisgenerator of de flankinsteller worden gestuurd. Kortom, een onvoorstelbaar aantal mogelijkheden, die geen enkel fabrieksapparaat biedt!

Omdat we digitaal werken, kunnen we zowel van minimale naar maximale amplitude gaan als

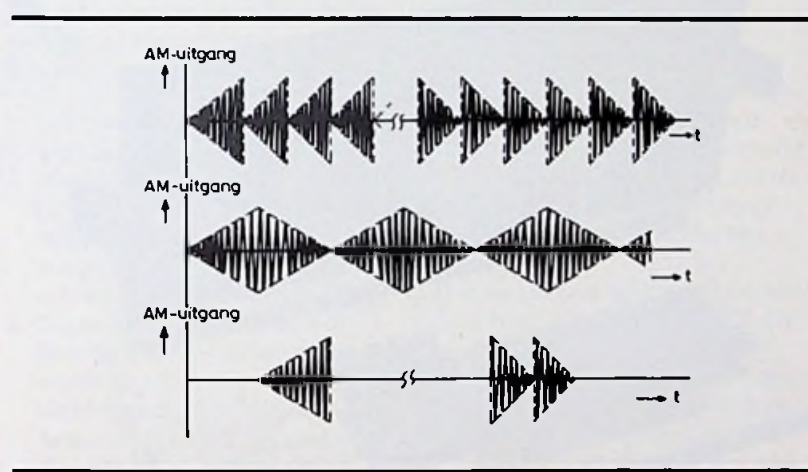

*Afb.* 7 *Enige voorbeelden van uitgangsspanningen van de modulator.*

(

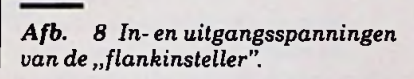

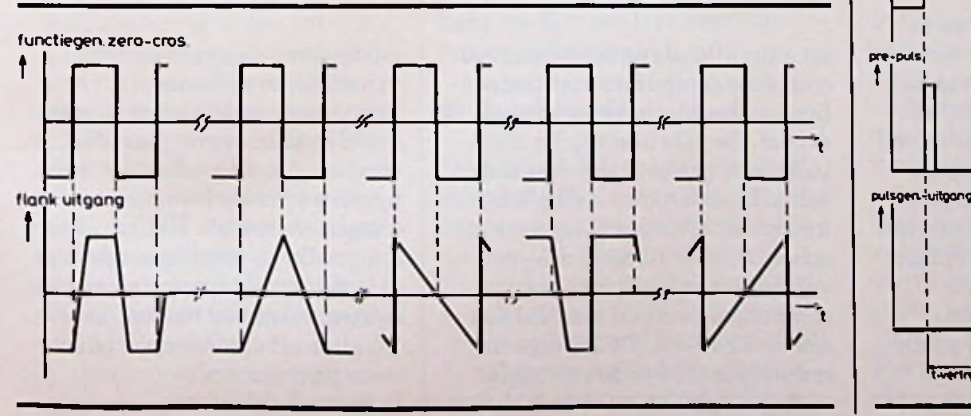

van maximale naar minimale uitgang. Hetgeen weer een heleboel extra mogelijkheden geeft, geschetstin afb. 7.

Met de flankinsteller kunnen we de voor- en de achterflanken van de ..functiegenerator zero-crossing"-puls beïnvloeden. Hetgeen een onvoorstelbaar aantal uitgangsspanningen oplevert, waaruit afb. 8 een selectie biedt. Omdat ook deze module uit de burstoscillator wordt gestuurd, kunnen we zowel een continue stroom pulsen opwekken als een burst.

Totslot kunnen we al dat fraais aanbieden aan een versterker, ditis een eindversterker, die is uitgerust met een breedbandige complementaire versterker, een amplitudepotentiometer en een stappenverzwakker. Als er plaats overblijft, zal er op de print ook nog een kleine vermogenstrap worden opgenomen, zodat we rechtsstreeks luidsprekers aan kunnen sluiten. Als extra heeft de versterker een ingebouwde menger, waarmee we de uitgang van de ruisgenerator kunnen mengen met bijvoorbeeld de sinusuitgang van de functiegenerator.

Het generatorsysteem wordt aangevuld met twee modulen. die in feite los staan van de vorige. In de eerste plaats een pulsgenerator, die een digitale puls opwekt op commando van de ..functiegenerator zero-cros-

*Afb. 9 Diagram van de pulsgenerator.*

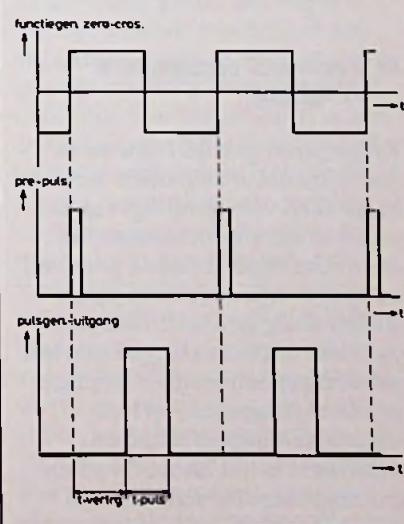

RADIOBULLETIN 1984 **95 MAART 1984** 

deze puis ("t-puis") en de vertra-<br>ging ("t-vertraging") ten opzich-<br>te van een pre-puls veriëren sing"-puis. Zoals afb. 9 verduidelijkt, kunnen we de breedte van deze puls ("t-puls") en de vertrate van een pre-puls variëren. Door de koppeling aan de burstsync kunnen we ook bursts gaan opwekken en natuurlijk staan alle bekende mogelijkheden van pulsgeneratoren, zoals symmetrische uitgangspuls of dubbele puls, ook op het programma. Omdat wij bij deze module eerder geïnteresseerd zijn in minimale stijgtijd dan in regelbare grootte, gaat de uitgang van deze module niet naar de versterker, maar rechtstreeks naar de buitenwereld.

De laatste module is de ruisgenerator, die later aan de orde komt, maar waar we nu al over zeggen, dat hij digitaal werkt en digitale, witte en rosé ruis opwekt. Met de digitale ruisuitgang kunnen we de pulsgenerator sturen. De analoge witte of analoge rosé ruis kunnen we bewerken in de

burstoscillator of de amplitudemodulator.

Eén getekende lijn uit de bus hebben we nog niet besproken, namelijk de "multiplex uitgang". Met deze lijn kunnen we de functiegenerator een bepaalde volgorde van 16 instelbare frequenties laten opwekken, waardoor we allerlei tooncodesystemen kunnen gaan samenstellen en onderzoeken.

*(Wordt vervolgd)*

# **KAYPROIIPERSONAL COMPUTER**

# *H. J. C. OTTEN*

**Na het aanvankelijke succes van de Osborne I was het onvermijdelijk dat anderefabrikanten met het concept van de draagbare personal computer met het CP/M operatingsysteem op de markt kwamen en daarbij juist de zwakke punten van de Osborne <sup>I</sup> wilden vermijden. Via Infotheek B.V. uit Leiden hebben we de Kaypro II mogen lenen voor deze bespreking.**

## **Personal** computers **vandaag**

Enige jaren geleden zijn we in Radio Bulletin begonnen met het bespreken van computers gebaseerd op microprocessoren. De ontwikkelingen rond de personal computer zijn de laatste jaren stormachtig geweest. Een paar van deze ontwikkelingen moeten worden genoemd om de huidige personal computers op hun waarde te kunnen schatten. Allereerstis het aanbod van microcomputers verschoven van printen met een microprocessor

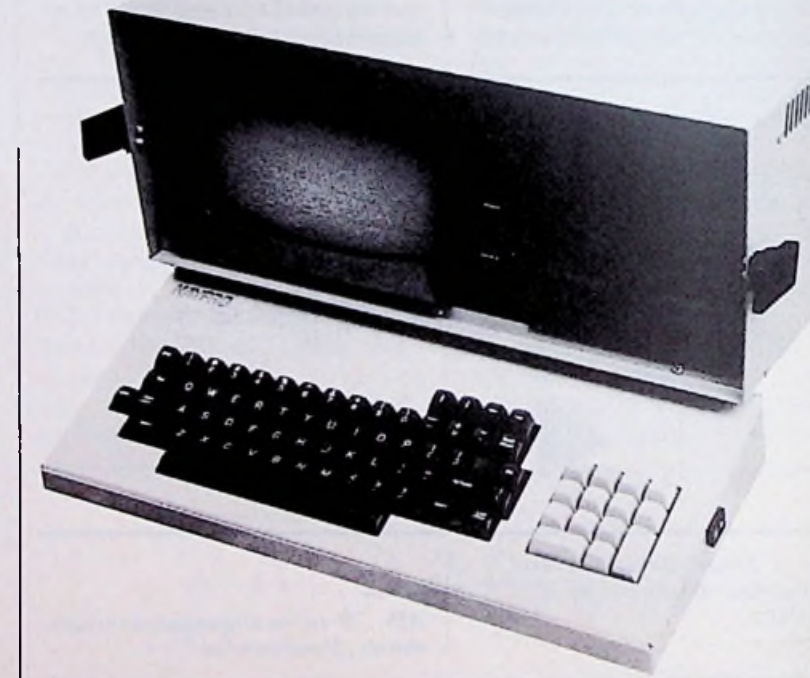

en aanvullende onderdelen naar complete computers met toetsenborden, beeldschermen en diskdrives. De gebruiker is nu niet meer een amateur die desnoods zelf alle onderdelen aan elkaar knoopt en een operatingsysteem schrijft, maariemand die geen verstand van elektronica en computers heeft en meestal ook niet wil hebben. De huidige microcomputers worden gemaakt voor gebruikers, kant en klaar

en voorzien van gebruikersvriendelijke software. Ten tweede is de markt nu opgedeeld in twee segmenten. Het eerste segment bestaat uit hobbyisten die voor hun plezier met computers spelen. Het zijn daarom goedkope machines met niet al te dure randapparaten en het software-aanbod bestaat hoofdzakelijk uitspelletjes en educatieve programma's. Bekende hobby-computers zijn

de ZX-81 en ZX-spectrum, de VIC-20 en Commodore-64 en dergelijke kleine computers met een basisprijs van rond de duizend gulden. Het tweede segment bestaat uit professionele gebruikers die hoge eisen stellen aan hard- en software, randapparatuur en mogelijkheden tot koppelen.

Nog minder dan de amateur is de professionele gebruiker geïnteresseerd in de computer zelf maar ziet het als een aanvulling op pen, papier, schrijf- en rekenmachine, en wil de computer net zo gemakkelijk gebruiken. Professionele microcomputers worden meestal door grote computerproducenten gemaakt. De bekendste en op het moment zeer succesvolle fabrikant is IBM met de IBM-PC. Apple is ook een bekende naam, alhoewel de personal computer die het meest heeft opgebracht, de Apple-II, zowel een hobby-machine als bijnaprofessionele computer kan zijn. De professionele gebruiker heeft een aantal toepassingen gevonden voor de personal computer:

1. Tekstverwerking en tekstbewerking.

Het manipuleren van tekst op een flexibele manier is zonder twijfel het toepassingsgebied waar een personal computer uitstekend tot zijn recht komt.

- 2. Zogenoemde spread-sheets. Met ditsoort programmatuur wordt de computer als een elektronisch kladblok met kolommen-indeling gebruikt. Het kladblok laat toe getallen, formules enz. in de kolommen in te vullen en berekent dan naar wens allerlei gegevens met deze getallen.
- 3. Grafische toepassingen. Volgens het principe dat een plaatje meer zegt dan bladzijden met woorden, wordt op een beeldscherm en daarna op papier een grafische voorstelling gemaakt.
- 4. Gebruik als kaartenbak. Door middel van eenvoudige database-programmatuur kunnen vele bij elkaar behorende gegevens worden ingevoerd, opgezocht enz.
- 5. Communicatie met andere grotere - computers. Naast

het gebruik als terminal kunnen ook bestanden van en naar de andere computer worden overgebracht. Ook het samenwerken in een netwerkconfiguratie hoort hiertoe.

Het spreekt vanzelf dat deze toepassingen elkaar aanvullen. De uitkomsten van het kladblok worden bijvoorbeeld tot een grafische voorstelling verwerkt en dat plaatje en tabellen van het kladblok opgenomen in een met de tekstverwerker geschreven rapport.

Deze toepassingen en de daarvoor benodigde computers en hardware zijn nu volop verkrijgbaar, de Kaypro II is daarvan een goed voorbeeld.

# **Hardware**

De Kaypro II is een traditionele, voor het CP/M operating systeem ontworpen, computer. Er zit een Z80-microprocessor in, 64K RAM, een beeldscherm met een diagonaal van 23 cm, videomogelijkheid met 24 regels en 80 karakters per regel, een toetsenbord met een numeriek gedeelte,

*Afb. <sup>1</sup> Een blik m het inwendige van de Kaypro II.*

twee floppy disk-drives met per floppy een opslag-mogelijkheid van 200K, een parallelle printeraansluiting en een seriële modem - of printer- aansluiting.

# **Uitvoering**

Bij het ontwerpen van de Kaypro <sup>11</sup> was de opzet een draagbare computer te maken. Er zit dan ook een handvat aan en alle onderdelen zitten in de compacte behuizing. Met een gewicht van 12 kg is draagbaar een beperkt begrip, maar de machine is wel erg gemakkelijk te verplaatsen en neemt weinig bureau-ruimte in beslag. Het toetsenbord is met de rest van de behuizing via een kabeltje verbonden. Hetis een prettig toetsenbord om mee te werken, alhoewel het ontwerp nog wel wat ergonomisch valt te verbeteren. Bij het vervoeren wordt het toetsenbord met klemmen vastgezet aan de voorzijde van de behuizing, bij het gebruik wordt de behuizing op de achterzijde van het toetsenbord geplaatst, zoalsin afb. 1 is te zien. Het zou handiger zijn geweest als de behuizing aan de onderzij**\* 28** 

.<br>1991: Ferfect Software, Inc.<br>1992: Perfect Software, Inc.

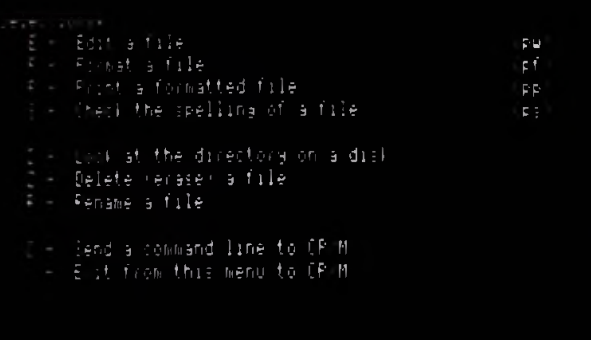

Type one character to indicate your selection now. Voor pleaiure: 'E, F, F', S, D, Z, R, C, X) .

*Afb. 2 Het hoofdmenu van Perfect Writer, zoals dat op het beeldscherm verschijnt.*

de was voorzien van een steun, zodat het losse toetsenbord ook in het gebruik een los toetsenbord wordt en niet als steun dient.

Het beeldscherm is weliswaar kleiner dan gebruikelijk maar, in tegenstelling tot bijvoorbeeld het te kleine beeldscherm van de Osborne, uitstekend af te lezen. De karakterset van de Kaypro II omvat alle noodzakelijke karakters voor bijvoorbeeld tekstbewerking. Afwijkende karakters, zoals die in de Europese talen voorkomen, zijn helaas niet voorhanden. Wel is een alternatieve Griekse karakterset beschikbaar. Afb. 2 geeft een indruk van de goed leesbare karakters op het scherm.  $De Kaypro II$  is dus duidelijk geen spelcomputer, maaris ook voor professionele grafische toepassingen niet geschikt. Grafische mogelijkheden bezit de Kaypro II niet.

# **Software**

Niet alleen het draagbaar zijn is bij het concept van de Kaypro II overgenomen van de Osborne, ook het bij de prijs inbegrepen zijn van een compleet pakket software hoort daarbij.

Bij prijsvergelijkingen moet niet uit het oog worden verloren dat bij de Kaypro II software wordt bijgeleverd ter waarde van duizenden guldens.

Het bijgeleverde pakket software wordt regelmatig veranderd. Bij ons exemplaar zat onder andere de Perfect-serie, zoals de tekstverwerker Perfect Writer in -inclusief formatteren, controle op de spelling en print-faciliteiten, het elektronische kladblok Perfect Calc en het database-pakket Perfect Filer. Waarschijnlijk zijn deze pakketten vervangen door de veel gebruikte tekstverwerker Wordstar en database-pakket dBase-II.

Sinds kort is er een terminalemulatie-programma bij waarmee de Kaypro II als terminal werkt.

Uitwisselen van bestanden op floppy disk met andere computersis voor 5 'A inch floppy's een moeilijk onderwerp. Zelfs hetzelfde operatingsysteem, CP/M, geeft iedere fabrikant de kans naar eigen inzicht de fysieke optekening op disk te kiezen. Met de Kaypro II kunnen met een speciaal programma een groot aantal floppy disks worden gelezen van andere personal computers zoals de IBM-personal computer.

Standaard programmeertalen zijn twee implementaties van

Basic. De welbekende Microsoft Basic-interpreter is natuurlijk aanwezig. Sbasic is een Basiccompiler met een aantal controle-structuren die van Pascal zijn afgeleid en is een prima implementatie.

# **Uitbreidingen**

De Kaypro II is in de standaard uitvoering al behoorlijk compleet. De mogelijke uitbreidingen zijn een netwerk-optie, waarmee een aantal Kaypro's in een lokaal netwerk worden opgenomen om boodschappen en bestanden uit te wisselen. Een extra microprocessor met extra geheugen biedt toegang tot de software die bijvoorbeeld ook voor de IBM-personal computer beschikbaar is. Als de opslag-capaciteit van de disk een beperking wordt, kan worden overgegaan op de Kaypro IV met de dubbele capaciteit of de Kaypro 10 met een 5 Mbyte hard-disk. Deze twee familie-leden hebben dezelfde behuizing. De Kaypro 10 heeft naast een hard-disk ook betere grafische mogelijkheden.

# **Documentatie**

De bij de Kaypro II behorende documentatie van de hardware isredelijk goed te lezen. Hetis voor een onervaren gebruiker waarschijnlijk onvoldoende en de steun van bijvoorbeeld Infotheek zal dan nodig zijn. De software-pakketten hebben een eigen documentatie-vorm die per pakket verschilt. Over het algemeen is de documentatie van populaire software-pakketten van een uitstekende kwaliteit.

# **Conclusie**

De Kaypro II is een goed voorbeeld van een volwassen personal computer. Zeker gezien de relatief lage prijs is er weinig concurrentie.

Van harte aanbevolen als er behoefte is aan een onmiddellijk inzetbare en betrouwbare personal computer.

# *POLARITEITSAANWIJZER METLED-VÓLTMETER*

# *R. TER MIJTELEN*

:•

**Met de hier beschreven schakeling is het mogelijk om de spanning en de polariteit van een signaal te meten. De schaal bestaat uit 21 LED's, waaronder tien rode, tien groene en één gele LED. De gele LED in het midden van de schaal geeft de nulstand aan. De tien groene LED's geven in stapjes van 100 mV de negatieve spanning aan, terwijl de tien rode LED's de positieve spanning in stapjes van 100 mV aangeven. Een wisselspanning tot circa 5 kHz kan op deze manier worden bekeken.**

*Afb. <sup>1</sup> Principeschema van de polariteitmeter met LED-voltmeter.*

Als er een signaal moet worden bekeken dat wisselt tussen positief en negatief kan dat moeilijk met een normale voltmeter gebeuren. Een voltmeter met het nulpuntin het midden is dan al beter te gebruiken, maar gaan de wisselingen te snel dan moet er al gauw een oscilloscoop aan te pas komen.

Een oscilloscoop is duur en vaak onhandig om mee te nemen. De hier beschreven schakeling biedt dan misschien de oplossing voor deze problemen. Wisselspanningen tot circa 5 kHz kunnen worden gemeten. De uitlezing vindt plaats door middel van LED's, waarbij de rode LED's de positieve en groene LED's de negatieve spanning aangeven. Ook de symmetrie van een signaalis op deze manier goed te zien.

# **Principe**

Er wordt bij deze schakeling gebruik gemaakt van het IC  $LM3914$  (zie ook "IC'tjes" in het januari- en februarinummer van Radio Bulletin). Het is met dit IC mogelijk om tien LED's te sturen die, afhankelijk van de ingangsspanning, aangaan. Eén interne spanningsdeler en tien spanningsvergelijkers zorgen ervoor dat elke **LED** bij een eigen spanning aangaat.

Bij welke spanning dit gebeurt, hangt af van de spanning die over de spanningsdeler wordt gezet. De stroom door de LED's wordt geregeld door een constante stroombron die met één weerstand wordt ingesteld. Een weerstand in serie met de LED is niet nodig. Het IC verwerkt alleen

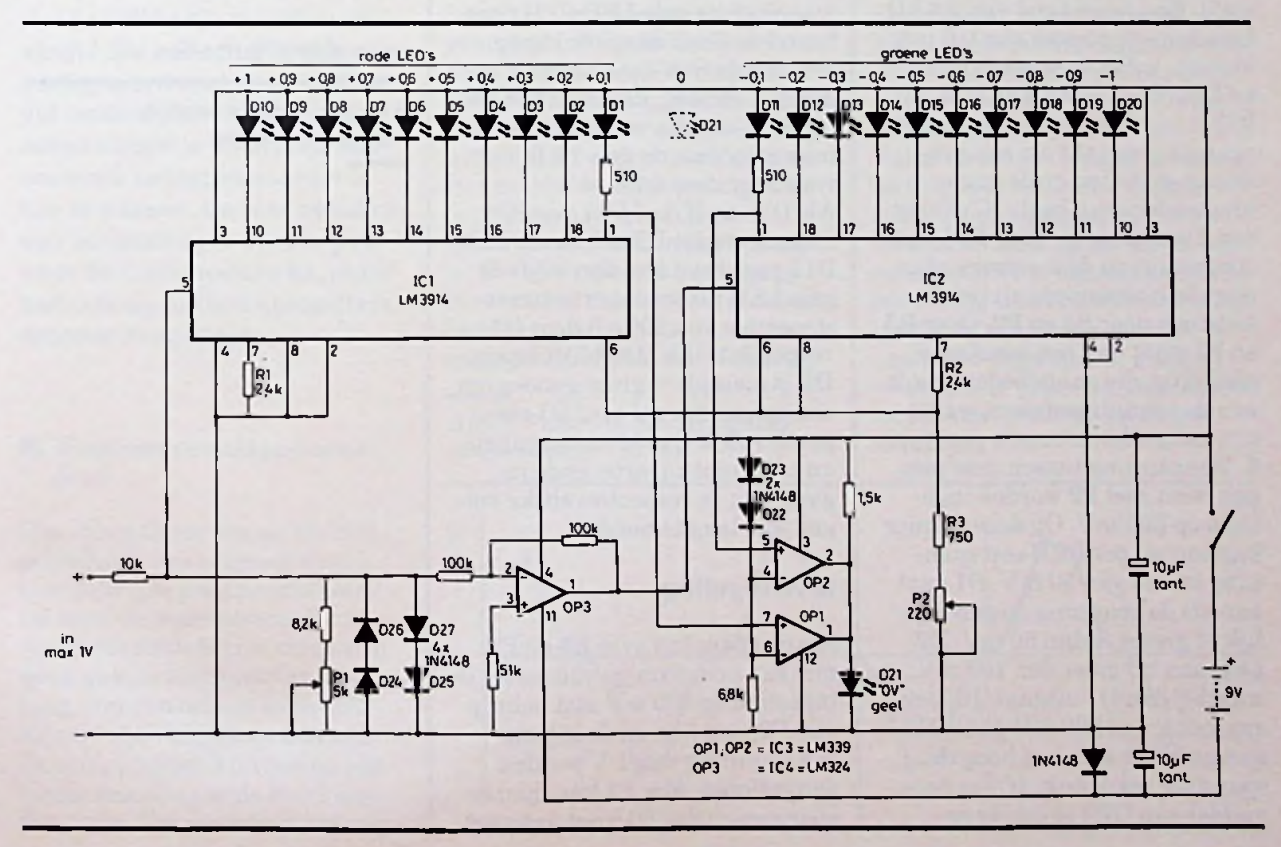

positieve ingangssignalen. Bij | maakt voor negatieve spannineen negatieve spanning blijven de LED's uit. Door gebruik te maken van twee IC's kunnen we één IC gebruiken voor positieve en één voor negatieve signalen. Ditlaatste kan alleen als we door middel van een opamp de negatieve signalen omzetten in positieve.

Een LM3914 laat alleen een LED oplichten als de ingangsspanning groter wordt dan de spanning op de vergelijker. Om Met twee extra vergelijkers is toch een nulstand te kunnen aanwijzen is gebruik gemaakt van een extra vergelijker van het type LM339. Dit IC beschikt over een open collectoruitgang en zorgt ervoor dat als er van een LM3914 geen LED's aan zijn, de LED brandt die de nulstand moet aangeven.

Het complete schema van de schakeling iste zien in afb. 1. We zien daar IC1 en -2, die het meeste werk voor hun rekening nemen. Tussen de pennen 7 en 8 staat een constante spanning van 1,25 V. Met weerstand R1 kan de LED-stroom voor IC1 en met R2 voor IC2 worden ingesteld. Een weerstand van 2,4 kQ laat dan een stroom van 0,5 mA vloeien, zodat de stroom door elke LED circa 5 mA kan zijn. Bij IC2 is van deze constante stroom gebruik gemaakt om een constante spanning op de spanningsdelers van beide IC'ste zetten. De stroom die door R2 loopt is constant en deze stroom, plus een klein stroompje uit pen 8, loopt ook door R3 en P2. Over R3 en P2 staat dan een constante spanning, die aangeboden wordt aan de spanningsdelers, welke zijn aangesloten tussen pen 4 en 6. De spanning tussen deze pennen moet met P2 worden ingesteld op 500 mV. Op deze manier kunnen we per LED een spanningmeten van 50 mV. Dl gaat aan als de spanning op pen 5 gelijk of groter is dan 50 mV. D2 gaat aan bij meer dan 100 mV, waarbij dan Dl uitgaat. Bij een spanning van 500 mV gaat D10 aan en blijft aan, hoe hoog de spanning ook wordt. IC2 is door middel van OP3 geschikt gemaakt voor negatieve spannin-<br>gen. Een negatieve spanning op de inverterende ingang van deze opamp zal op de uitgang eenzelfde positieve spanning veroorzaken. Dat er op dat ogenblik op pen 5 van IC1 een negatieve spanning staatis niet erg omdat deze is beveiligd voor negatieve spanningen.

# **Nulstand**

bereikt dat ook de nulstand wordt aangegeven met een LED. De referentiespanning voor deze vergelijkers wordt verkregen door middel van de spanningsval over D22 en D23 van circa 1,2 V. Deze spanning wordt aangesloten op de inverterende ingang van de vergelijkers (OPl en OP2). De niet-inverterende in-Werking ang van de vergelijkers wordt aangesloten op de uitgang voor de eerste LED (Dl en Dll) van IC1 en IC2. Zolang deze LED's nog niet branden is de spanning op de niet-inverterende ingang hoger dan op de inverterende ingang van OPl en OP2. De uitgang van deze vergelijkers, die uit een open collector bestaat, is dan uitgeschakeld waardoor de gele LED (D21) kan branden. Gaat de spanning op één van de niet-inverterende ingangen omlaag, dan schakelt de uitgang van die vergelijker naar massa en sluit de gele LED kort, waardoor deze uitgaat. Als Dl van IC1 of Dll van IC2 uitgaat omdat D2 respectievelijk D12 gaat branden, dan blijft de gele LED uit omdat er een reststroompje van 100 *\jlA* door Dl respectievelijk D11 blijft lopen. Dit stroompje is groot genoeg om een spanningsval over Dl respectievelijk D11 te veroorzaken en zo de niet-inverterende ingang van de respectievelijke vergelijker laag te houden.

# **Afregeling**

Als de spanning over R3 en P2 met een hoogohmige voltmeter is ingesteld op 500 mV met behulp van P2, dan kan op de ingang een spanning van <sup>1</sup> V worden aangesloten. Met PI kan men er voor zorgen dat D10 net aangaat. D9 moet dan uitgaan. Een hogere spanning dan <sup>1</sup> V laat D10 altijd branden.

De schakeling is door middel van vier dioden (D25 t.e.m. D27) beveiligd tegen overspanning. We kunnen de polariteit van de spanning op de ingang omkeren en kijken of nu het andere deel van de LED's wil branden. Hiermee hebben we een meter verkregen die een spanning positief en negatief in stapjes van 100 mV tot maximaal <sup>1</sup> V aanwijst.

Met de schakeling uit afb. 2 kunnen we de spanning per stapje vergroten.

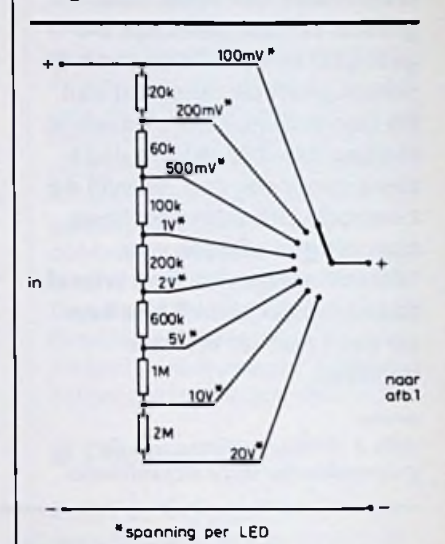

*Afb. 2 Voorbeeld voor een*

*ingangsverzwakker.*

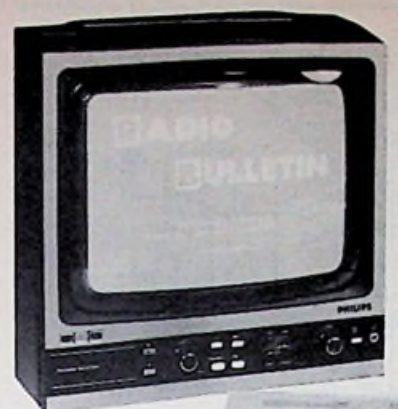

# **Voor** *de* **Commodore** *64 en VIC20*

*E. Pol*

# *HULPJE TUSSENCOMPUTER ENRECORDER*

**Bent u ook zo iemand die de aanschaf van een data-recorder een tikkeltje overdreven vindt? Die aanschaf is ook niet nodig, want met een handjevol onderdelen maakt u een schakelingetje waarmee een normale cassetterecorder is toete passen. De hier beschreven schakeling is ontworpen voor de Commodore 64, maar kan ook op andere computers worden toegepast.**

## $\blacksquare$  Waarom een data-recor**der?**

Dat vraag ik me ook af. De computer heeft een uitgang waarmee data (uw programma) serieel naar de cassetterecorder wordt verzonden. Hoe ditin zijn werk gaatis hier niet van belang, wel van belang is dat dit signaal uit blokpulsen bestaat. Deze blokpulsen kunnen na een kleine demping op de band worden gezet. Tot zover kan het nog

allemaal met een gewone cassetterecorder.

Voor het teruglezen van de programma's, dus van de band naar de computer, heeft de computer een seriële ingang. Het aangeboden signaal moet, net zoals bij de uitgang, uit blokpulsen bestaan. Het probleem is dat het signaal, dat van een magneetband afkomt, geen blokvormig signaal is. Dit komt door de vertraging die ontstaat door de hysteresis in de magnetische inductie op de magneetband. Als een blokgolf

*Afb. <sup>1</sup> Pulsvorm van het signaal*

op een magneetband wordt opgenomen, ziet het signaal bij het afspelen er ongeveer uit zoals in afb. 1. Voordat ditsignaal wordt aangeboden aan de computer moet er eerst een blokgolf van worden gemaakt.

Naast de in- en uitgang voor de seriële data heeft de computer ook nog een ingang die controleert of de toets "play" op de cassetterecorder is ingedrukt. Dit is eenvoudig met een wisselschakelaartje te simuleren. Verder heeft de computer een uitgang waarmee de motor van de cassetterecorder wordt in- en uitgeschakeld.

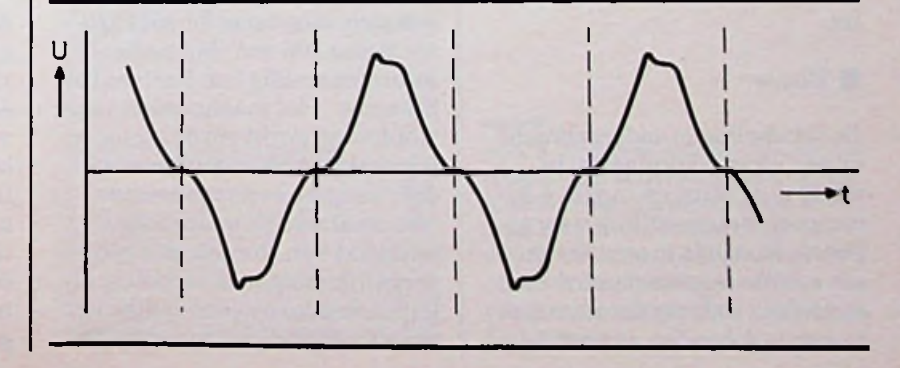

RADIOBULLETIN **101** MAART 1984

# **Werking**

nni<br>I

**\***

**§**

K U<sup>j</sup>

co co **\* O**

blokvormige signaal van 5 V komt, wordt met behulp van R1 ger niveau en met condensator worden opgenomen. Men moet er "hard" wordt gedaan, dus met de komt er wel iets meer bij kijken, alhoewel het nog wel meevalt. Een hoogdoorlaatfilter zorgt ervoor datsignalen beneden 500 Hz niet worden doorgelaten. Het overgebleven signaal wordt met behulp van operationele versterkers zodanig versterkt, dat dit vastloopt tegen de voedingsspanning, zodat een blokspanning van 5 V top-top ontstaat. Met behulp van een tweetal TTL-NAND-poorten wordt een signaal verkregen dat aan TTLeisen voldoet.

Eén van de opamps is geschakeld alsspanningsvolger waarmee een LED wordt gestuurd. Deze geeft een indicatie of er een signaal aanwezig is en de amplitude ervan groot genoeg is. Zoals al is vermeld, heeft de computer een ingang waarmee wordt gecontroleerd of de "play"-toets is ingedrukt. Deze toets wordt als ingedrukt beschouwd als de ingang laag is.

Dit wordt nagebootst met SI, welke gelijk met de toets "play" moet worden bediend.

De uitgang voor de cassettemotor wordt gebruikt om een relais te sturen. De contacten van dit relais schakelen de motor in en uit.

# **Bouw**

De schakeling is ondergebracht op een klein printplaatje. In afb. 3 is de print en in afb. 4 de componentenopstelling weergegeven. Hierin iste zien dat er een ruimte is gereserveerd voor een relais, zodanig dat men niet zo zeer is gebonden aan een be-

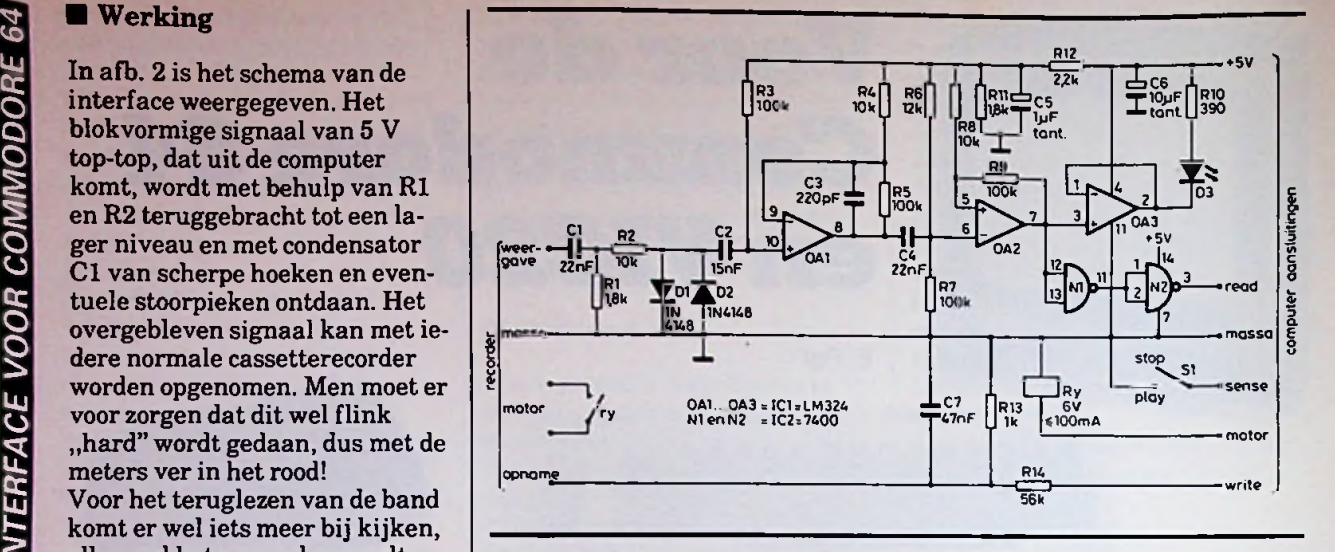

*Afb. 2 Principeschema van de*

uj *cassette-interface. Afb. 3 Koperzijde van de print, schaal 1:1.*

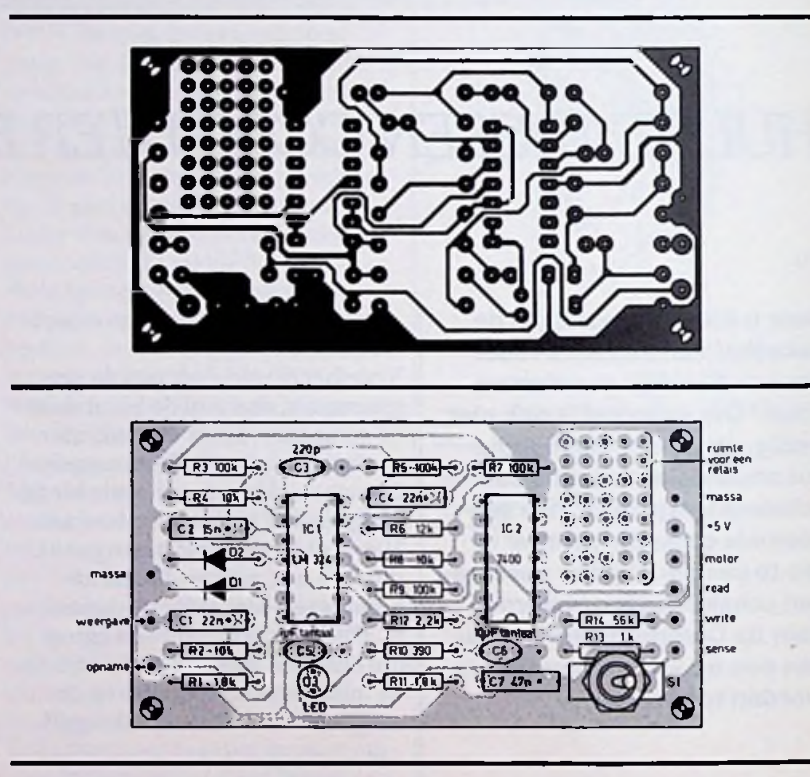

paald type relais. Het relais moet geschikt zijn voor 6 V met een stroomopname die niet groteris dan 100 mA (bijvoorbeeld miniatuurrelais van National of Siemens). Het maakcontact moet worden gebruikt om de motor te schakelen. Vele cassetterecorders bezitten een zogenoemde rem waarmee de motor uitgeschakeld kan worden. Als een dergelijke rem niet aanwezig is kan men deze op eenvoudige wijze zelf aanbrengen door één van

*Afb. 4 Componentenopstelling.*

de draden, die naar de motor gaan, te onderbreken en te voorzien van een oortelefoon-chassisdeel zoals in afb. 5 is weergegeven. Zolang de plug nog nietin het chassisdeel is gestoken, functioneert de cassetterecorder normaal. In afb. 6 zijn de aansluitingen van de DIN-plug voor de cassetterecorder weergegeven en in tabel <sup>1</sup> en afb. 7 de aansluitingen van de Commodore- en

RADIOBULLETIN **102** 102 MAART 1984

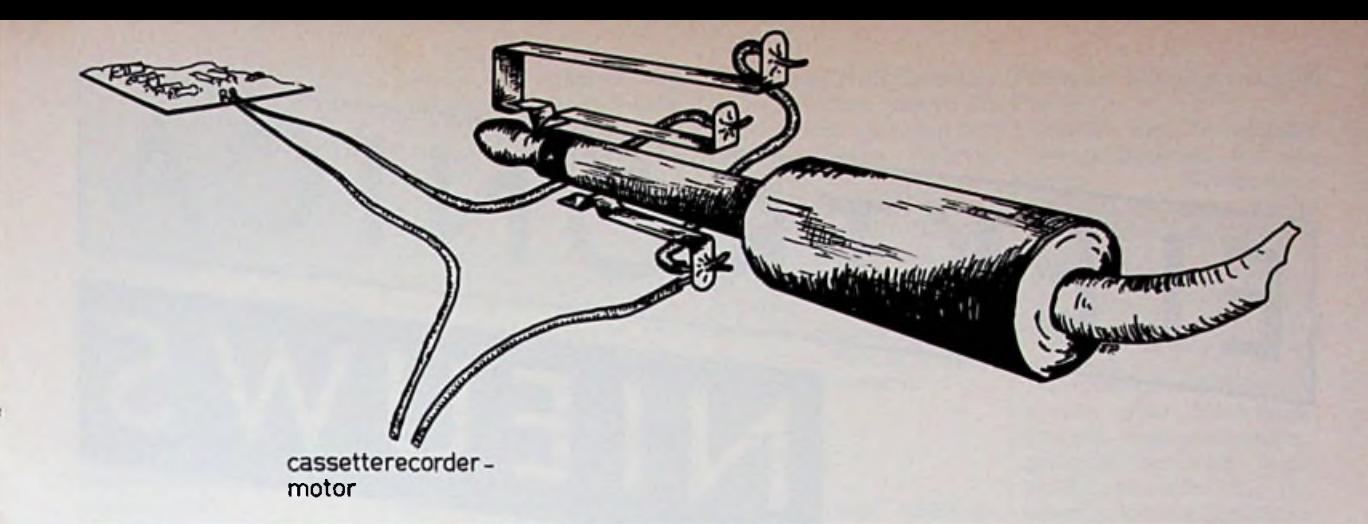

## *Afb. 5 Onderbreken van de motor.*

VIC20-computer.

De cassette-interfase kan worden ondergebracht in een kunststof behuizing zoals in afb. 8 weergegeven.

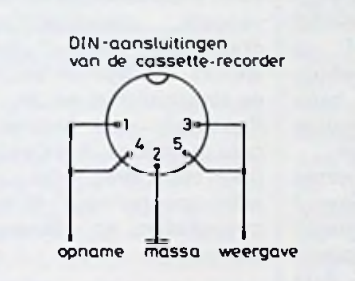

## *Afb. 6 Aansluitingen van de DINplug.*

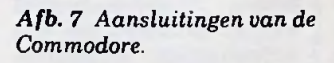

$$
\begin{array}{c|cccc}\n1 & 2 & 3 & 4 & 5 & 6 \\
\hline\n\end{array}
$$

de Commodore, zie ook afb. 7.

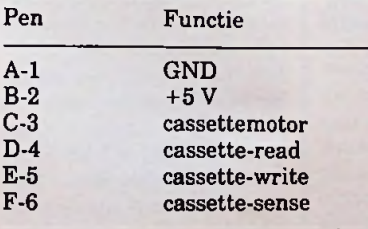

## **Tot slot**

De interface kan ook voor andere computers worden gebruikt, afb. 6 en 7 gelden dan niet.

Om storing te voorkomen moet men de cassetterecorder en de interface minimaal één meter van het televisiebestel verwijderd houden.

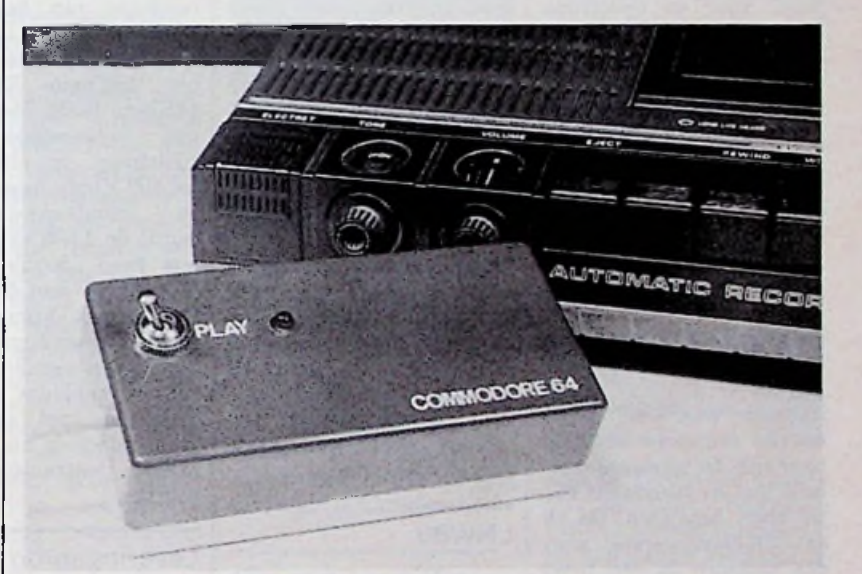

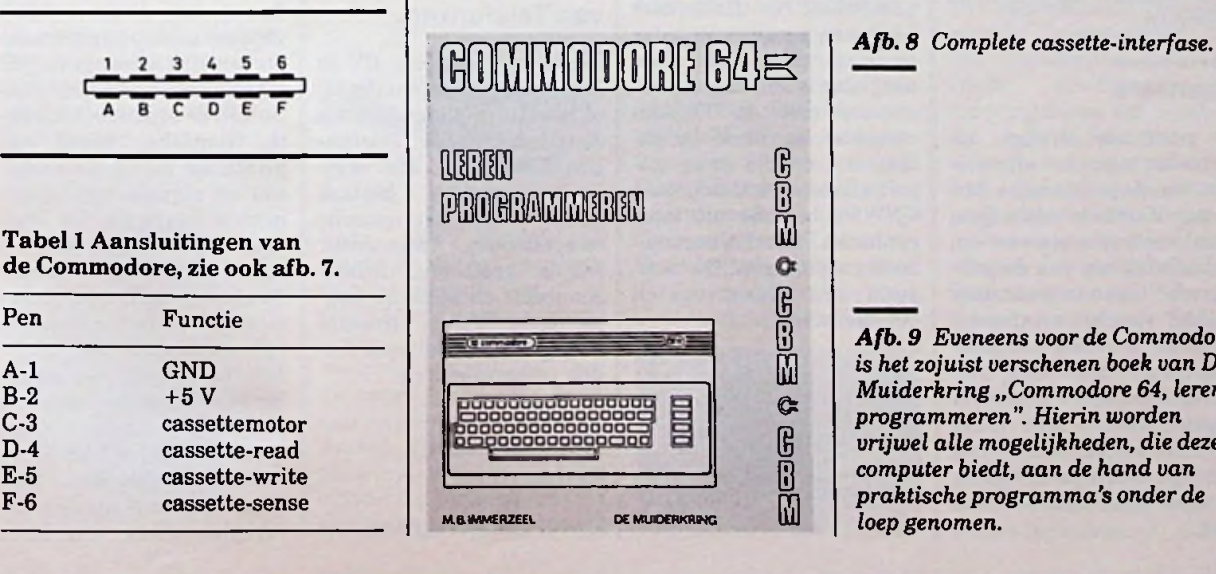

Pen **<sup>Ë</sup>** Functie **<sup>B</sup>** *Afb. <sup>9</sup> Eveneens voor de Commodore is hetzojuist verschenen boek van De Muiderkring "Commodore 64, leren programmeren". Hierin worden vrijwel alle mogelijkheden, die deze computer biedt, aan de hand van praktische programma's onder de loep genomen.*

# RADIOBULLETIN 103 103 MAART 1984

# FLEKTRONICA **NIEUWS**

# Nieuwe Basic voor de Spectrum

Intermediary te Amsterdam meldt ons een nieuwe Basic voor de Spectrum. Het gaat hierbij om een 16 en 48K-Basic waarmee bijna elk Basicprogramma dat niet voor de spectrum is geschreven kan worden overgenomen.

De basic bevat een aantal extra functies waaronder het omzetten van decimaal naar hexadecimaal, opvragen van vrije geheugenruimte, huidige tijd enz.

Alle woorden worden met een toets ingevoerd en worden op de "Syntax" gecontroleerd waarvoor zeven nieuwe foutcodes beschikbaar zijn. De uitwisselbaarheid met de standaard Basic blijft behouden. De 16 en 48K-Basic-versies worden tesamen op één band geleverd.

# **Scanners**

Er wordt niet strenger opgetreden tegen het afluisteren van de politieradio. Minister Korthals Altes (justitie) voelt er niets voor om het afluisteren van de politieradio tegen te gaan door middel van het strafrecht. Volgens hem zou dat "een slag in de lucht" zijn, omdat de kans dat overtreders gepakt worden zeer klein is. Een betere bestrijding van het afluisteren ligt in de voortschrijdende techniek.

Er schijnen in Nederland honderdduizenden "scanners" in omloop te zijn, waarmee de mobilofoonverbindingen van de politie kunnen worden afgeluisterd. Door de politie wordt het afluisteren als ..hinderlijk ervaren zonder dat echter de overlast zo groot is datvoordepolitieeenonaanvaardbare situatie dreigt te ontstaan", aldus de bewindsman in een brief aan de Tweede Kamer. Hij wijst de mogelijkheid af om de zogenoemde cyptofoons op grote schaal toe te passen. De politie heeft al 750 van deze apparaten in gebruik. Met deze apparaten kunnen, door de afluisteraar, de gesprekken wel worden ontvangen maar niet worden verstaan.

# LNW80

Compubest in Rotterdam heeft een nieuwe computer op de markt gebracht. Deze computer is volledig uitwisselbaar met de TRS-80 computer en biedt bovendien nog enkele extra mogelijkheden. De Compubest LNW80 bestaat uit twee eenheden, een los toetsenbord en de eigenlijke computer met disk-drives en beeldscherm.

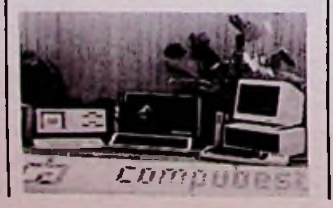

De toegepaste nieuwste Z-80-processor kan op twee snelheden werken: 1,7 en 4 MHz. Het beeldscherm kan zowel op 64 als 80 kolommen worden ingesteld. De resolutie van het beeldscherm is  $480 \times 192$  punten. Het geheugen bestaat uit 48Kbyte RAM en 14Kbyte ROM. Met behulp van zogenoemde "bank switching" is uitbreiding tot 192 Kbyte mogelijk. standaard-uitvoering wordt de LNW80 geleverd met twee "double density disk-drives" met 40 sporen. Op verzoek kunnen deze worden vervangen door disk-drives met  $2 \times 80$  sporen. De computer is verder uitgerust met een RS-232C-interface en een parallelle Centronics-printerpoort. In

# Leveringsprogramma<br>van Telefunken

Malchus Handelmij BV in Rotterdam meldt ons dat zij officieel zijn aangesteld als distributeur voor Telefunken Electronics. Het leve-<br>ringsprogramma bestaat ringsprogramma onder andere uit optische componenten, waaronder LED's, symbolen, uitleeseenheden en optische koppelingen. Verder lineaire en digitale IC's, diverse dioden en transistoren.

# National wordt Panasonic

besluit van de Japanse firma Matsushita Electric om in Europa en Amerika nog maar met twee merken, Technics en Panasonic, te opereren.

Technics voor hifi-apparatuur, zoals versterkers, ontvangers, cassettespelers, draaitafels, compact discspelers, luidsprekerkasten en elektronische orgels.

Panasonic voor professionele produkten, huishoudelijke apparaten, audio- en video-apparatuur, televisietoestellen en rekenmachines.

# **Toetsenbord**

Onder benaming RF (Rafi-Flacheingabesystem) heeft Rafi onlangs een nieuwe samenstelling van toetsenborden waarin de voordelen van conventionele toetsenborden en die van de veel toegepaste membraamtoetsenborden zijn samengevoegd. Naast een, naar specificatie van de afnemer, bedrukte frontfolie, wordt een printplaat met diverse toetsen en signaleringscomponenten toegepast. De toetsen zijn voorzien van een duidelijk voelbaar schakelmoment waardoor het bedieningscomfort aanzienlijk wordt verbeterd. geïntroduceerd

Alle bedienings- en signaleringselementen zijn in een 15,24 mm (RF15) en 19,05 (RF19) te leveren. Men heeft de keuze uit een on-Dit is het gevolg van het **neemde keuze uit een on-**<br>Dit is het gevolg van het verlichte toets, een toets rastermaat

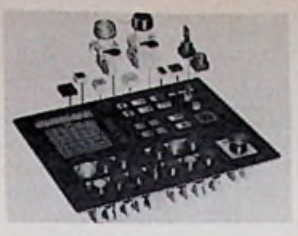

met een puntverlichting, een volledig verlichte toets, een lichtveld (alleen RF19), een 7-segments uitlezing, een sleutelschakelaar en<br>diverse andere schakeandere schakelaars. De verlichting is gerealiseerd met rode, gele of groene LED's.

Door de toegepaste samenstelling heeft men tevens de mogelijkheid een deel van de elektronica op de print onder te brengen. Het geheel is "service-vriendelijk" omdat er losse componenten worden toegepast. Voor nadere informatie kunt u zich wenden tot Elharo BV in Rotterdam.

## Glasvezelzenders

Ten behoeve van glasvezelsystemen introduceert Motorola twee infraroodzenders, de MFOE1201 en de MFOE1202. Het zijn de eerste industriële planaire LED's, die datatransmissie toestaan met een bandbreedte groter dan 100 MHz. Het is nu mogelijk om deze LED's toe te pasvoorheen slechts dure hoek-emitterende LED's en laserdioden werden gebruikt - tegen aanzienlijk lagere kosten en een verhoogde levensduur.  $sen - wax$ 

De nieuwe infraroodzenders zijn ondergebracht in een metalen TO-52-behuizing met gestandaardiseerde afmetingen en aansluit-

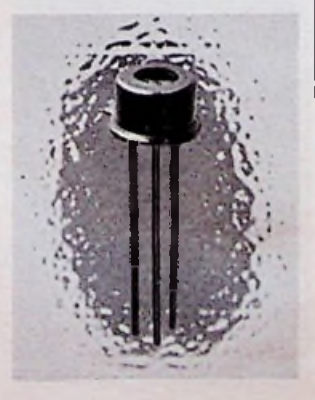

**I**

pennen, De interne lens verbetert de koppelnauwkeurigheid en geeft een lichtstip met een doorsnede van 250 µm bij numerieke apertuur van 0,3 op de zender.

De componenten zijn ontworpen voor systemen die om een groot vermogen en een snelle reactietijd vragen. De reactietijd van de LED's bedraagt 0,3 ns en de gevoeligheid ligt bij 820 nm. Hetgeen aansluit bij het specifieke gedrag van de meeste glasvezelkabels van gemiddelde lengte, waarbij de verzakking dan minimaal is. Met een uitgangsvermogen van 1 tot 3,5 mW maken deze componenten korte tot middellan-<br>ge verbindingen tussen verbindingen tussen zeer snelle systemen economisch verantwoord.

## Tekstverwerker voor de CE50/BT

Micro Plus BV heeft nieuwe software ontwikkeld voor de CE50/BT. Met deze nieuwe kan de bidirectionele printer CE50/BT als volledig zelfstandige tekstverwerker worden gebruikt. Het programma is opgeslagen in ROM. Hiermee kan de machine vanuit het geheugen met standaardbrieven of (adres)bestanden werken. Verder kan er met behulp van het werkgeheugen worden gecorrigeerd, onderstreept, gecentreerd en volledig proportioneel getypt. programmatuur

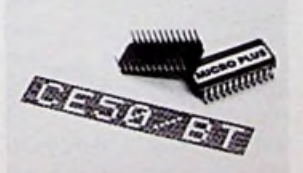

Voor alle handelingen maakt de nieuwe programmatuur gebruik van de in de CE50/BT aanwezige processor. Alle opdrachten waarvoor tot nu toe een computer nodig was, kunnen vanaf het toetsenbord<br>worden ingegeven De worden ingegeven. nieuwe ROM is vanaf 1 december standaard in de printer aanwezig. Tevens is ge handleiding, waarin alle functies stap voor stap worden beschreven, verkrijgbaar.

Bezitters van eerdere typen CE50/BT en CE60/BT van Micro Plus kunnen de ROM in hun machine laten inbouwen. Geïnteresseerden kunnen contact opnemen met Micro Plus in Amsterdam of Antwerpen.

# **Monitors**

Het programma KSB's en monitoren voor inbouw van Motorola omvat een 15-tal verschillende types in zowel monochroom als kleur. Een aantal types is naast video- ook direct TTL-aanstuurbaar. De grotere types

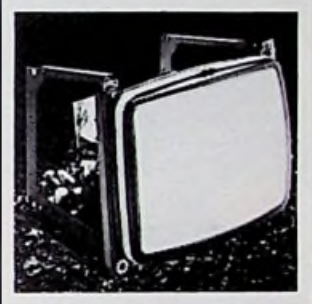

zijn voorzien van dynamische focusering, hetgeen een aanmerkelijke verbetering in de hoeken van het beeldscherm oplevert. Alle KSB's zijn ontworpen volgens de DHHS-standaard en de UL- en CSA-specificaties. Nadere inlichtingen bij Diode te Utrecht.

# Miniatuur potmeters met tien slagen

Diode meldt ons een introductie van Beekman, betreffende miniatuur-potentiometers met tien slagen. Deze 7291-serie bestaat uit potentiometers met een doorsnede van 13 mm. Een zeer belangrijke eigenschap is de goede kwaliteit. De standaardwaarden be-

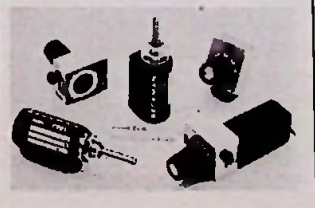

hierbij een Nederlandstali dragen 100 *Q* t.e.m. 100 **kQ.**

> Tegelijk met de potmeter brengt Beekman ook een bijbehorende "schaal" uit. Deze is slechts 15 mm breed en 18,5 mm hoog. nieuw

# Tardis-100

Door Schreiner Electronics is een puur Nederlands grafisch weergeefsysteem, genaamd Tardis-100, in de handel gebracht. Dit systeem is door het Ministerie van Onderwijs gekozen voor gebruik in het Hoger Beroeps Onderwijs.

De hardware wordt in Nederland geproduceerd en de software wordt door de HTS te Rijswijk ontwikkeld. Docenten en de laatste jaarsstudenten van deze HTS hebben hard gewerkt om te bereiken wat voor ogen stond; met als resultaat een grafisch systeem met een middelmatige resolutie, dat fungeert als uitgangseenheid voor het weergeven van grafieken, grafische beelden, responties en simulaties van dynamische processen ten behoeve van lessen en prak-

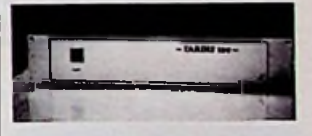

Met de Tardis-100 kunnen voorstellingen, bestaande uit 512 punten horizontaal bij 256 punten verticaal, in 16 verschillende kleuren worden weergegeven op een videomonitor. Er is een snelle heid ingebouw om eenvoudig met de computer te kunnen Een verscheidenheid aan grafische functies kunnen met eenvoudige routines worden Daarnaast bevat het systeem een groot aantal ASCII-functies voor het weergeven van tekst in verschillende soorten karakters, vormen en afmetingen. Via een RS-232-uitgang bestaat de mogelijkheid een "hardcopy" (ook in kleur) te maken. RS-232-stuureencommuniceren. aangesproken.

**RADIOBULLETIN 105 MAART 1984**

# **co NIEUWE KLEUREN- EN ZWART-WITGENERATOR**

**UJ** O **22 O cc** Uj **Uj**

Het testbeeld dat elke dag door de PTT wordt uitgezonden zal bij niemand onbekend zijn. Dit beeld is afkomstig van de testgenerator PM5534. Naast deze uiterst professionele apparatuur heeft Philips ook een grote verscheidenheid aan staven 5,5 MHz. De ge- door complete signalen ont- uidsdraaggolf gemodutest- en meetapparaten, waaronder de zwart-wit- en zonden zal bij niemand on-<br>
gangssignaal een geluids- formatie. De daarop vol- toegevoerd. Gelijktijdig

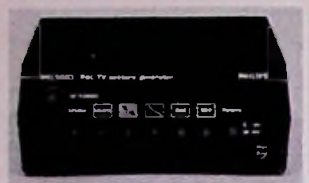

kleurengenerator PM5503. Deze generator levert vijf verschillende testsignalen, die essentieel zijn voor foutdiagnose, service en afregeling van zwartwit- en kleurentelevisies, videorecorders en monitoren.<br>De type

hoogfrequent-uitgang levert een vaste uitgangsspanning van <sup>1</sup> mV over een impedantie van 75 Q. Dit signaal is afstembaar in het VHF-gebied tussen 189 en 205 MHz en in het UHF-gebied tussen 567 en 615 MHz. Bij alle testsig-

nalen is het mogelijk om aan het hoogfrequent-uitgangssignaal een geluidsdraaggolf met een sinusgolf van 1 kHz toe te voegen. De beeld-geluidafstand bedraagt volgens de<br>internationale TV-maatinternationale staven 5,5 MHz. De geluidsmodulatie is FM met een frequentiezwaai van 25 kHz. Naast deze hoogfrequent-uitgang beschikt de generator over een videouitgang, waardoor ook direct de controle van een videomonitor kan plaatsvinden.

Deze oscillator produceert volledige raster- en lijningende kleurcoder en videosignaalopteller zet de binaire video-informatie om in een PAL-compositievideosignaal (CVBS) waardoor complete signalen ontstaan die kunnen worden toegevoerd aan een te testen TV-ontvanger, waarbij één van de vijf patronen kan worden gekozen. Met behulp van een interne 8,876MHz-oscillator wordt kleurenhulpdraaggolf van 4,433619 MHz verkregen. Het uitgangssignaal zijn aan de hf-uitgang.

wordt via een videoversterker aan de video-uitgang<br>toegevoerd. Gelijktijdig toegevoerd, wordt dit signaal toegevoerd aan een optelversterker. Het geluidssignaal, afkomstig van een lkHz-oscillator, wordt op de ge-<br>luidsdraaggolf gemoduluidsdraaggolf leerd door de geluidsdraaggolffoscillator en -modulator. De video- en geluidsdraaggolf wordt via de optelversterker toegevoerd aan de hf-modulator, waar de signalen worden gemoduleerd op een VHF-UHFfrequentie en beschikbaar

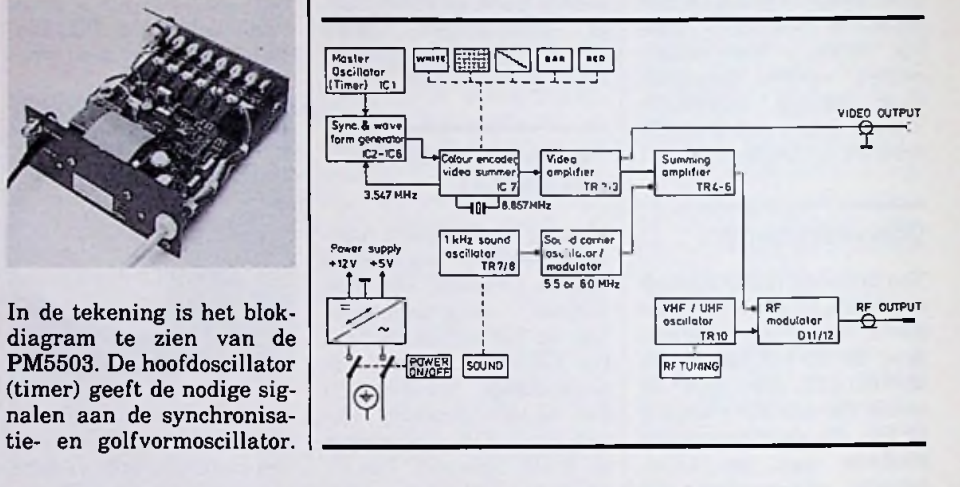

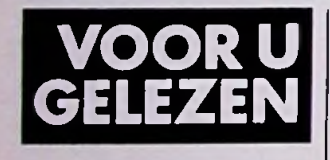

*Titel:* Basic-programma's voor tekstverwerking en tekstanalyse *Auteur:* M. Stede *Uitgeverij:* Kluwer Technische Boeken *ISBN:* 90-201-1683-5 *Prijs:* ƒ 33,50 In ons huidig computertijd-

perk wordt bijna iedereen wel geconfronteerd met bijvoorbeeld tekstverwerking, in ieder geval weten vele computerleken wat hiermee wordt bedoeld. Het hier genoemde boekwerkje geeft de Basic-program-

meur inzicht in de programmatuur voor tekstverwerking. De auteur hoopt hiermee te bereiken dat de programmeur zoveel interesse krijgt op dit gebied dat hijzelf programma's gaat ontwikkelen. Het boek is zodanig van opzet dat de lezer na het geheel te hebben doorgewerkt in staat is om zelf een volledig tekstsysteem samen te stellen. De gegeven voorbeelden zijn alle geschreven op de Apple II-computer en werken zonder enige wijziging op deze machine. Voor andere moeten in ieder geval de I/O-routines worden herschreven. De verdere gegeven programmatuur moet hier en daar worden aangepast aan de verschillende bijzonderheden, die worden computersystemen

gebruikt bij de Apple-computer, zoals de poke-instructies.

*Titel:* Jahrbuch Elektrotechnik *Auteur:* A. Grutz *Uitgeverij:* VDE-Verlag *ISBN:* 3-8007-1318-7 *Prijs:* DM 32,00 Het is al weer de derde uitgave van het bekend geworden "jaarboek voor de elektrotechniek". Het werk bevat in totaal elf hoofdstukken met vijf zwaartepunten. Behandeld worden communicatie-techniek, micro-elektronica, energietechniek, elektrotechniek<br>en veiligheid. Verdere en veiligheid. hoofdstukken, die interessant zijn voor studenten en op het werk, zijn karakteristieken, aanduidingen, schemasymbolen, kleurcodes en normalisatiewaarden. Als laatste is een complete kalender opgenomen van 1984 met de data, waarop de verschillende beurzen worden gehouden in Duitsland.

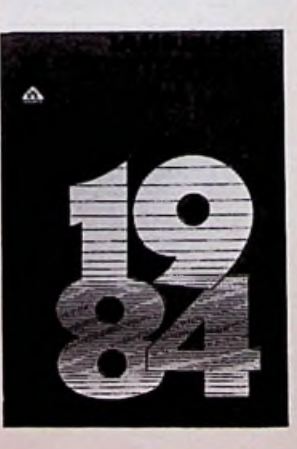

# **TELEFAX EN FAXPOST I** FACSIMILE BIJ DE PTT

# *E. POL*

**Facsimile** (spreek uit: "Faksiè**mielee") is een vorm van elektronische post- en berichtenverkeer, dat zich het gemakke**lijkst laat omschrijven als "fo**tokopiëren op afstand". Als beheerder van het telefoonnet speelt de PTT hierbij een belangrijke rol en is zij onder andere verantwoordelijk voor de toegestane apparatuur, welke in de zogenoemde Faxgids is opgenomen.**

**Met de telefax-apparaten is het mogelijk al dan niet handgeschreven teksten, tekeningen, prenten en zelfs foto's via de telefoonlijn te verzenden en te ontvangen. Via ruim 200 postkantoren kunnen ook de niet-faxbezitters gebruik maken van dit faxverkeer.**

# **PTT** Telefax

De PTT brengt zelf de Telefax 201 en 211 op de markt. Binnenkort wordt dit assortiment uitgebreid met de Telefax 311. De Telefax 201 is het eenvoudige type en heeft niet de mogelijkheid tot automatisch zenden en ontvangen. Men zal dus altijd eerst de telefoonverbinding tot stand moeten brengen. De Telefax 211 daarentegen heeft de mogelijkheid tot automatisch ontvangen. Dit betekent dat het apparaat zichzelf in werking kan stellen, ook na kantooruren. Zelfs de papierinvoer is geautomatiseerd. Een stapeltje van maximaal 30 A4-velletjes kan automatisch worden verzonden. Bovendien kan het apparaat op afstand worden bediend. De Telefax 211 is twee keer zo snel als de 201.

# **Faxpost**

Op ruim 200 postkantoren, verspreid over het gehele land, kan men ook terecht om deel te nemen aan het

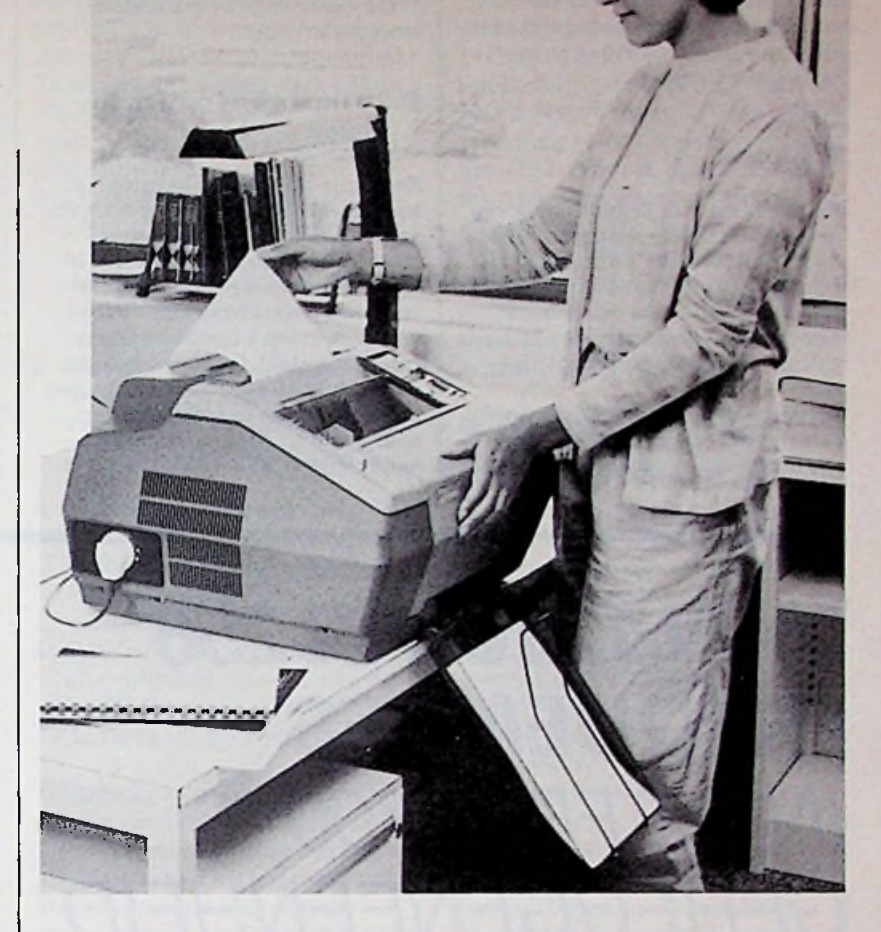

(inter)nationale facsimileverkeer. Het faxbericht wordt aangeboden op het postkantoor en met de faxmachine overgebracht. Heeft de geadresseerde een fascimile, dan is dat de bestemming. Heeft hij geen fax, dan wordt het faxbericht op het postkantoor van bestemming direct in een enveloppe gedaan en per expresse bezorgd.

Er zijn vele aansluitmogelijkheden voor internationaal faxcontact. Bijna elk westers land heeft zijn eigen faxpostdienst.

# **Groepen**

In plaats van generaties, zoals bij computers, spreekt men bij facsimile van groepen.

De eerste machines, die nu groep 1 heten, kwamen in het midden van de jaren 60 op de markt. De tot dan toe gebruikte facsimilemachines van weerstations, kranten, politie en leger maakten gebruik van eigen lijnen. De apparaten van groep <sup>1</sup> waren al veel ruimer toepasbaar en konden direct op het telefoonnet worden aangesloten. Hoewel de kopieerkwaliteit hier en daar hog wel wat te wensen overliet, bood het de faxbezitter ongekende mogelijkheden.

Maar de praktijk van groep <sup>1</sup> had Babylonische aspecten. Er was geen standaardisatie. Mede door de sturende rol van de internationale PTTorganisaties kon rond 1978 groep 2 op de markt worden gebracht. Onafhankelijk van het merk konden alle groep 2-machines met elkaar "praten". Ook waren de machines kwalitatief verbeterd en bovendien sneller. Bij de ontwikkeling van deze groep 2-machinesis de Japanse invloed zeer groot geweest. Dit is niet zo verwonderlijk; het Japanse karakterschrift leent zich niet voor de schrijfmachine en dus ook niet voor telexapparatuur. Facsimile blijkt hiervoor de oplossing te zijn. De ontwikkeling van groep 3 is dan ook voornamelijk Japans geweest.

De snelheid van deze groep is het dubbele van die van groep 2. Het resultaat is dat een faxbericht in ongeveer 30 seconden kan worden overgebracht.

De resolutie is hoger, waardoor een aanzienlijk verbeterde kopieerkwaliteit wordt verkregen. Andere verbeteringen zijn een steeds gemakkelijker wordende bediening en een handzamerformaat.

# **Lijnen**

Ruim 30 jaar voor de uitvinding van de telefoon (1876) experimenteerde de Schot Alexander Bain met een voorloper van de fax. Zijn principe werkt met een zwaaiende slinger waarmee een gedeeltelijk elektrisch geleidende koperplaatwordt afgetast.

Bij de moderne fax wordt nog van dit principe gebruik gemaakt. De slinger is vervangen door een foto-transistor, die in haardunne lijnen het origineel aftast. De kwaliteit van de kopie wordt hoofdzakelijk bepaald door de intensiteit waarmee het origineel wordt afgetast. Deze intensiteit noemt men resolutie. Een hoge resolutie geeft een scherp beeld, maar een langere overdrachtstijd (meer informatie).

# **Toekomstige ontwikkelingen**

Facsimile-apparatuur zal meer en meer opgenomen worden in een geïntegreerd elektronisch kantoorsysteem met dataterminals, tekstverwerkers en intelligente kopieersystemen. De standaard voor de toekomstige groep 4-machines is nog niet vastgesteld. De verwachting is dat het binnen de komende twee jaar zal gebeuren. In de ontwikkeling naar groep 4 zijn twee tendenties aan te wijzen, waarvan nu nog niet

duidelijk is welke tendentie de overhand zal krijgen. De eerste tendentie betreft een ontwikkeling naarsteeds goedkopere, steeds kleinere machines met snelle overbrengingstijden en een gedegen kwaliteit van de kopie. De andere tendentie gaat meer in de richting van hoogwaardige gecomputeriseerde apparatuur. Met behulp van tussengeheugensin de zend- en ontvangstgedeelten is snelle communicatie mogelijk. Technisch is het mogelijk een meervoudige adresseerinrichting in te bouwen, zodat één bericht tegelijkertijd of na elkaar naar verschillende ontvangstadressen is uit te zenden. Het is niet uitgesloten dat de lasertechniek wordt toegepast, zodat een vrijwel perfecte kopiekwaliteit (ook voor foto's) kan worden verkregen. Nu al worden hoogwaardige kleurenfaxen gebruikt. De techniek kan het allemaal leveren. De markt zal uiteindelijk bepalen of de daarvoor benodigde prijs zal worden betaald.

# *VAN 12 NAAR256 FREQUENTIES IN DE FRG7700- GEHEUGENEENHEID*

L *FOREMAN, PAoVT*

**Door** *Afb.l* **een van de RB-lezers, de heer P. J. S. de Bake, werd onze aandacht gevestigd op het Amerikaanse blad "Monitoring Times". In het september-oktobernummer van 1982 geeft R. Lonn een beschrijving van een door hem uitgevoerde wijziging van de FRG7700-geheugeneenheid. Uitgangspunt voor de geheugenuitbreiding is het onderbreken van de M-Ch-schakelaar op hetfrontpaneel. (M-Ch is Memory-Channel). Door het aanbrengen van een achttal duimwielschakelaars op een apart paneeltje kunnen via de binaire code tot 256 geheugenplaatsen worden benut, in plaats van de oorspronkelijketwaalf (M-Chstanden <sup>1</sup> t.e.m. 12).**

**Hoewel deingreep in de geheugeneenheid niet moeilijk is, moet men hiertoealleen besluiten indien men op ditterrein voldoende ervaring heeft: defabrieksgarantie vervalt immers bij een dergelijke operatie.**

De 13-polige plug van de geheugeneenheid (nr. 34 op het schema) heeft een zwarte draad aan pennummer <sup>1</sup> en een purper gekleurde draad aan pennr. 13. Er behoeft slechts één draad te worden doorgeknipt: de witte draad aan pennummer 4. Dat is een 5 volts voedingsdraad.

Deze 5 V wordt nu verbonden aan het centrale contact van een enkelpolige duimwiel-omschakelaar, welke de functie wordt toebedeeld om de nieuwe geheugenuitbreiding "in" of "uit" te schakelen. In de stand "uit" is de originele situatie hersteld en in die stand is de witte draad dus weer

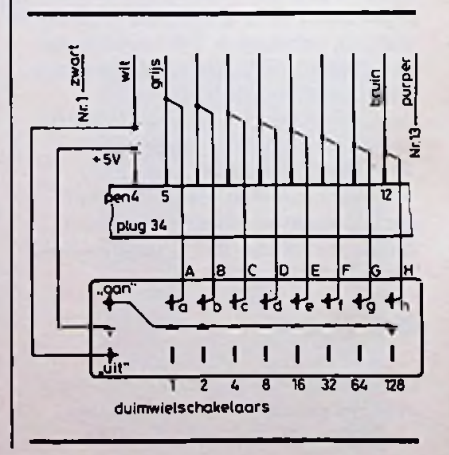

(door)verbonden met pen nummer 4, zie afb. 1. Het overgebleven derde contact van deze duimwiel-omschakelaar wordt verbonden met de centrale aansluiting van de acht extra duimwielschakelaars (A t.e.m. H), zoals eveneens in afb. <sup>1</sup> is aangegeven. De acht andere contacten (a t.e.m. h) van de duimwielschakelaars dienen vervolgens, bijvoorbeeld via een platte bandkabel, te worden verbonden met de acht pennen 5 (grijs) tot en met 12 (bruin) van plug 34 (zie afb. 1). In plaats van de draden aan de desbetreffende contacten op de wat priegelige plug te solderen kan men deze natuurlijk ook aan de draden 5 tot en met 12 zelf solderen, na het verwijderen van een klein gedeelte van de isolatie. Vooral voor een in het solderen wat minder bedrevene zal dat gemakkelijker zijn. Nu kom de ervaring van A. Kimball te pas (Monitoring Times van november-december 1982). De constructie van de Yeasu's FRG7700 is niet voor alle toestellen exact dezelfde. Ook al is een schema bijgevoegd, toch blijken er onderlinge verschillen te bestaan. Zelfs het servicehandboek kan afwijken van de werkelijke situatie, zoals A. Kimball ondervond! Omdat het geheugen-IC met acht bits functioneert, worden vier van de twaalf schakelstanden van de M-Chschakelaar op de FRG7700 voor dubbele adressering benut. Bijvoorbeeld: standen 1, 2,3 en 4 dubbel, de rest enkel. Dat bete-

kent, dat de geheugenuitbreiding *niet*kan worden benut als de M-Ch-schakelaar in één van de standen voor dubbele adressering staat! Wélke standen dat zijn blijkt voor een aantal uitvoeringen van de FRG7700 verschillend te zijn, maar waarom dat zo is valt niet te achterhalen. Teneinde na te gaan welke M-Ch-standen "verboden" zijn beveelt A. Kimball de volgende procedure aan:

- 1. Op de gereedgekomen geheugenuitbreiding alle negen schakelaars op "uit" zetten, dat wil zeggen de originele situatie is hersteld. M-Ch-schakelaar in stand 1.
- 2. Met een voltmeter nagaan welke van de acht contacten van de duimwielschakelaars 5 V spanning heeft en deze noteren.
- 3. M-Ch-schakelaar in stand 2 zetten, controle met voltmeter herhalen inclusief het noteren van de contacten die 5 V voeren.
- 4. Deze controle vervolgens voor alle volgende standen van de M-Ch-schakelaartot en met de twaalfde uitvoeren.

De geheugenuitbreiding kan slechts correct worden gebruikt bij die stand of standen van de M-Ch-schakelaar, *waarbij op slechts één contact van de duimwielschakelaars 5 V werd gemeten.*

A. Kimball beveelt ook aan een aarddraad tussen bijvoorbeeld

pennummer 1 op plug 34 en het metalen doosje van de uitbreiding aan te brengen of, als dat een kunststof kastje is, van pen <sup>1</sup> op plug 34 naar *elke* schakelaar. Dit om mogelijke schade aan het MOS-IC doorstatische elektriciteit te voorkomen. Ook bij het solderen verdient het aanbeveling de gebruikelijke voorzorgen te nemen: geen netspanning op het apparaat en tijdens het solderen steeds de steker van de soldeerbout uit het stopcontact.

Wanneer de kap op de geheugenunit niet al te vast wordt geschroefd kan de (band)kabel zonder bezwaar tussen de kap en hethuis worden doorgevoerd.

# **Toepassingsvoorbeeld**

Met de aan-uitschakelaar op , uit" is de originele situatie aanwezig en de M-Ch-schakelaar is te benutten in de standen 1 tot en met 12. Aan-uitschakelaar op .aan": de uitbreiding van het aantal geheugenplaatsen is ingeschakeld, mits de M-Ch-schakelaar op een "vrije" stand staat (zie voorgaande). De duimwielschakelaars A tot en met H kunnen voorzien worden van de binaire codering 1,2,4,8,16,32, 64 en 128. Met behulp van de binaire telling kan men nu in het geheugen desgewenst 256 verschillende frequenties vastleggen en weer terugroepen. Het verdient aanbeveling, daarvoor een tabel te maken. Tabel 1 is daarvan een voorbeeld.

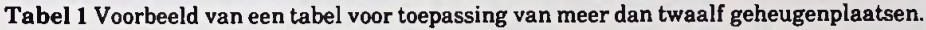

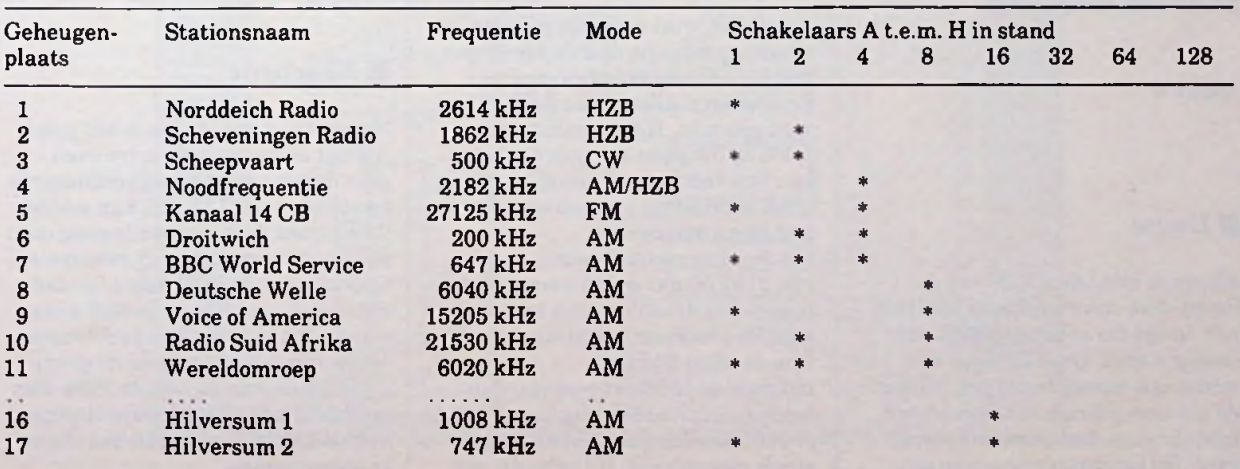

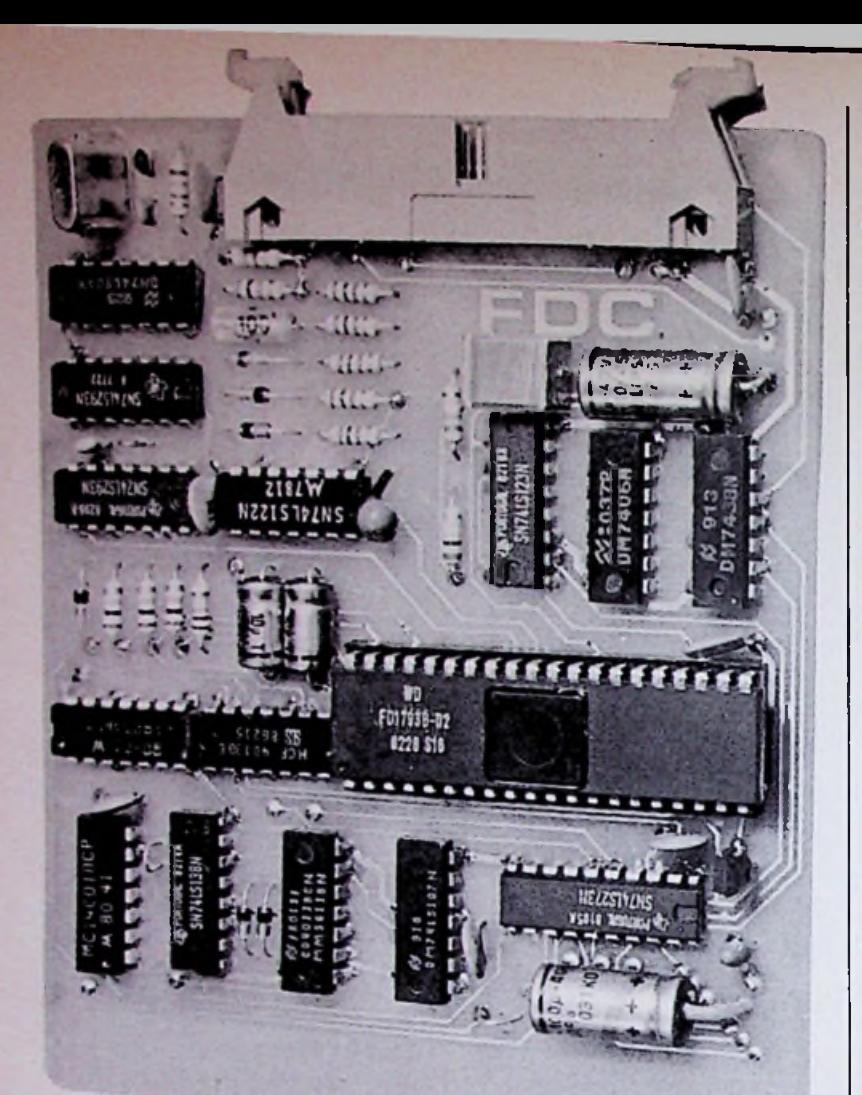

# $FLOPPY-DISK$ *1802-SYSTEEM*

# *H. B. STUURMAN*

## **Bouw**

Als we de foto (zie afb. 8) van de floppy-disk-interfacekaart bekijken valt op dat die er betrekkelijk eenvoudig uitziet. Over de bouw valt verder ook weinig te zeggen, tenminste als men gebruik maakt van een dubbelzijdige doorgemetalliseerde print. Bij het prototype is van een

dergelijke print nog geen gebruik gemaakt en zijn alle doorverbindingen methele dunne draadjes gemaakt. **Naschrift DEEL <sup>4</sup>** Bovendien is alleen voor de FDC een voet gebruikt. Het is beslist raadzaam op uw print wel gebruik te maken van voetjes voor alle IC's, anders is het localiseren van een eventuele fout bijna onmogelijk.

Uit de componentenopstelling (zie afb. 9) blijkt dat er een aantal instellingen met draadbruggen mogelijk zijn. De standaardinstelling hiervoor isin de tabel 2 te zien.

Indien men beschikt over een dubbelzijdige drive, dan moet een 1797 of 1767 worden gebruikt en brug 6 wordt gemonteerd. Bij gebruik van *Afb. 8 Prototype van de floppy-diskinterfacekaart voor het 1802-systeem. Er behoeft niets te worden afgeregeld.*

## **Tabel 2** Draadbruggen op de FDC-kaart.

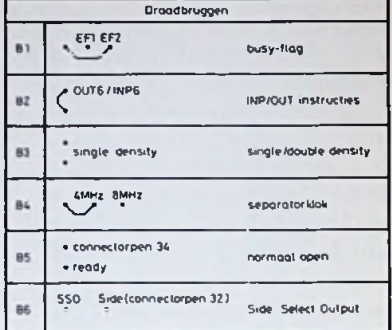

## **Tabel** 3 Draadbrug 6 is voor het Side Select-signaal.

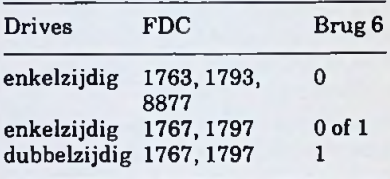

een 1793,.1763 of 8877 moet brug 6 worden weggelaten anders kan men voor vreemde verrassingen komen te staan (eigen ervaring), zie tabel 3. Een combinatie van een dubbel- en een enkelzijdige drive is uiteraard ook mogelijk. De instelling voor dubbelzijdig moet dan worden gebruikt. De MB8877 heeft aan een enkelvoudige voedingsspanning van 5 V voldoende. IC16, C8 en C9 kunnen dan vervallen.

Na een reset/run-cyclus is het mogelijk dat de motor in de drive even gaat draaien door de ongedefinieerde toestand van IC13B. Dit kan worden voorkomen door de clear-ingang (pen 3) te verbinden met de systeemreset. Gebruik van de FDC-kaart in combinatie met een 1806 en de 48K dynamische RAM-kaart kan problemen opleveren in verband met de gewijzigde pauze-timing van de 1806. Een oplossing kan zijn de pauze-timing van de 1802 te simuleren met discrete componenten.

# RADIOBULLETIN

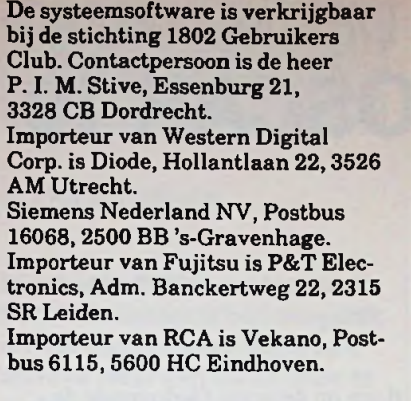

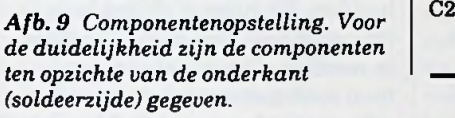

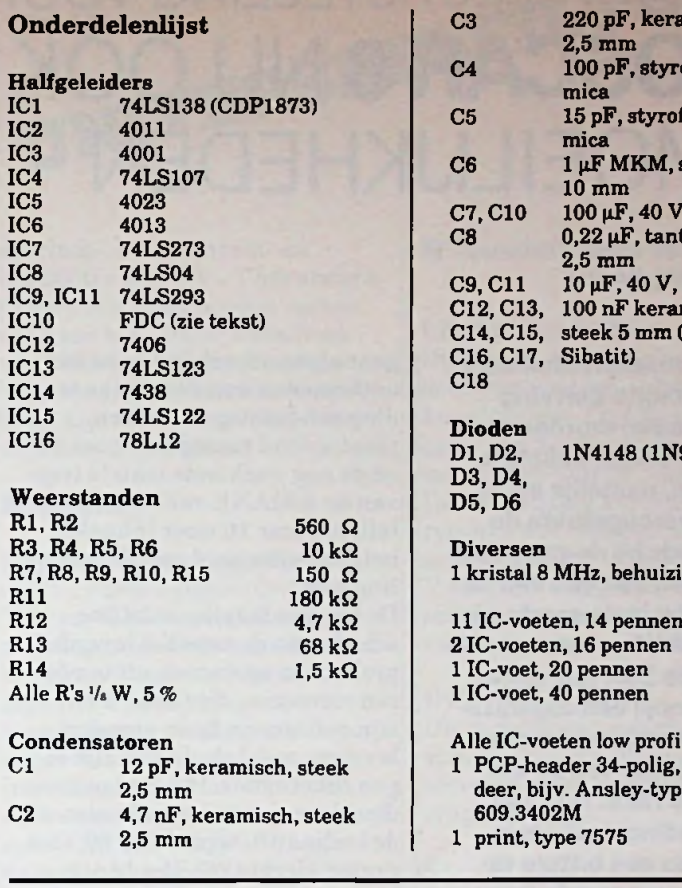

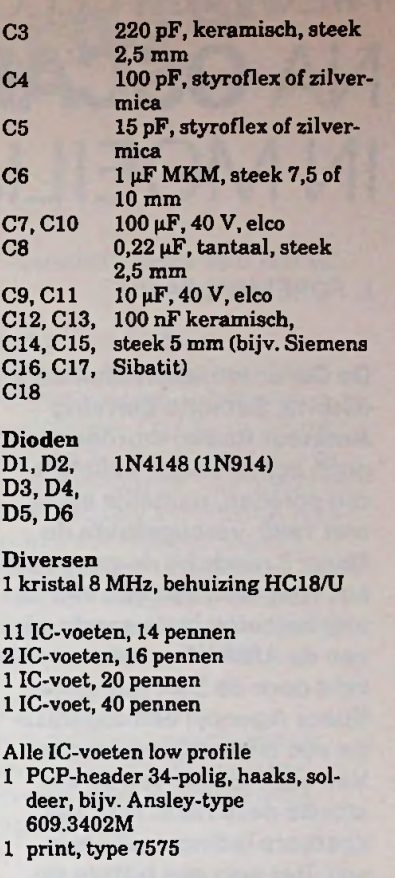

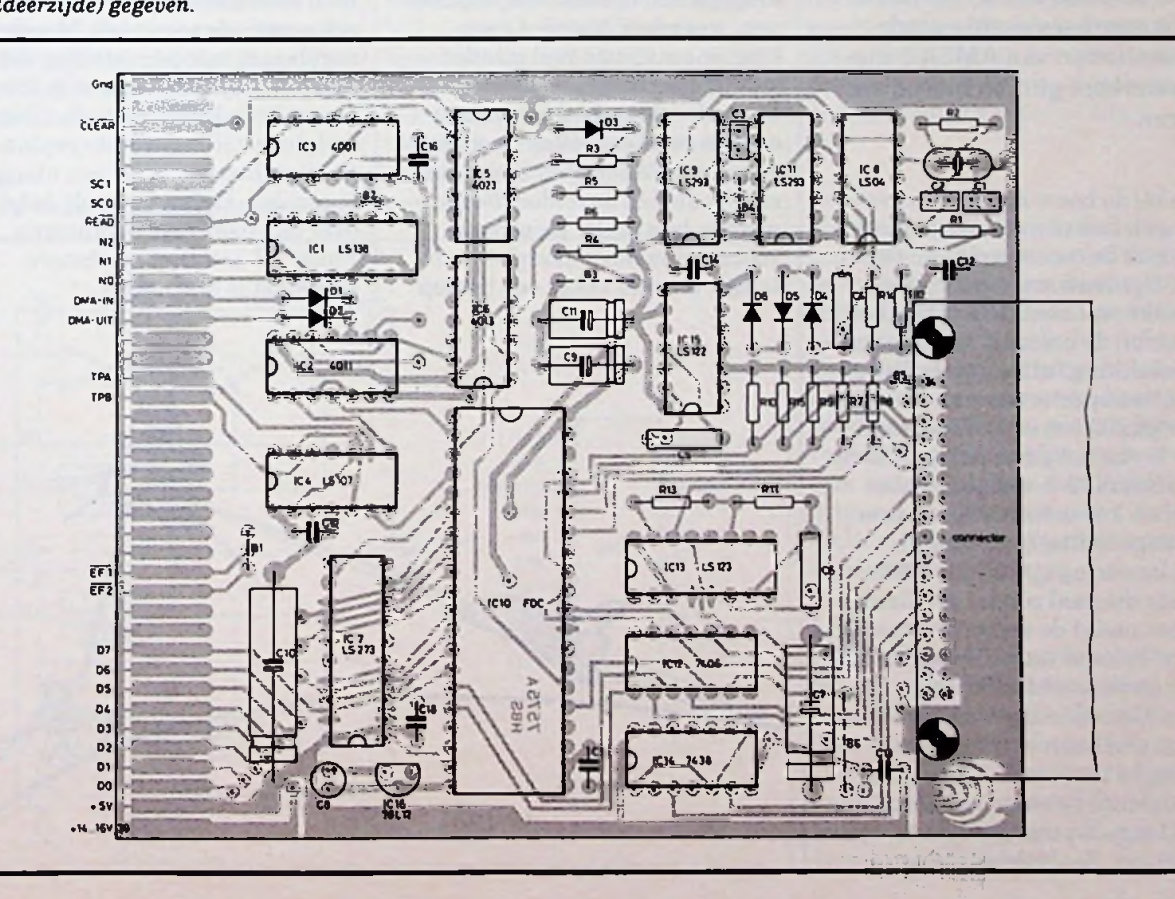

 $\frac{1}{2}$  ,  $\frac{1}{2}$  ,  $\frac{1}{2}$  ,  $\frac{1}{2}$  ,  $\frac{1}{2}$  ,  $\frac{1}{2}$  ,  $\frac{1}{2}$  ,  $\frac{1}{2}$ 

# NIEUWE TELEURSTELLING VOOR DE AMATEUR **NA OSCAR 8 NU OOK OSCAR 10 IN MOEILIJKHEDEN**

# *L FOREMAN, PAoVT*

**De Oscar-amateursatellieten (Orbital Satellite Carrying Amateur Radio) worden door pech achtervolgd. Enkele jaren geleden, namelijk op 23 mei 1980, verongelukte de Oscar 9 reeds bij de start door het weigeren van een van de vier motoren in de eerstetrap van de ARIANE-raket, ontwikkeld door de ESA (European Space Agency) een organisatie van elf Europese landen. Van** een hoogte van 25 km **stortte deze raket met zijn kostbare lading destijds in zee. Dat was een bittere teleurstelling, want velejaren van voorbereidende werkzaamheden van AMSAT-medewerkers gingen hierbij verloren.**

De bij de bouw opgedane ervaringen kon men echter benutten tijdens de constructie van Oscar 10. Opnieuw werd gebruik gemaakt van een ARIANE-raket, waarbij de oorzaak van de eerste mislukking (ultrasone trillingen) nu opgeheven was. De raket weegt 200 ton en is 47 m hoog. 90 % van het gewicht bestaat uit brandstof, 9 *%* weegt de raket zelf en <sup>1</sup> % is beschikbaar voor nuttige lading (pay-load). De lancering op 16 juni 1983 lukte ditmaal zonder problemen. Maar nadat de eerste baangegevens bekend waren, bleek er toch een onverwachte afwijking te zijn. De bedoeling was om Oscar 10 in een baan om de aarde te brengen met een hoogste punt (apogeum) op circa 35000 km en een laagste punt (perigeum) op 1000 km. Zoals achteraf werd

geanalyseerd, schijnt er na het ontkoppelen van de nuttige lading een botsing te hebben plaatsgehad tussen de Oscar 10 en de nog werkende laatste trap van de ARIANE-raket, die de satelliet Oscar 10 weer inhaalde, hetgeen uiteraard niet de bedoeling was.

De bij deze botsing ontstane schade aan de satelliet leverde problemen op voor de uit te voeren correcties, die Oscar 10 in zijn definitieve baan moesten brengen met behulp van zijn eigen raketmotor. Het perigeum is daardoor op 400 km gekomen en de inclinatie (bepaald op 60°) bedraagt slechts 26°. Het bedekkingsgebied is daardoor verschoven, waardoor Noord-Amerikaanse amateurs veel minder van Oscar 10 kunnen profiteren. Deze afwijking had echter nog andere gevolgen. Door de scheve stand van de satelliet bleken de zonnepanelen onvoldoende te worden bestraald. De stroomvoorziening moet daardoor veel langer en veel vaker een beroep

doen op de accu. Gedurende de tijd dat de satelliet in de schaduw van de aarde draait (de zogenoemde eclips) wordt de accu uiteraard in het geheel niet opgeladen.

Nadat Oscar 8 (met een transponder in de 10-meterband) herfst 1983 wegens accuproblemen moest worden opgegeven is het voedingsprobleem voor Oscar 10 een nieuwe teleurstelling. Door dit gebrek aan voldoende energie was het in november niet meer mogelijk Oscar 10 in de optimale stand te houden. En hoewel de beide transponders nog niet behoefden te worden uitgeschakeld ziet men toch met zorg de volgende eclipsperiode tegemoet. Met de regelmaat van een satelliet zal een dergelijke situatie zich immers elk halfjaar herhalen. Na de teleurstelling wat de geplande baan betreft, is dit een nieuwe tegenslag. Gehoopt wordt dat de over een paarjaar te lanceren Phase III-satelliet een betere toekomstis beschoren.

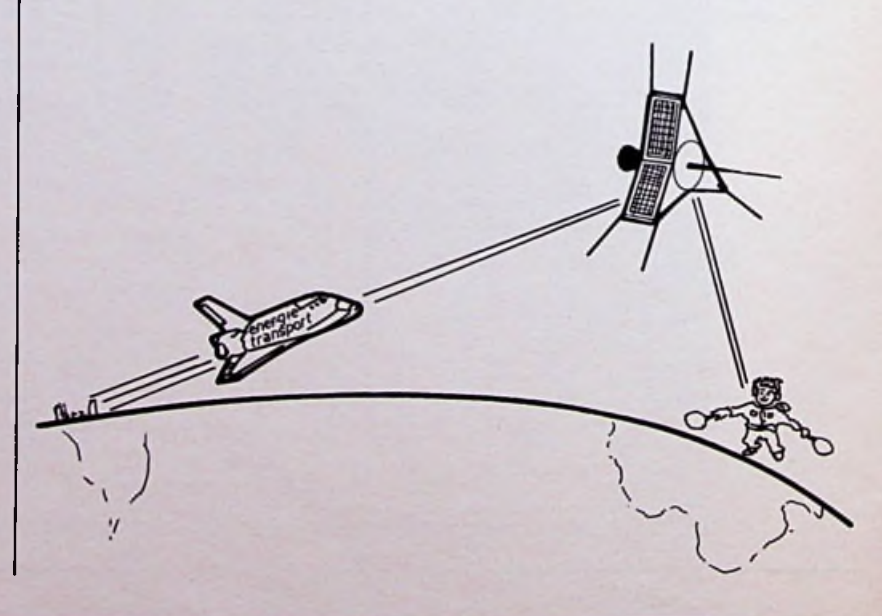

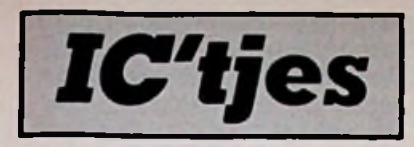

# *R. TER MIJTELEN*

**Met het IC MF10 van National Semiconductor is het mogelijk om op eenvoudige wijze een actieve filter van de 2e ordete maken. Eén externe klok en twee tot vier weerstanden is alles wat hiervoor nodig is. Met de externe klok kan de afsnijfrequentie traploos worden ingesteld tot maximaal 30 kHz. Het IC beschikt over een laag-, hoog- en banddoorlaatuitgang.**

De MF10 bevat twee actieve filters van de 2e orde, die bestaan uit een opamp en twee integrators met geschakelde capaciteiten. Het inwendige van de MF10 is te zien in afb. 1. Elke filter heeft drie uitgangen, een voor laagdoorlaat, een voor hoogdoorlaat en een voor banddoorlaat. De hoogdoorlaat-uitgang kan als faseverschuivend filter of als sperfilter worden gebruikt. In dit artikel wordt alleen de laag-

*Afb. 1 Inwendige van de MF10.*

# UNIVERSEELFILTER

doorlaat-, hoogdoorlaat- en bandfilter gebruikt. Voor andere filtertypen moet worden verwezen naar het Linear Data Book van National Semiconductor. Voor het maken van een 4e orde filter kunnen twee 2e orde filters in serie worden gezet.

# **Voeding**

De positieve voedingsspanning (+5 V) wordt aangesloten op  $VA<sup>+</sup>$  en  $VD<sup>+</sup>$ . Hoewel deze aansluitingen via twee aparte pennen (7 en 8) naar buiten zijn uitgevoerd, mogen ze niet op een verschillende voeding worden aangesloten.

Inwendig is VA+ en VD+ doorverbonden door middel van het substraat van het IC. De negatieve voedingsspanning  $(-5 V)$ wordt aangesloten op VA<sup>-</sup> en VD" (pen 13 en 14). Voor deze aansluitingen geldt ook weer dat zij op dezelfde voeding moeten worden aangesloten. Het stroomverbruik is maximaal 10 mA. De massa wordt aangesloten op de pen AGND.

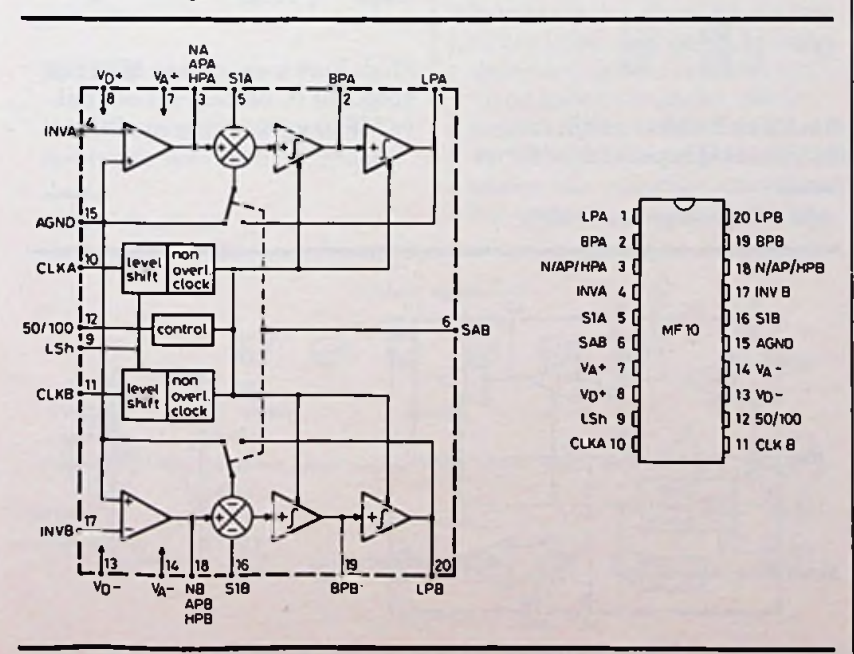

# **Aansluitingen van het IC**

## **LB, BP, N/AP/HP**

Dit zijn de drie uitgangen van het filter voor laag-, band- en hoogdoorlaat. De LP- en BP-uitgang kan <sup>1</sup> mA aan de min leveren en 3 mA uit de plustrekken. De HP-uitgang kan 1,5 mA leveren en 3 mA trekken. De uitgangsspanning is minimaal 3,2 V positief of negatief, dit is de maximale spanning, afhankelijk van de ingangsspanning.

## **INV**

Dit is de ingang van de somversterker van de filter en is beschermd tegen statische ontladingen.

## SI

Dit is een ingang die gebruikt wordt voor een faseverschuivend filter. Deze ingang moet worden gestuurd met een bron waarvan de impedantie kleiner is dan <sup>1</sup> kQ.

# SAB

Hiermee wordt een schakelaar geactiveerd, die van beide filters de ingang van de tweede opteller aan de massa of aan de laagdoorlaat-uitgang schakelt. Als de ingang met de min wordt verbonden, wordt de ingang van beide optellers aan massa gelegd. Een verbinding met de plus zorgt ervoor dat de optellers aan de LPuitgang worden verbonden. De SAB-ingang is beschermd tegen statische ontladingen.

## LSh

Met deze aansluiting bepalen we of we te doen hebben met een externe klok met een niveau van  $0$  en  $+5$  V of van  $-5$  en  $+5$  V (TTL of CMOS). Een verbinding aan massa is voor een TTL-klok en een verbinding aan de min is voor een CMOS-klok.

**s ï**

Dit is de ingang van de externe klok, die voor de geschakelde capaciteiten wordt gebruikt. De ingang kan worden gestuurd met TTL of CMOS, afhankelijk van de LSh-ingang. De puls-pauzeverhouding van de klok moet dicht bij de 50% liggen, speciaal als de frequentie boven de 200 kHz uitkomt. De maximale klokfrequentie mag 1,5 MHz zijn.

## 50/100

Met deze ingang kiezen we voor een externe klok die 50 x hoger is dan de centrale frequentie van de filter als deze wordt verbonden met de plus. Aangesloten op massa kiezen we voor een  $100 \times$ hogere klokfrequentie. Is deze ingang aangesloten op de min, dan is de filter uitgeschakeld en het stroomverbruik teruggebracht tot 2,5 mA.

van een MF10, die als laag-, band- en hoogdoorlaatfilter is geschakeld. De frequentie van de externe TTL-klok kan met PI van 50 tot 420 kHz worden veranderd, zodat de frequentie van

*Afb. 2 Schema van een actieve filter voor een frequentie van 500 tot 4200 Hz.*

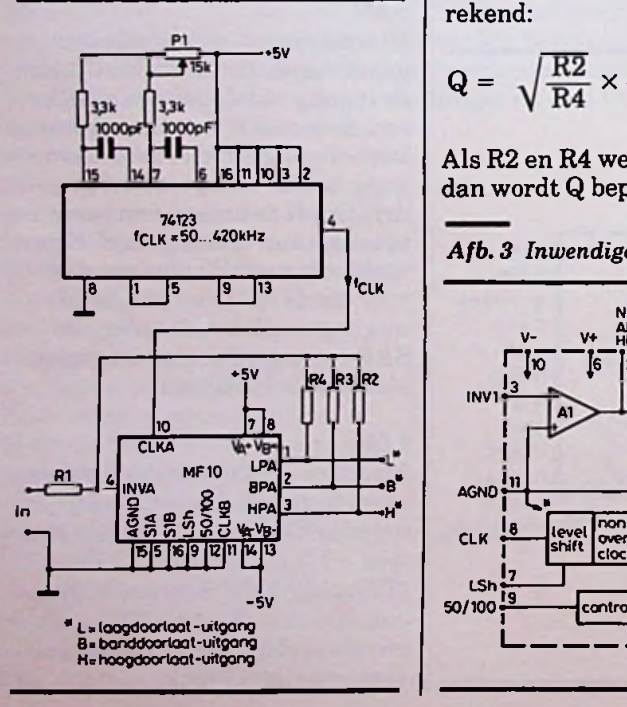

CLK de filter kan worden ingesteld van 500 tot 4200 Hz. Er is hier gekozen voor een klokverhouding van 100. De centrale frequentie fo is gemeten aan de BPuitgang en is de frequentie waarbij de uitgangsspanning het grootste is. De frequentie wordt hier bepaald door R2, R4 en  $f_{CLK}$ , volgens de volgende formule:

$$
f_0 = \frac{f_{CLK}}{100} \times \sqrt{\frac{R2}{R4}} \text{ of}
$$

$$
f_0 = \frac{f_{CLK}}{50} \times \sqrt{\frac{R2}{R4}}
$$

Als R2 en R4 gelijk zijn, wordt fo alleen bepaald door  $f_{CLK}$ . Alle weerstanden moeten groter zijn dan 5 kQ.

De Q-factor van de filter is gemeten aan de BP-uitgang, de frequentie  $f<sub>L</sub>$  is de frequentie lager dan fo, waarbij de spanning 3 dB lager is dan bij fo.  $f_H$  is de fre-Filter quentie hoger dan fo, waarbij met: ook de spanning weer 3 dB lager In afb. 2 is het schema te zien is. Q is dan met de volgende for- $H_{\text{O}_{HP}} = \frac{R2}{R}$ mule te berekenen:

$$
Q = \frac{f_0}{f_H - f_L}
$$

Hieruit volgt dat de bandbreedte kleiner wordt naarmate Q hoger wordt. De Q-factor wordt bij dit type filter bepaald door de weerstanden R2, R3 en R4 en kan met de volgende formule worden berekend:

$$
Q = \sqrt{\frac{R2}{R4}} \times \frac{R3}{R2}
$$

Als R2 en R4 weer gelijk zijn, dan wordt Q bepaald door R2 en

 $Afb. 3$  *Inwendige* van de MF5.

R3. fo  $\times$  Q mag niet groter zijn dan 200 kHz.

De versterking die optreedt bij het banddoorlaatfilter kan worden berekend met de formule:

$$
Ho_{BP} = \frac{R3}{R1}
$$

Deze versterking geldt als  $f = f_0$ .

De versterking bij een laagdoorlaatfilter als f<sub>in</sub> in de buurt van 0 komt kan worden berekend met:

$$
Ho_{LP} = \frac{R4}{R1}
$$

Voor een hoge Q geldt:

 $Ho_{LP}$  (piek)  $\cong Q \times Ho_{LP}$ 

De versterking bij een hoogdoorlaatfilter als  $f_{in}$  in de buurt komt van F<sub>CLK</sub>/2 kan worden berekend

$$
Ho_{HP} = \frac{R2}{R1}
$$

Voor een hoge Q geldt:

 $Ho_{HP}$ (piek)  $\cong$  Q  $\times$  Ho<sub>HP</sub>

Rest nog de formules:

$$
\frac{R2}{R4}=\frac{Ho_{HP}}{Ho_{LP}}
$$

 $\rm Ho_{BP} = \sqrt{Ho_{HP}} \times Ho_{LP} \times Q$ 

Sinds kort is er ook een MF5 te koop. Dit IC bestaat uit een hal-

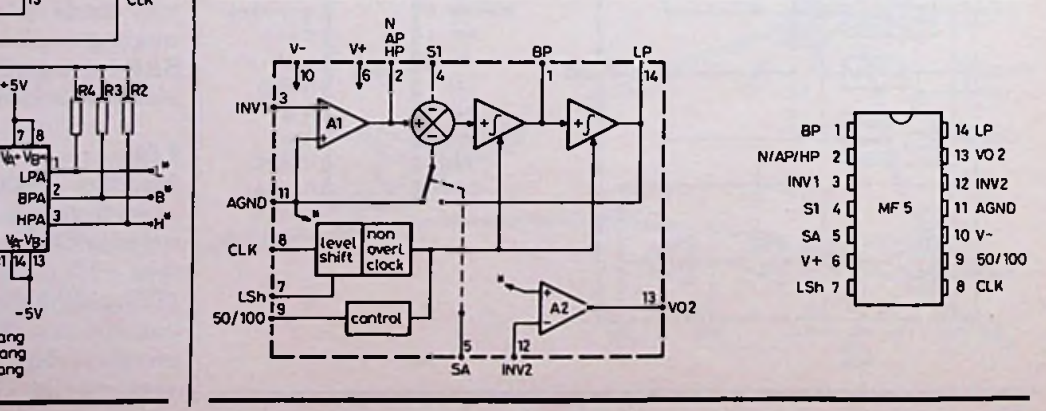

RADIOBULLETIN 1984 MAART 1984

# **KALAH**<br>STRATEGISCH SPEL VOOR TWEE PERSONEN

# *H. L F. MURIS*

**Kalah behoort tot de groep der mancala-spelen, die reeds duizenden jaren oud zijn. Ook bij dit oude spel blijkt het mogelijk om de rol van een van de beide spelers door de computer te laten overnemen.** 

## **Speelveld**

Kalah is- net als bijvoorbeeld schaken of dammen - een strategisch spel, waarbij twee personen tegenover elkaar zitten. Het speelveld bestaat uit twaalf (of veertien) kleinere en twee grotere bakjes. De laatste twee worden kalah genoemd. De opstelling van de bakjes is weergegeven in afb. 1. Voor het begin van het spel worden de kleine bakjes alle gevuld met een gelijk aantal fiches. Dit zijn er minimaal drie en maximaal zeven per bakje. Deze fiches mogen onderling gelijk zijn.

## Doel

De fiches worden volgens de spelregels door de beide spelers

*Afb. 1 Speelveld.*

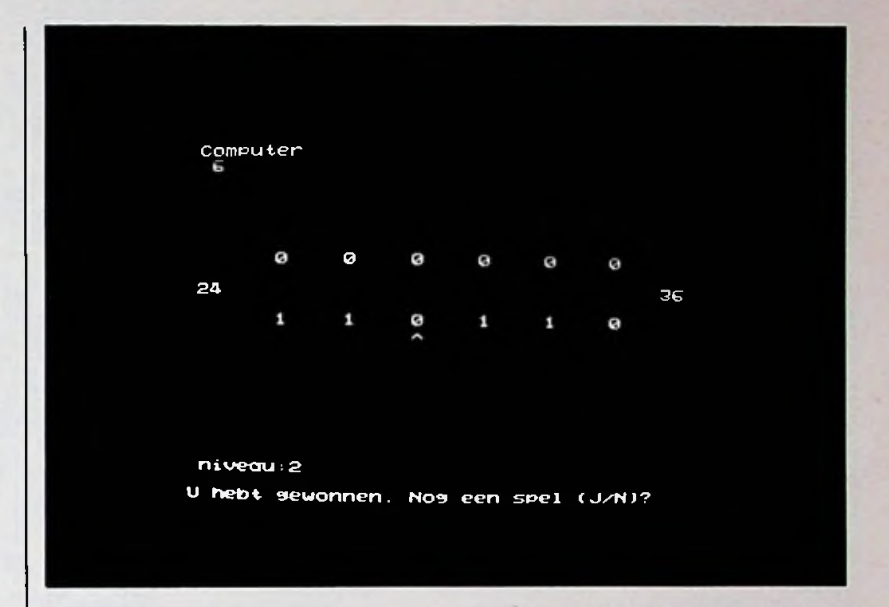

verplaatst. Het is de bedoeling om zoveel mogelijk fiches in de eigen kalah te verzamelen. Het spel wordt afgesloten als één van beide spelers erin slaagt zijn speelveld (de rij kleine bakjes) leeg te spelen. Hij of zij, die nog fiches in het spel heeft, brengt deze vervolgens over naar zijn eigen kalah. De speler, die de meeste fichesin zijn kalah heeft verzameld, is de winnaar. Bij het spelen van meerdere ronden kan het verschil in aantallen fiches

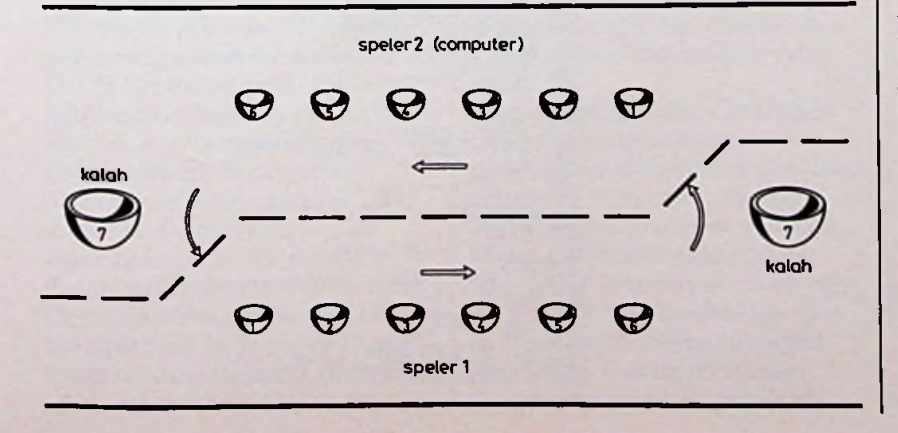

als maatstaf voor het behaalde puntenaantal worden gebruikt.

# **Spelregels**

Er bestaan vele varianten op de spelregels, daarom geven we hier de regels zoals die in het programma worden gebruikt. De speler, die moet zetten, kiest één van zijn eigen bakjes. Dit mag niet de kalah zijn en dient tenminste één fiche te bevatten. De inhoud van dit bakje wordt nu, tegen de wijzers van de klok in, verdeeld over het speelveld. Daarbij wordt in ieder bakje, beginnend met dat naast het geleegde, precies één fiche gedeponeerd. Alleen de kalah van de tegenstander wordt overgeslagen. Eindigt de speler in zijn eigen kalah, dan moet hij opnieuw een zet doen. Komt het laatste fiche in een bakje van de tegenstander terecht, èn bevat dit na deze zet tenminste twee fiches, dan vervolgt de speler zijn beurt met de fiches uit dat bakje.

# *Lijst <sup>1</sup> Programma in TinyBasic.*

*m*

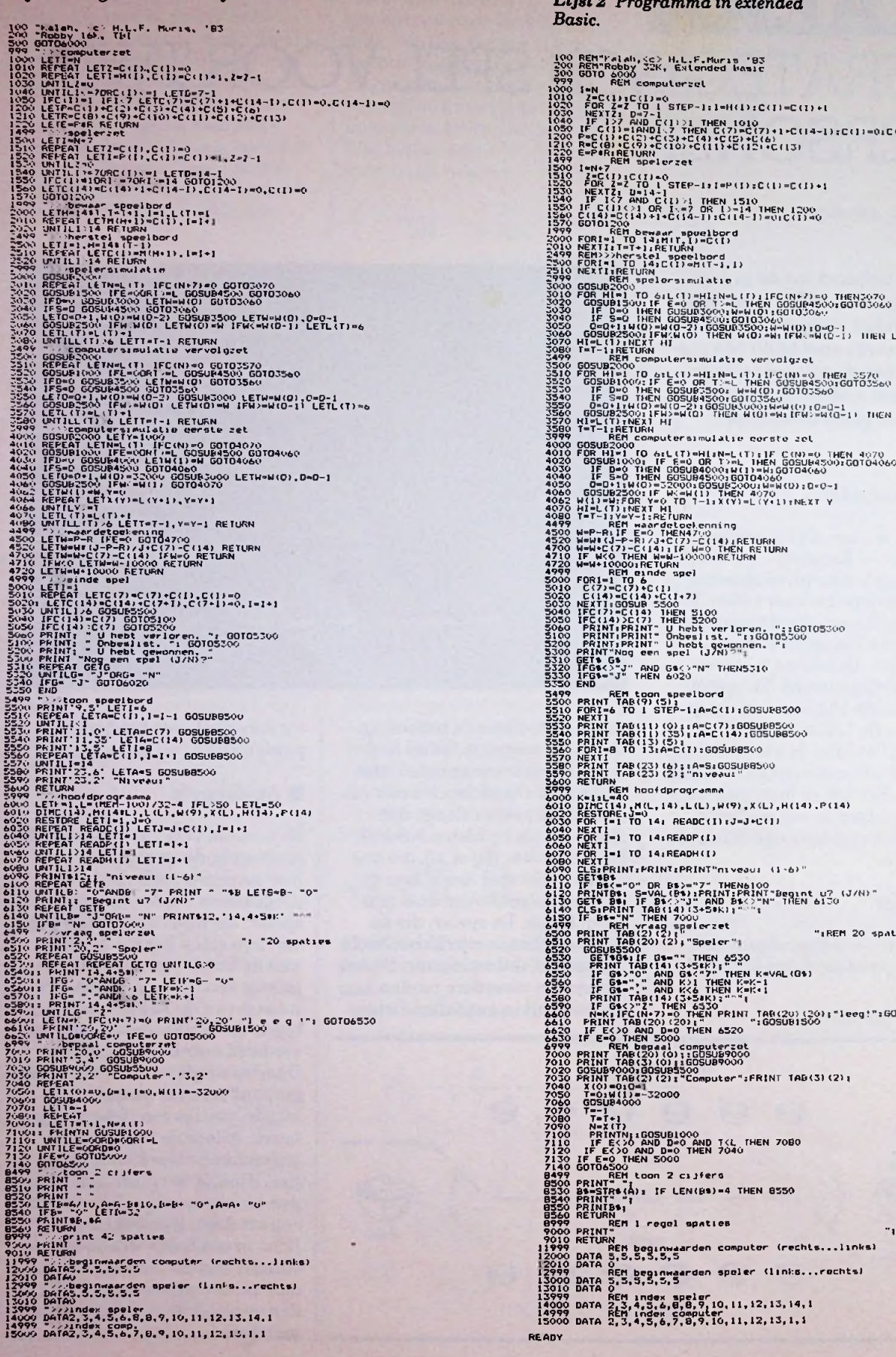

*Lijst2 Programma in extended Basic.* 300 BEN'Yeleh, SS2 H.L.F.Muris '83<br>300 GOTÓ 6000 32K, Extended basic<br>300 GOTÓ 6000 32K, Extended basic<br>1030 I-N REM CO"PU':<br>1030 NEXT2I D47-1 STEP-l;I-H(I):C(I)-C(I)+I<br>1030 NEXT2I D47-1 STEP-l;I-H(I):C(I)-C(I)+I 1210 Recrosorter (10) +C(11) +C(12)<br>1220 Eeper: Arthur<br>1500 1em - Refl spelerzet<br>1500 1em - <sup>Refl</sup> spelerzet<br>1330 NEXTZ: U-14-1<br>1330 NEXTZ: U-14-1<br>1340 <sub>1</sub>F I<7 AND C(1) +1 THEN 1510<br>1940 <sub>1</sub>F I<7 AND C(1) +1 THEN 1510 1970 GOOD 200<br>2000 GOOD 2000 CONTRACT PROPERTY AND THE MANUSCRIP CONTRACT CONTRACT CONTRACT CONTRACT CONTRACT CONTRACT CONTRACT CONTRACT CONTRACT CONTRACT CONTRACT CONTRACT CONTRACT CONTRACT CONTRACT CONTRACT CONTRACT CONT MC<14-l):C<I)-0lC<14-I>-0 (131 .<br>STEP-11 I=P (I) : C (I) =C (I) +1 ) THEN L( I •-6 3499<br>3500 GOSUB2000 3200 NTT LIRENCE IN SUCCESS (1992)<br>
2000 DESIGNATION CONNECTIVE CONTROL CONTROL CONTROL NATURE CONTROL NATURAL CONTROL NATURAL CONTROL NATURAL CONTROL NATURAL CONTROL NATURAL CONTROL NATURAL CONTROL NATURAL CONTROL NATURA THEN MICHAEL AND AN ALLEY MANUSCRIPT OF THE CONTROL OF THE CONTROL THEN MICHAEL AND THEN AND THEN INTERNATIONAL<br>The Line Return<br>Telectric Line Control of The Control of The Control Michael Michael Michael Michael Michael C URN ETURN EL UN DE REGION DE REGIONALE DE REGIONALE EN 1940 (7) −C (14) I RETURN<br>TURN EL URN EN 1950 NEWSTAPE (7) −C (14) I F H=0 THEN RETURN 5300 PRINTIPRINT- Unebelist.<br>5300 PRINTIPRINT- Unebelist.<br>5300 PRINTIPRINT- Unebelist.<br>5330 IFG\*-"J" TAB(5410)<br>5330 IFG\*-"J" TAEN 6020<br>5330 IFG\*-"J" THEN 6020<br>5330 IFG\*-"J" THEN 6020<br>5350 NEATT-"O" I STEP-11A-C(111G0SURB50 55 3- 5540 5550 5560 5570 5580 5590 5600 5999 6000 6010 **6020** 6030 6040 6050 6060 6070 6080 6090 6100 een sp PRINT TAR(9)(5)<br>FORI=6 TO 1 STEP-1:A=C(I):GOSUB8500<br>NEXT1 3510 PRINT TAB(11) (23) IRAC (114) 1005URB500<br>2510 PRINT TAB(11) (23) IRAC (114) IGDSUBS00<br>2520 PRINT TAB(11) (23) IRAC (11:605UBB500<br>3570 NEXTI<br>3570 NEXTI<br>3570 NEXTI<br>3570 NEXTI<br>3570 NEXTI<br>3570 NEXTI<br>3570 REXTI PRINT TAB(2 -8 TAB(13)(5);<br>-8 TO 13:A-C(I):GOSUB8500<br><u>T TAB(23)(6):IA-S:GOSU</u>B85 **REM hoofdprogramma<br>40 AM<br>14) ,M(L,14),L(L),W(9),X(L),H(14),P(14)<br>11 TO 14i READC(I):J=J+C(I)**<br>=1 TO 14i READC(I):J=J+C(I) 1-1 TO 14: NEWELLING-B-CLIP<br>1-1 TO 14:READP(I)<br>1-1 TO 14:READH(I)<br>PRINT:PRINT:PRINT"m1veau: (1-6)" REM vraaq cp 6500 PRINT TAB(2) (2> \* \*" 6510 PRINT TAB(20)(2)»"Speler" 6520 GOSUB5500 2499<br>
2499 - REH Virgins - The Hotel Care of the North Care of the North Tape (2012)<br>
2500 PRINT Tape (2012) - "Speller" "1<br>
2520 GOGUESSON (2) - "Speller" THEN 2520<br>
2520 GOGUESSON - "1 AND EXAPT" THEN K-VAL (GS)<br>
2520 IF VAL <GS) TAB(20) (20) j '■ <sup>1</sup> eeg ! ": G0TÜ6530 GOSUB1500 .'3,2' mputer":FRINT TAB(3M2)J (O)-OiO- -O:W(1)- ISUD4000 INTN::GOSUB1000<br>E<>0 AND D-0 AND T<L<br>E<>0 AND D-0 THEN 7040<br>-O THEN 5000<br>6500<br>AEM toon 2 cijfers fHEN 7000 IF LEN(B\*)=4 THEN 8550 8999 RETURN<br>1999 RETURN<br>1999 RETURN<br>1999 RETURN<br>1999 DATA 5, 5, 5, 5, 5, 5<br>19900 DATA 5, 5, 5, 9, 9, 9<br>19900 DATA 6, 5, 9, 9, 9, 9<br>13000 DATA 2, 9, 1, 9, 6, 5,<br>14900 DATA 2, 9, 1, 9, 6, 5,<br>14900 DATA 2, 9, 1, 9, 6, 5,<br>1800 DATA 2,3,4,3,4,5,6,9,10,11,12,13,14,1<br>REM index computer<br>DATA 2,3,4,5,6,7,8,9,10,11,12,13,1,1

RADIOBULLETIN 116 116 MAART 1984

Komt hetlaatste fiche in een van de eigen kleine bakjes terecht, èn bevindt zich hierin dan precies één fiche, dan gaat de inhoud van dit bakje naar de kalah van de speler. Ook gaat de inhoud van het bakje van de tegenstander, dàt recht tegenover het genoemde bakje staat, naar de kalah van de speler. Hierna is de tegenstander aan de beurt om te zetten.

Deze spelregels zijn te vinden in het boek, genoemd onder punt 1, aan het eind van dit artikel.

# $\blacksquare$  Computer als tegenspeler

Na het starten van het programma volgens lijst 1 of 2 dient het gewenste niveau te worden opgegeven. Eén is hierbij het laagste, de computer reageertin dat geval snel, maarspeelt zwak. Bij het hoogst mogelijke niveau, zes, kan het programma vele uren nodig hebben om een zet te doen. Meestal zal niveau drie of vier het beste voldoen: de computer reageert dan meestal binnen enkele minuten en geeft toch een redelijk tegenspel.

Is het niveau opgegeven, dan wordt gevraagd wie begint. Is dit ingevoerd, dan verschijnt op het scherm een symbolische voorstelling van het speelveld. Met de gegeven waarden in de desbetreffende data-statements wordt er begonnen met vijf fiches in ieder bakje. Ook wordt de tekst "speler aan zet" of "computer aan zet" afgedrukt. De bakjes van de speler staan beneden, die van de computer boven. Wordt een reactie van de speler verwacht, dan moet deze het bakje van zijn keuze aangeven. Dit kan door het ingeven van één van de cijfers één tot en met zes. Het desbetreffende bakje wordt aangewezen door het teken ' Ook is het mogelijk dit teken te verplaatsen door één van de toetsen , of. aan te raken. In dat geval beweegt de cursor één plaats naar respectievelijk links of rechts. De opdracht om het bakje te legen wordt gegeven door hetintikken van de letter Z. De computer werkt daarop het speelbord bij. Is de speler weer of nogmaals aan de beurt, dan is dit op hetscherm te zien. Doet de

computer een zet, dan wordt het nummer (of de nummers) van het gekozen bakje afgedrukt.

# **Programma**

Hier ontbreekt de ruimte om op de werking van het programma in te gaan. De algemene gedachte achter dergelijke programma's is onder andere beschreven in een tijdschrift dat onder Literatuur, punt 2, is genoemd. Het programma, dat is afgedruktin lijst 1, is op de eerste plaats geschreven om een aantal mogelijkheden van de integer Basic voor de Robby te verduidelijken. Het past binnen de versie met 16K RAM. Om de snelheid van het geheel te verhogen is een aantal veel gebruikte subroutines compact samengesteld en vooraan geplaatst. Het programma volgens lijst 2 is geschreven in extended Basic. Er is getracht in deze versie de nummering volgens lijst 1 zoveel mogelijk te volgen, wat vergelijken van beide versies vereenvoudigt. Dit programma zal zonder veel problemen, eventueel na het

aanbrengen van enige wijzigingen, op de meeste computers kunnen worden gebruikt. Afhankelijk van de computer zal voor de opslag van programma's en data 6 tot 8K RAM nodig zijn. Speciale aandacht zullen vermoedelijk vragen: PRINT TAB (a) (b) (zet printcursor op positie b in regel a), GET VAR\$ (haal letter van toetsenbord) en CLS (maak scherm schoon en zet cursor op linksboven). Wie bekend is met Basicode-2 zij hiervoor verwezen naar de omschrijving van de subroutines 100,110 en 210 aldaar.

Daarnaast zal men rekening moeten houden met de schermindeling van de gebruikte computer.

Voor sommige computers is het aantal subroutineniveaus te groot. In dat geval dient de waarde van de variabele L in regel 6000 kleiner te worden gekozen. In een tijdschrift genoemd in punt 3 van Literatuur is een versie van het hier beschreven spel te vinden met vereenvoudigde spelregels. Ook daarbij is een programma in Basic afgedrukt.

Onder gelijke omstandigheden blijkt het programma volgens lijst 1, afhankelijk van de spelsituatie, twee- tot viermaal sneller te zijn dan de versie volgens lijst 2. Dittoont aan, dat nietin alle situaties een extended Basic de voorkeur verdient.

# **Literatuur**

- 1. Tree: Het grote vrijetijdsboek. Pag. 204 en verder: Het Kalah-spel. Uitgeverij P.P.I., 1975.
- 2. W. Stahn en K. Hunstedt: Kampf der Könige. Wie Schachcomputer funktionieren. Chip, Oktober 1980, pag. 14 en verder.
- 3. J. Roper: Kalah, das Spiel zur Titelstory. Chip, Oktober 1980, pag. 51 en verder.

# IN HET MAART-APRIL-NUMMER VAN

# **elektbohic: <sup>I</sup>**

ONDER ANDERE:

Hartslagindicator

SN7413 TTL Schmitt Trigger-schakelingen

CAD/CAM systemen en hoe er mee te leven

Puzzel mee met ABC

Laden met zonne-energie

Elektronische thermostaat

Kop of munt

# **Ingezonden artikelen**

**Iedere RB-lezer kanartikelen voor publicatie inzenden. Een ingezondenartikel moetvoldoenaande voorwaarden, die op aanvraag door de redactie wordenverschaft. Plaatsing ister beoordeling vande redactie. Bij publicatie ontvangt de schrijver de daarvoor geldende vergoeding.**

# GITAAR-COMBO-**VERSTERKER**

# **DEEL 7**

# *IR. M. J. VAN DER VEEN*

# **Chassis**

De versterker is gemonteerd in een chassis van aluminium met een dikte van 2 mm. In afb. 9 worden de afmetingen van het aluminium aangegeven, evenals de lijnen waarlangs het chassis,

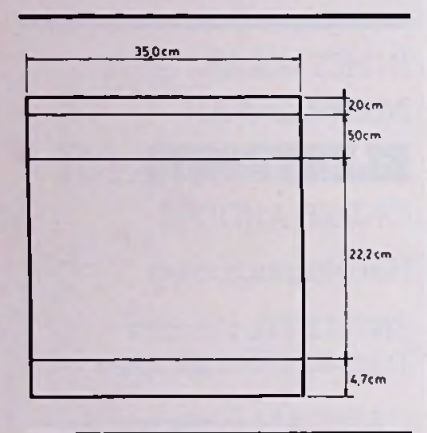

*Afb. 9 Afmetingen van het omgevouwen chassis.*

na het noodzakelijke boorwerk, moet worden gevouwen. In afb. 10 staat aangegeven waar de gaten moeten worden geboord voor de potentiometers en de ingangschassisdelen. Deze gaten zijn zo gesitueerd dat de voorverster-

*Afb. 10 Boorplan van de voorkant voorkant van het chassis. van het chassis. Alle maten zijn in cm.*

kerpotentiometers met de bijbehorende printen rechtstreeks op het chassis kunnen worden gemonteerd. Van de achterkant van het chassis is geen boorplan gegeven, aangezien de indeling van de gaten afhangt van het type eindversterker dat men toepast. Bij het boren van de achterkant moet men in ieder geval rekening houden met gaten voor het netsnoer, de twee zekeringhouders, de drie jacketchassisdelen (voor externe luidspreker, extern-in en extern-uit) en een gat voor de eventuele aarde-aanuitschakelaar. Hoe de voorkant van het chassis moet worden gevouwen staatin afb. 11. De helling van het front van het chassis valtsamen met de zaaglijnen van de houten zijwanden van de gitaarversterker.

Men doet er verstandig aan om voor de chassisdelen voor de jacketpluggen op de achterkant van

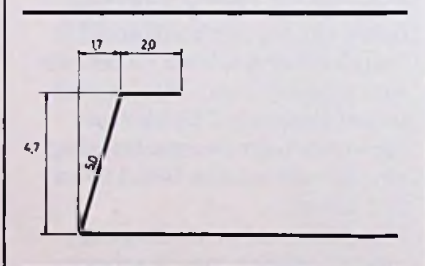

*Afb. 11 Vouwmaten (in cm) van de*

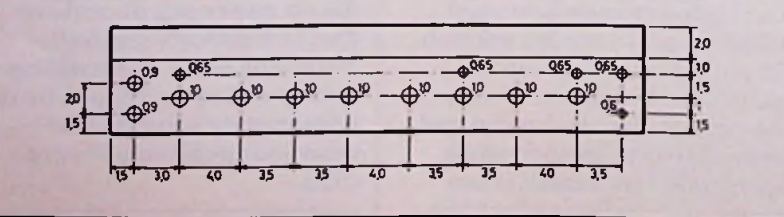

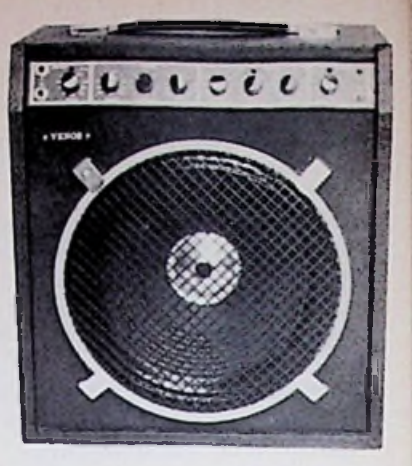

het chassis exemplaren te nemen die volledig van het chassis zijn geïsoleerd. Hetis dan niet mogelijk dat er vervelende aardlussen in het chassis ontstaan en moeilijk op te sporen brom wordt zo voorkomen.

Als het boor- en vouwwerk aan het chassis is uitgevoerd, kan men het chassis schuren en zwart spuiten met matte autolak. Breng deze lak in meerdere en zeer dunne lagen aan. Afbladderen en druppelvorming wordt dan voorkomen. De witte lijnen kunnen met afstrijkstrips of wrijflijnen worden gemaakt. Sterkere en mooiere lijnen krijgt men echter met Tipp-Ex. De randen van de aan te brengen lijnen plakt men daartoe af met plakband. Met een kwastje wordt tussen het plakband de Tipp-Ex aangebracht. Even laten drogen, plakband wegtrekken en er ontstaan scherpe witte lijnen. Zorgvuldig werken is hier noodzakelijk omdat een foutje met Tipp-Ex moeilijk weg valt te werken vanwege de taaiheid en grote hechtkracht van deze witte verf. Met witte wrijfletters kan men de letters en symbolen op het front aanbrengen. Een laklaagje uit een spuitbus, neem matte lak, completeert het geheel. Ook deze lak moetin enige dunne lagen worden aangebracht, echter niet te dik omdat de lak dan te veel gaat glimmen.

# **■Houtwerk**

De houten gitaar-combo-kast is van 14 mm dik multiplex gemaakt. In afb. 12 staat de wijze waarop de verschillende delen

RADIOBULLETIN **118** 118 MAART 1984

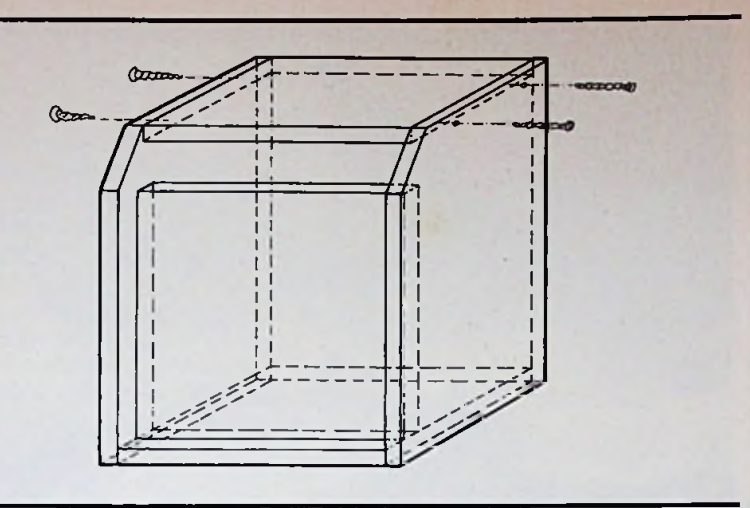

*Afb. 12 De verschillende delen moeten op de geschetste wijze met balkjes worden samengevoegd. De bovenplaat wordt vanaf de zijkanten vastgeschroefd.*

moeten worden samengevoegd. Afb. 13 geeft de afmetingen van de verschillende platen. Bij de gegeven afmetingen is uitgegaan van een bekleding van het hout met kunstleer van 0,5 mm dikte. De kast kan ook worden geverfd metlatexverf. In dit geval moeten de maten hier en daar een halve millimeter ruimer worden genomen. De houten delen worden met vierkante latjes van 1,5 bij 1,5 cm aan elkaar geschroefd en met houtlijm gelijmd. Als deze houtlijm goed droog is, kunnen de meeste schroeven er wel weer uit omdat deze lijm erg sterk is. De afmetingen en bevestiging van de achterwand van het gaatjesboard zijn niet gegeven. Als de houten kast bijna klaaris, kan men zelf het beste zien hoe deze achterwand moet worden bevestigd. In het proto-type rustte het versterkerchassis op een multiplexplaat die het luidsprekergedeelte geheel afsloot. Gezien de open achterwand is deze afsluitplaat niet meer nodig en kan men nu het chassis laten rusten op balkjes met doorsnede van 2 bij 2 cm.

De bovenkant van de houten kast wordt niet aan de zijwanden gelijmd, maar met houtschroeven van meer dan 4 cm lengte van buitenaf door de zijwand heen vastgeschroefd. Deze montagemethode heeft als voordeel dat bij eventuele reparaties het chassis direct aan de bovenkant toegankelijk is. Men behoeft alleen maar de vier schroeven aan de zijkant los te draaien en de bovenplaat kan er af. Een andere constructie is ook mogelijk, hierbij wordt het chassis van achteren in de kast geschoven. Dit is een omslachtiger methode omdat dan luidspreker- en galmveerkabels moeten worden losgemaakt. Op de bovenplaat wordt een rubber handvat gemonteerd. Fane levert deze handvaten evenals metalen kasthoekjes om

*Afb. 13 Afmetingen van de houtdelen van 14 mm dik multiplex.* beschadiging van de kasthoeken te voorkomen.

Aan de binnenkant van de houten versterkerkast moet al het hout dat de elektronica in het chassis ziet, worden beplakt met aluminiumfolie. Deze folie moet dan contact maken met het chassis. Bromstoringen worden door deze handelswijze voldoende geëlimineerd.

## <sup>i</sup> <sup>I</sup> **Ophanging vande galmveer**

Op de verschillende afbeeldingen in de artikelenserie over de gitaar-combo-versterker is duidelijk te zien, dat de galmveer diagonaal vlak achter de luid $spreker(s)$  in de kast hangt. Omdat de galmveer zich zo dicht bij de luidspreker bevindt, is het gevaar voor rondzingen tussen veer en luidspreker groot. Er moeten bijzondere voorzorgen worden genomen om dit hinderlijke verschijnsel te elimineren. Het geluid, afkomstig van de luidspreker, kan in de galmveer terecht komen doordat het dunne aluminium chassis van de galmveer mee gaattrillen en doordat via de houten versterkerkast en de ophanging van de galmveer het geluid van de luidspreker in de galmveer komt. Het meetrillen van het chassis van de galmveer kan men dempen door achter op dit chassis

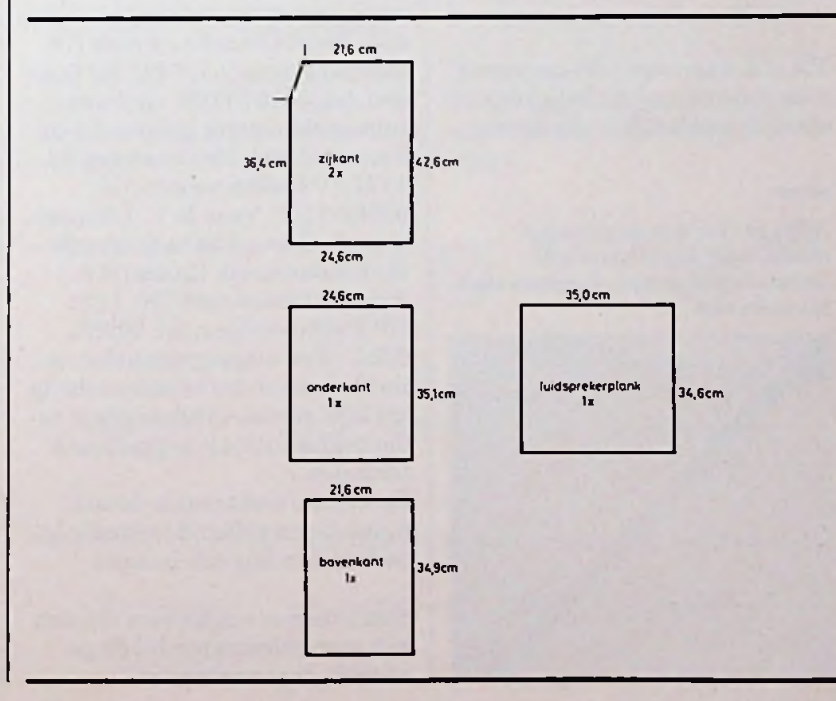

een L-vormig aluminium balkje te bevestigen. Het galmveerchassis wordt daardoor zo star, dat meetrillen niet meer optreedt, zie afb. 14 en 15. Om kasttrillingen nietin de galmveerte laten doordringen, wordt de galmveer niet opgehangen in de kast met de meestal meegeleverde stalen veertjes, maar met breed rubber elastiek. Deze stukken elastiek dempen de kasttrillingen veel beter dan de stalen veertjes, zie afb. 14 en 15.

Voor goede demping moet het elastiek niet strak gespannen staan. Te slap gespannen elastiek is ook niet goed omdat de galmveer bij transport van de versterker te veel zal kunnen bewegen en daardoor hard tegen de houten kastwand zal stoten. Er zijn nog wel meer opmerkingen te maken om eventuele nabouwers van de gitaar-comboversterker behulpzaam te zijn. Er moet echter ruimte overblijven voor eigen inbreng en inventiviteit.

Enige namen van personen en bands, die bij de totstandkoming van deze artikelenserie behulpzaam zijn geweest, worden hier vermeld: Erik van de Pol maakte de kalktekeningen van de printen en Vantic Spurz, de Papengroep, Milestone en Propagation hebben de versterker uitgeprobeerd en kritische opmerkingen gemaakt.

Totslot nog enige adressen waar men informatie kan krijgen over speciale onderdelen van de ver-

*Afb. 14 Versteviging van het chassis voor de galmveer met aluminium L-profiel om resonanties te voorkomen.*

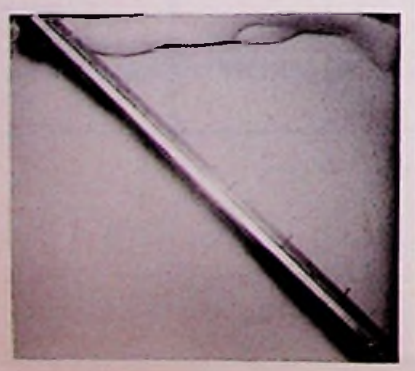

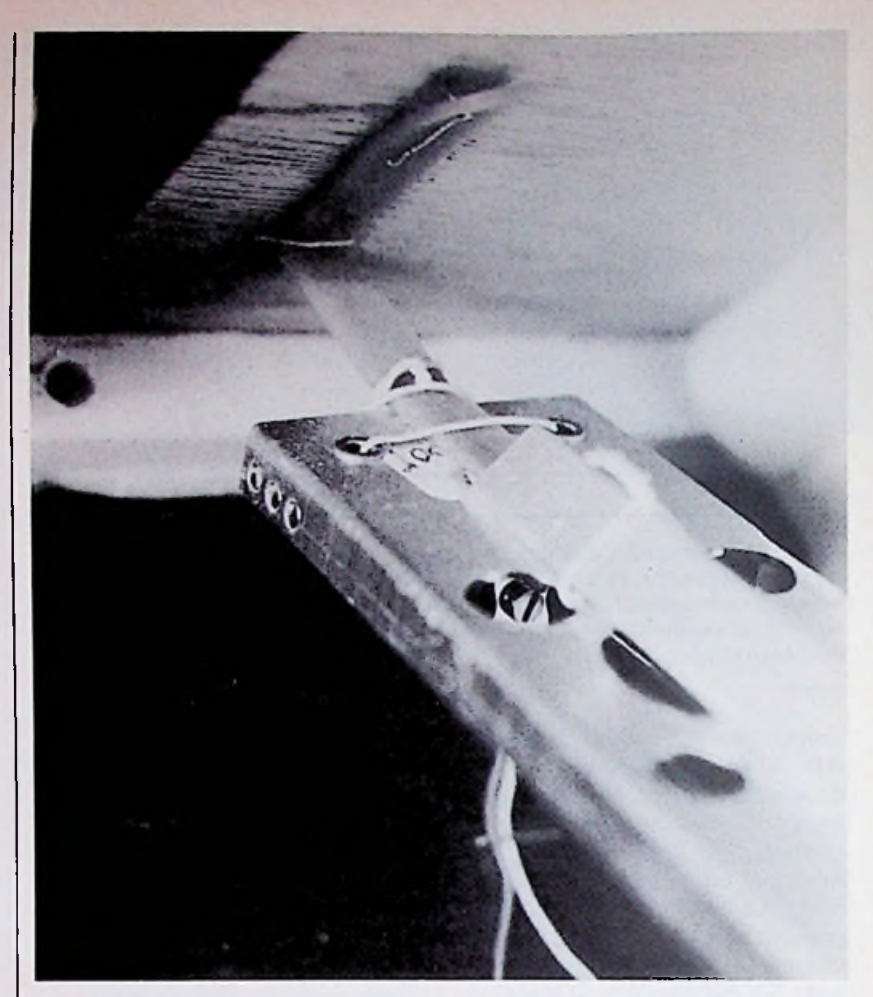

sterker. De nagalmveer wordt geleverd door Goes Orgeltechniek, Havenstraat 34,1211 KM Hilversum, tel. 035-46392. De eindversterker en de ringkerntransformator worden geleverd door Rodel Geluidstechniek BV, Steinwegstraat 37, 7491 KJ Delden, tel. 05407-2024. De Faneluidspreker wordt geleverd door Fane Holland, Meidoornweg 37, 1171JV Badhoevedorp, tel. 02968-7777. Voor de 1:1-koppeltransformator kan men terecht bij Kinotechniek Handel BV, Jan van Gentstraat 160,1171 GP Badhoevedorp, tel. 02968- 6355. (Een uitgangstransformatortie van een transistoreindtrap uit bijv. een kleine draagbare radio voldoet ook als koppeltransformator.)

De meeste elektronica-detailhandelaren zullen de benodigde onderdelen kunnen leveren.

Komt men er echter niet uit, dan kan men informeren bij de genoemde dealeradressen.

*Afb. 15 Ophanging van de galmveer met breed rubber elastiek om trillingen van de kastte dempen.*

# **Literatuuropgave**

- "Het ontwerpen van versterkers" van ir. S. J. Hellings, De Muiderkring: de berekening van de toonregeling komt hier aan de orde.
- "Building Hi/Fi Speaker Systems", van M. D. Huil en C. Eng, Philips: gegevens van de luidspreker AD7063 en meetmethoden.
- "Physics and Technology of Semiconductor Devices" van Andrew S. Grove, John Wiley and Sons Ine. te New York: de instelling en het gedrag van een FET.
- "Operationele versterkers" van Martin Zirpel, Kluwer: schakelingen met de µA741.
- "Transistorhandboek, deel 3" van J. H. Jansen, Kluwer: gelijkrichting, detectie en schakelingen met opamps.

RADIOBULLETIN **120** MAART 1984

"Measuring noise exposure for a drum player" van Donald E. Hall e.a., The Physics Teacher van february 1983: geluidsniveaus bij een drumstel. - "Luidsprekerkasten, een pleidooi voor de basreflex" van ir. T. Magchielse. Radio Bulletin van julit.e.m. okt. 1975: een goede aanzet voor de eventuele toepassing van een basreflexkast. In de literatuurverwijzing aldaar wordt verwezen naar meerdere belangrijke AES-artikelen.

## **Naschrift**

In deze artikelenserie zijn enige fouten geslopen. Gelukkig is geen der fouten erg storend en staan ze een goede werking van de versterker nietin de weg. In afb. 3, blz. 345, Radio Bulletin sept. 1983: de kortsluitlip bij de ingangschassisdelen "in 1" en "in 2" is met aarde verbonden. Deze verbinding moet losgehaald worden, omdat anders de ingangsimpedantie te laag wordt.

In afb. 6, blz. 409, Radio Bulletin okt. 1983 staat de foto op de kop. Het gelijkgerichte signaal staat boven in de foto terwijl het onder in de foto moet staan. In afb. 18, blz. 457, Radio Bulletin nov. 1983 staan van twee componenten de foute waarden aangegeven. R2 van afb. 2 van de galmvoorversterker staat aangegeven als 1,2 MQ. Dit moet zijn:  $1.2$  k $\Omega$ . Van afb. 11 van de vervormer staat C1 aangegeven als  $47\mu$ F. Dit moet zijn 0,47  $\mu$ F.

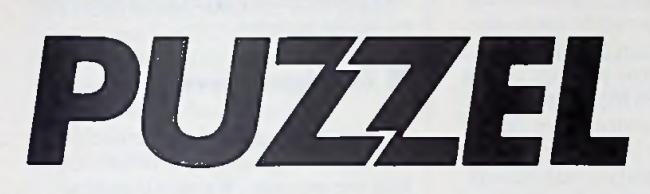

**Van links naar** rechts **en van boven naar beneden zijn drie rekensommen weergegeven. De cijfers zijn echter vervangen door elektronicasymbolen. Elk elektronica symbool heeft een bijbehorend cijfer. Dit kan een geheel getal van <sup>1</sup> t.e.m. 9 zijn. Hierbij geldt dat gelijke symbolen voor gelijke cijfers staan. Bovendien mogen er aan verschillende symbolen niet dezelfde waarden worden toegekend. Welke symbolen behoren er bij de cijfers <sup>1</sup> t.e.m. 9 zodat alle rekensommen van links naar rechts en van boven naar beneden juist zijn?**

Stuur uw oplossiung uiterlijk <sup>15</sup> *o* maart a.s. per briefkaart aan: Redactie Radio Bulletin, Postbus 10,1400 AA Bussum. Onder de inzenders van de goede oplossing worden twee MK-cadeaubonnen ter waarde van respectievelijk ƒ 50,00 en ƒ 25,00 verloot.

lijk op de briefkaart met uw oplossing tevens de volgende vragen te beantwoorden:

1. Welk artikelin **dit** nummer van Radio Bulletin sprak u het meest aan?

2. Over welk onderwerp wilt u in een komend nummer graag een artikel zien?

Als u niet aan de puzzel wilt meedoen is een kaartje met alleen een antwoord op deze vragen natuurlijk even welkom. Heeft u zelf een puzzel bedacht? Zend de opgave èn de (uitgewerkte) oplossing dan eveneens naar de redactie. Bij plaatsing ontvangt u een MK-cadeaubon ter waarde van ƒ 75,00.

# ■ Oplossing januari-puzzel

Het antwoord kon natuurlijk niet missen: 1984Q, dat bleek dan ook wel uit de vele goede inzendingen.

Als we de opgave goed bekijken zien we al snel dat de condensator en dus ook de daarmee in serie geschakelde weerstand kunnen vervallen. Verder zitin het linkergedeelte van het schema een brugschakeling, die in evenwicht is, verborgen. Er blijft nu alleen nog een eenvoudig rekensommetie over met als resultaat 1984 Q

# **De gelukkige winnaars**

De MK-cadeaubon van ƒ 50,00 gaat naar: de heerJ. Kuilman te Groningen. De MK-cadeaubon van ƒ 25,00 naar: de heer P. Roelofs te Didam

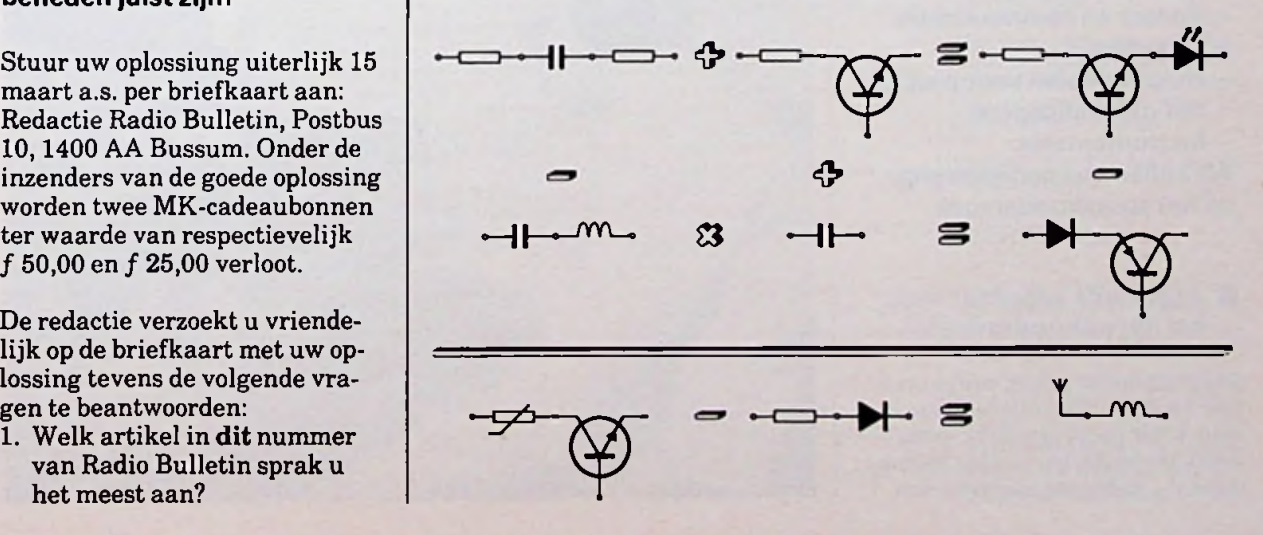

# IPO INSTITUUT VOOR PERCEPTIE-ONDERZOEK

# *D. J. F. SCHEPER*

**Op 19januari 1984 hield het IPO een bijeenkomst met als hoofdschotel het spraakonderzoek, hierover direct meer. Het instituut van Perceptieonderzoek ging in 1957 van start als samenwerking tussen Philips Research en de Technische Hogeschool Eindhoven. Het doel van deze stichting is: de bevordering van het zuiver en toegepast wetenschappelijk onderzoek op het gebied van perceptie** en daarmee verwante gebie**den, zulks in het belang van het Hoger Onderwijs en van die overheids- en semi-overheidsinstellingen en particuliere instellingen, welke bij een dergelijk onderzoek zijn gebaat. Voorwaar een handvol; perceptie komt uit het Latijn en hier heeft het de betekenis van het kennisnemen als verrichting van de geest en als vermogen. Het onderzoek is verdeeld over een aantal groepen:**

- **- Zien en lezen.**
- **- Horen en spraak.**
- **- Kennis en communicatie.**
- **- Ergonomie.**
- **- Hulpmiddelen voor perceptief gehandicapten.**
- **- Instrumentatie.**

**Wij zullen ons concentreren op het spraakonderzoek.**

# Algemene aspecten van het spraakonderzoek

Teneinde op het gebied van geavanceerd spraakonderzoek verder te komen, is het nodig precies te weten welke bestanddelen van het spraaksignaal - welke parameters - van

belang zijn voor de waarneming ervan. Onder waarneming dient onder meer begrepen te worden: verstaanbaarheid, natuurlijkheid en eventueel ook de herkenbaarheid van de spreker. Vroeger gebeurde dat met behulp van gissingen, tegenwoordig echter met de hulp van de computer. Een medewerker van het IPO, E.L. Vogten, promoveerde onlangs op een proefschrift waarin hij het principe, de realisatie, de resultaten en de toepassingen van een computerprogramma voor de analyse van spraak beschrijft. Hierin wordt het spraaksignaal met behulp van dertien fysische grootheden gekarakteriseerd. Met deze parameters is de spraak ook langs elektronische weg opnieuw samen te stellen. Dit klonk uitstekend, moet ik tot mijn verbazing toegeven. Op het moment dat de stem erg laag is, blijkt het bij goed luisteren hoorbaar te zijn dat we te maken hebben met een elektronische stem, bij hogere spraak valt dit euvel weg.

*Afb. 1 Het hart van het IPO achter de computer, waarop een zin digitaal uiteengerafeld is in de dertien parameters.*

Het voordeel van zo'n computerprogramma is dat men naar willekeur met de dertien parameters kan manipuleren en hetresultaat ervan, na resynthese, beluisteren. Op deze wijze is na te gaan welke parameters van groot belang zijn bij de perceptie en welke minder.

# **Zuinige codering**

Normaal bedraagt de informatiestroom van spraak bij hifi 300 000 bits perseconde. Wordt dit gehandhaafd, dan kan op bijvoorbeeld <sup>1</sup> floppy-disk een halve seconde spraak worden opgenomen. Door echter een bepaalde wijze van coderen toe te passen is het mogelijk om deze informatiestroom terug te brengen tot ongeveer 2000 bits per seconde, hetgeen zowel voor de opslag als bij de transmissie van belang is. Uiteraard is de spraak nog steeds goed verstaanbaar en voldoet het aan eerder genoemde eisen.

Het onderzoek toont aan dat men met behulp van een dergelijk fysisch model, spraak elektronisch kan (re-) synthetiseren. Een stap in de richting van de volledig synthetisch geproduceerde spraak.

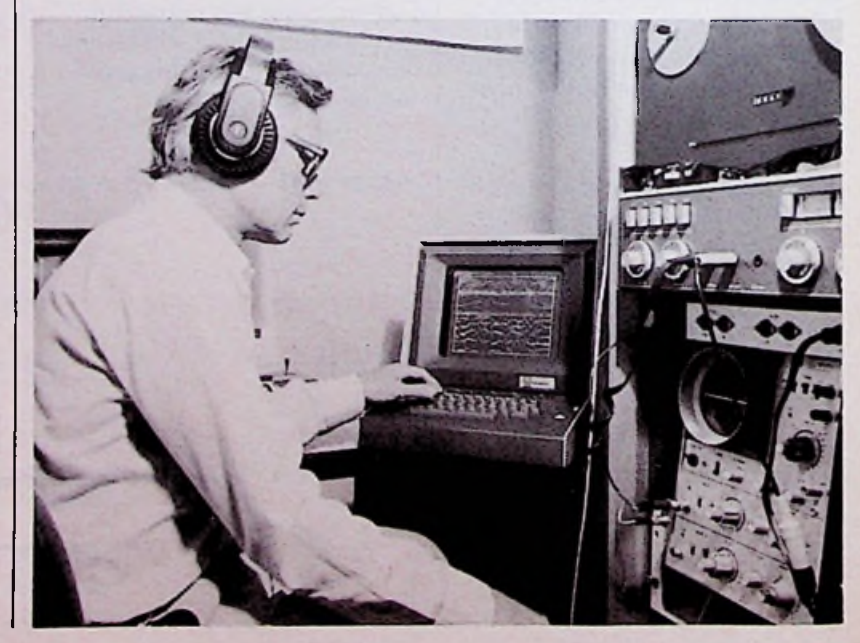

RADIOBULLETIN 122 MAART 1984

## Nader onderzoek

Er zijn nog tal van problemen op de weg naar realisering van de geheel kunstmatige taal, waar geen menselijk spraakkanaal aan te pas komt. Nog is niet alles bekend over de wijze waarop men de afzonderlijke parameters moet variëren om, puur synthetisch, een samenhangende en vloeiende uitspraak te krijgen.

# $\blacksquare$  Slotopmerking

spraak verbaasde mij ten zeerste, de perfectie waarmee zij dat reeds voor elkaar hebben. Vele malen heb ik Texas Instruments gehoord met hun spraaksynthese, doch dit valt in het niet bij wat het IPO levert op dit gebied. Door Philips Elonco wordt de spraak synthese chip (MEA8000) reeds op de markt gebracht.

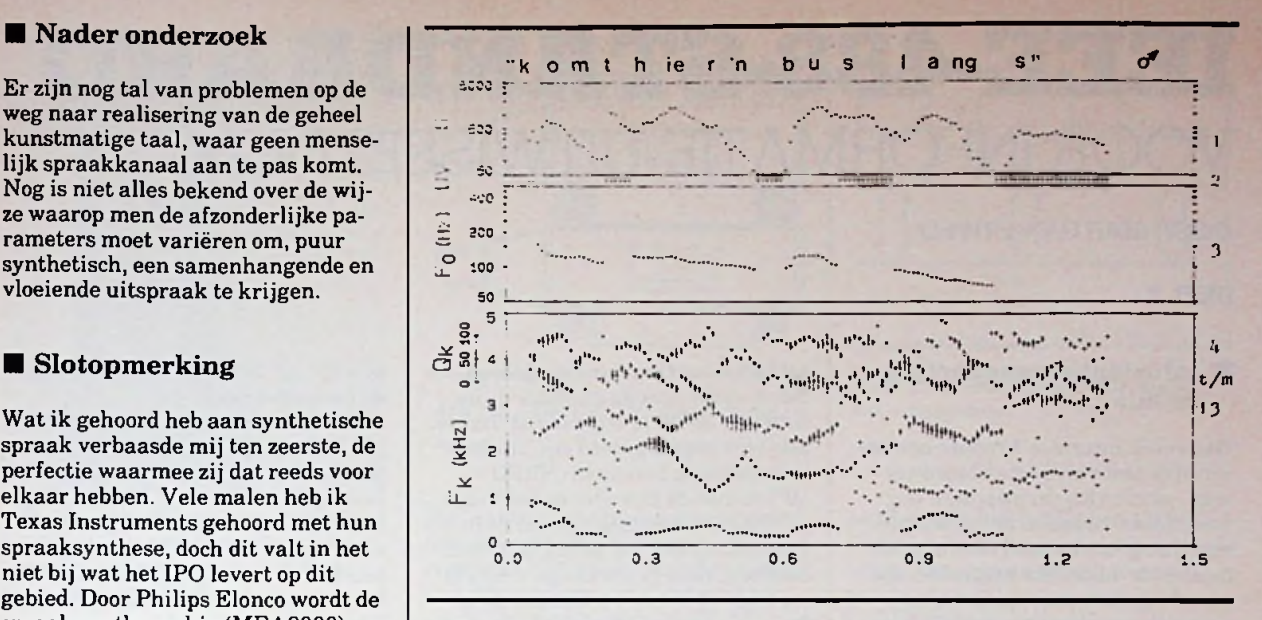

*Afb. 2 Het op hetscherm geprojecteerde plaatje uitgeprint weergegeven.*

Gratis advertentierubriek voor particulieren, *niet* voor handelsdoeleinden. Voorwaarden: • Uitsluitend bestemd voor vraag en aanbod op het gebied van de elektronica.

• In de tekst moeten privéadres en/of telefoonnummer worden opgenomen; geen postbus of antwoordnummer.

• De gratis plaatsing betreft maximaal vier regels a ca. 32 tekens.

• Iedere volgende regel ƒ 3,50; betaling door bijsluiting van postzegels (à 70 ct).

• Advertentietekst op te geven in blok- of machineschrift.

• Opgaven inzenden aan: Redactie Radio Bulletin, Elektro-<br>nicamarkt. Postbus 10. nicamarkt, 1400 AA Bussum. Postbus

• Plaatsing geschiedt zo mogelijk in het eerstkomende nummer (sluiting ongeveer een maand voor verschijning).

• De redactie is niet verantwoordelijk voor de inhoud van de advertenties en kan opgegeven advertenties zonder opgave van redenen weigeren.

# **ELEKTRONICA GEVRAAGD**  $MART$

# AANGEBODEN | Te k. amat. band ont. Heathkit

Te k. digital terminal VT.62, een Siemens telex T100C met ponsband LEZ/MAK, een teletype A.S.R. met ponsband, eventueel ruilen voor printer. Tel. 01810-4573. (V)

Te koop: Philips TV TX 500 U 04 nr.

E 44245E + serv. doe. ƒ 500,-. De Boer, Bolestein 702, Amsterdam, tel: 020-441951.

Aangeb. Marconi, Racal, PH etc. meetapp, tel: 02975-66381.

Aartshertogenlaan 164, 5212 CN, | Tel: 05270-15918, na 18.00 uur | WERKKRING<br>'s-Hertogenbosch.(P) | a.u.b.(G) CBM 64 software te koop of te ruil. Voor lijst, brief met postzegel naar Aartshertogenlaan 164, 5212 CN,

Te k. overcompl. inbraakalarm, ultrasonoor Hape TA14 *f* 115,-, infrarood *f* 140,-, sirene <sup>ƒ</sup> 17.-. sirene ƒ 25,-, deuralarm ƒ 15,-. Tel.: 02230-17688. (B)

koop: BC603-BC221-ARC3-WS88-BC348-BC950 + onderdelen, prijs / 550,-. Franco huis of ruilen tegen Leica 3F. Tel: 09-32/26723433 (Brussel). (J)

HR10B met org. I.S.. AL band ontv. en 2M ombouwset. Willem, tel: 040-850143. (V)

Te koop: Sony ICF2001 dig. wereldontv. met voeding ƒ 375.-. Wil deze zo mogelijk ruilen tegen Space crusoder wereldontv. Tel: 033-729311 (B)

Aangeb: OKI Microline printer u80, <sup>1</sup> jaar oud, weinig gebruikt. Vaste prijs / 800,-. Tel. 010-265554. (S)

Te koop: nieuwe Trio oscilloscoop CS1040. 40 MHz/1 mV ƒ 2250. i.v.m. aanschaf 60 MHz. a.u.b. (G)

Aang: CBM 64 software te koop of te ruil, o.a. mooie (3D) spelen. Stuur brief met retourpostzegel voor lijst naar Aartshertogenl. 164, 5212 CN Den Bosch. (P)

Aangeb: jaarg. RB '83 / 21,-; Philips stereoverst. type RA5923/05  $/ 85 -$ 

Dual platensp. type 410 f 75,-. Tel: 070-680382.

Gevr. RB 1966 liefst losse nrs. Tel. 070-609192. (K)

Gevr. kleine scoop (Hameg). Tel.: 02946-1590. (R)

CBM 64 software te ruil. W. Lam (de Panda). Nieuwstr. 76, 7605 AG Almelo. tel: 05490-10797 ('s avonds 8.00-9.30 uur graag!)

Gevr. print, print- of rasterplaattekening van karakteristiekschrijver<br>uit RB 11 + 12-1983.<br>A. v.d. Berg? Gasthuisring 54,<br>5041 DT Tilburg.

Zoek oude 402-spoelen, kristaldetector en boekjes Elektronica in Praktijk van De Muiderkring. Roger Uits, Leuvensesteenweg 400, B-3370 Boutersem, België.

Gevraagd: Port. KTV. klb. Sony/PH. Tel: 02975-66381.

Onder de naam "Werkkring" was enkele jaren geleden, in het redactionele gedeelte van Radio Bulletin, een advertentierubriek voor werkzoekenden in de elektronica-sector opgenomen. Als onderdeel van .Elektronicamarkt" is deze rubriek thans wederom voor hetzelfde doel beschikbaar.

# **IEEE-488-STANDAARD** VOOR INFORMATE-UTTWISSELING

*DOOR MARTIN VERWEIJ*

# **DEEL 3**

# **Informatietransport via de bus**

Hoewel de interface-functies een essentieel deel van de standaard vormen, worden hierin uiteraard nog meer zaken bepaald. Behalve de beschrijving van de interfacefuncties moeten er duidelijke afspraken zijn over datgene waarover de remote messages worden vervoerd: de bus. Deze bestaat uit zestien signaallijnen, welke in drie groepen kunnen worden onderverdeeld:

- 1. De databuslijnen. Dit zijn acht lijnen waarover informatie wordt verzonden (data in/out 1-8 ofte wel DIOl-8).
- 2. De "data byte transfer control"lijnen oftewel de handshake lijnen. Dit zijn drie lijnen die voor de juiste begeleiding van het informatietransport over DIOl-8 zorgen (data valid ofte wel DAV, not ready for data ofte wel NRFD en not data accepted ofte wel NDAC).
- 3. De "general interface management"-lijnen. Deze groep bestaat uit vijf lijnen die bestemd zijn voor de besturing van het interface-systeem (attention oftewel ATN, end or identify oftewel EOI, service request ofte wel SRQ, interface clear ofte wel IFC en remote enable ofte wel REN).

De lijnen van de bus zijn logisch "0" als ze een hogere spanning (hoger dan 2,0 V) voeren dan wanneer ze logisch ..1" zijn (lager dan 0,8 V). Er is dussprake van negatieve logica. Dit maakt het mogelijk om IC's met een open collector-uitgang toe te passen. Wanneer geen van de open collector-poorten geleidt is een lijn "0". Dit komt omdat een lijn via spanningsdelers op de hoge spanning wordt gehouden. Zodra één of meer van de open collectorpoorten, die op één lijn zijn aangesloten, gaan geleiden zal de spanning op deze lijn dalen en zal deze "1" worden. Er is dus sprake van een logische OF-werking, waarvan in sommige situaties gebruik wordt gemaakt.

Het verloop van de handshake-cyclus isin afb. 8 weergegeven en deze zal in het kort worden beschreven. Eerst wordt door de afzender de informatie op DIOl-8 geplaatst. Indien alle ontvangers gereed zijn om deze informatie op te nemen (NRFD = "0") maakt de afzender de DAV-lijn "1" en geeft hiermee aan dat de informatie op DIOl-8 geldig is. Direct hierna maken de ontvangers NRFD weer "1". Dit is het teken dat de informatie gaat worden opgenomen. Wanneer alle ontvangers gereed zijn met het opnemen van informatie wordt NDAC "0" gemaakt. Hierop maakt de afzender DAV weer "0" en vanaf dit moment is de informatie op DIOl-8 niet meer geldig. Tevens zullen de ontvangers NDAC weer "1" maken en kan een nieuwe cyclus plaatsvinden. Merk op dat er geen stap in de cyclus plaats kan vinden voordat de vorige is geëindigd. Door de logische OF-werking van de buslijnen heeft dit tot gevolg dat een volgende stap pas plaatsvindt indien de langzaamste ontvanger een vorige stap heeft geëindigd. In het bovenstaande is bewust gekozen voor de benamingen ontvanger en afzender omdat evenals een listener en een talker ook een controller als afzender repectievelijk ontvanger van informatie op kan treden. De general interface managementlijnen spelen ieder een aparte rol bij de besturing van het interface-systeem. Zodra de ATN-lijn "1" is, betekent dit dat de informatie op DIOl-8 een buscommandois. Ditiseen interface message die door de controller wordt afgegeven en bestemd is voor de besturing van de interface-functies van de instrumenten. Bij transport van device dependent messages

# *Afb. 8 Handshake-cyclus.*

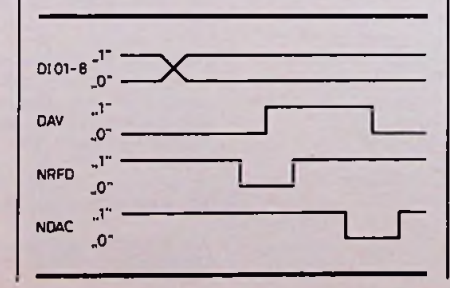

is ATN ..0". ATN wordt alleen door de controller bestuurd.

 $Met EOI = "1" wordt-als ATM =$ "0" - aangegeven dat de informatie, die over DIOl-8 word vervoerd, de laatste uit een serie is. Iedere talker  $kan EOI =$ , 1" maken. Indien ATN  $=$  ,,1", heeft EOJ  $=$  ,,1" een andere betekenis, waar in dit verband echter niet op kan worden ingegaan. Indien  $SRQ = 0.1$ ", geeft een instrument hiermee aan dat het een aparte behandeling wenst, bijvoorbeeld omdat er een bijzondere situatie is opgetreden. Ieder instrument mag SRQ besturen. IFC kan alleen door de controller "1" worden gemaakt en dit heeft tot gevolg dat het hele interface-systeem in een bepaalde (rust-)stand komt. Door REN logisch ..1" te maken geeft de controller aan dat een instrument dat wordt geadresseerd, vanaf dit moment vanuit het interface-systeem zal worden bestuurd. Handbediening van het instrument wordt hierdoor grotendeels onmogelijk.

Over DIOl-8 wordt informatie vervoerd in de vorm van een aantal opeenvolgende eenheden van parallelle informatie van acht bit. Dit wordt "bit-parallel, byte-serial"-informatietransport genoemd. Het informatietransport verloopt asynchroon, dat wil zeggen zonder gebruik te maken van een klok of een ander soort synchronisatiesignaal. De codering van de remote messages staat in tabel 4. Bij het toepassen van deze tabel moet men goed opletten. Deze tabel is een verzameling van alle afzonderlijke remote messages. Meestal hebben deze op zich weinig of geen betekenis, maar er moeten er twee of meer worden gecombineerd om het gewenste effect te bereiken. Zo zal bijvoorbeeld MLA (my listen address) niet het gewenste effect hebben als niet ATN (attention) tegelijkertijd wordt verzonden. Dit komt door het feit dat MLA een buscommando is! De codering van de bytes van de divice dependent messages is niet in de standaard opgenomen. Een codering volgens de ACSIIstandaard heeft echter sterk de voorkeur.

Ook op mechanisch gebied zijn er af-

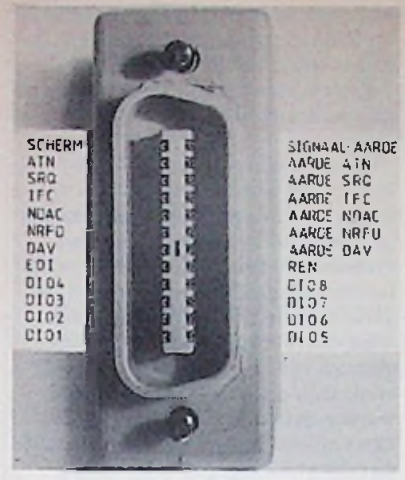

*Afb. 9 Connectorgezien vanaf voorzijde, dit is de zijde die in het chassisdeel kan worden gestoken (foto: Gert-Jan Wolkers).*

spraken gemaakt in de standaard. Eén ervan gaat over de vorm en maat van de toe te passen connectoren. Meestal zijn deze connectoren zó uitgevoerd dat boven op een connector een andere connector kan worden geplaatst. In bepaalde opstellingen van instrumenten kan het namelijk handig zijn om meer dan één connector met een instrument te verbinden. Afb. 9 tot en met 11 laten tenslotte de connector en zijn aansluitwijze zien. Ook is hier te zien op welke manier de connectoren op elkaar zijn te bevestigen.

# **Praktisch voorbeeld**

Om beter vertrouwd te raken met de IEEE488-standaard zal een prakti-

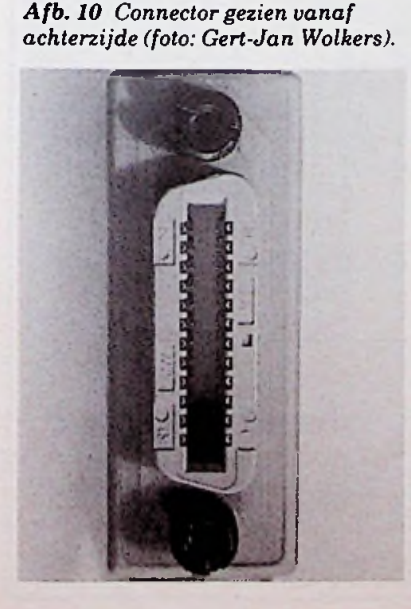

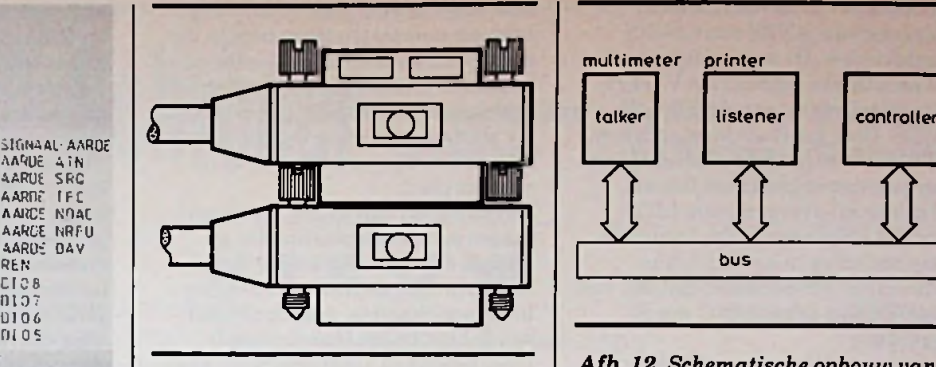

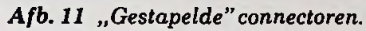

Stel dat men een meetsysteem wenst dat een spanning kan meten en het resultaat van iedere meting uitprint. Om dit systeem te realiseren is een opstelling nodig, zoals in afb. 12 schematisch is weergegeven en waarvan afb. 13 een praktische uitvoering laat zien.

Eerst wordt het systeem opgebouwd en worden de adressen van de printer en de multimeter ingesteld. Daarna worden de instrumenten inclusief de controller aangeschakeld en wordt de controller met het juiste programma geladen. Het systeem kan nu in werking worden gesteld. Om precies na te gaan, wat daarbij gebeurt, wordt even teruggegaan naar het ogenblik waarop de printer en de multimeter werden aangeschakeld. Op dit moment geven de voedingen, die een device-functie vervullen, de local message "pon". Uit de toestandsdiagrammen blijkt dat hierdoor de interface-functies van de source- en acceptor-handshake, alsmede de interface-functies van de listener en talker in een soort rusttoestand komen, namelijk SIDS res-

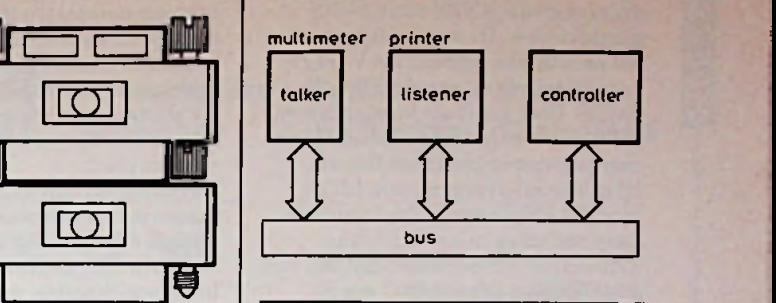

*Afb. 12 Schematische opbouw van*

pectievelijk AIDS, TIDS en LIDS. Deze interface-functies zijn nog niet actief. Om communicatie tussen printer en multimeter mogelijk te maken moet de controller de listener- en talker-interface-functiesin de printer respectievelijk multimeter actief maken.

Om de printer als listener te laten functioneren zal de controller het buscommando MLA geven. Hierin is het adres van de printer verwerkt. Tegelijkertijd wordt ATN verzonden, omdat er immerssprake is van een buscommando. Aan de zijde van de printer wordt het transport van remote messages, dus ook van buscommando's, begeleid door de acceptor handshake interface-functie. Door de aanwezigheid van ATN is aan de voorwaarde voor overgang van AIDS naar ANRS voldaan en deze overgang zal dan ook plaatsvinden. Omdat "tcs" slechts in speciale

sche toepassing worden behandeld. *Afb. 13 Praktische realisatie van het meetsysteem (foto: Gert-Jan Wolkers).*

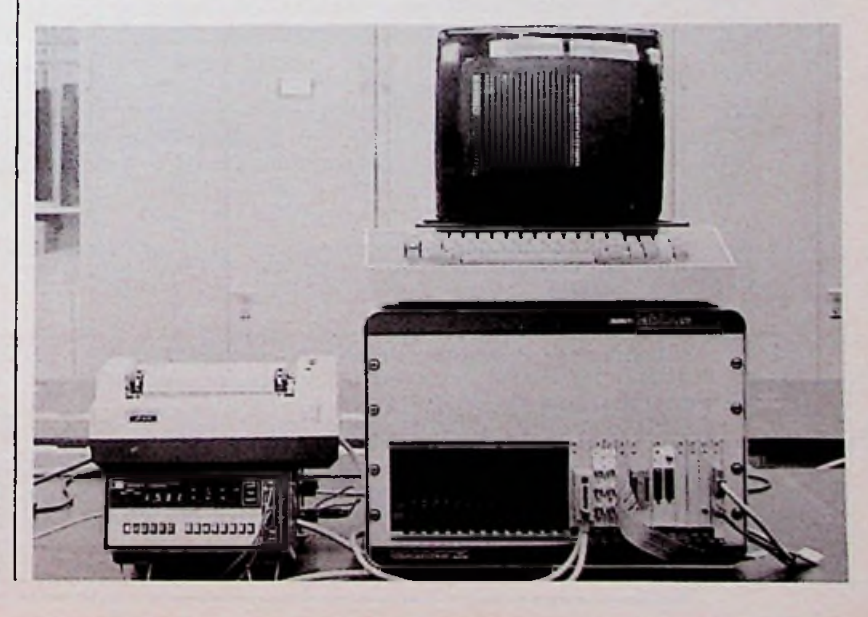

*s*

gevallen "1" is zal bovendien de overgang van ANRS naar ACRS plaatsvinden. De aanwezigheid van het handshake signaal DAV zorgt voor de overgang van ACRS naar ACDS. Deze komt als toestandskoppeling voorin het toestandsdiagram van de listener interface-functie. Hierdoor zal overgang van LIDS naarLADS plaatsvinden indien tevens het adresin het MLA-buscommando overeenkomt met dat van de printer en er geen IFC wordt gegeven.

Na het verwijderen van MLA en ATN vindt tenslotte overgang van LADS naar LACS plaats. De listener interface-functie van de printer is nu actief. Het activeren van de talker

**Tabel 4** Codering van de remote messages.

interface-functie gaat op een vergelijkbare manier. Indien zowel in de printer als in de multimeter de juiste interface-functies actief zijn kan de multimeterinformatie naar de printer zenden en zal deze de informatie uitprinten. Het systeem werkt nu volgens plan.

Het opheffen van de communicatie tussen printer en multimeter geschiedt door het niet langer actief laten zijn van de listener en talker interface-functies. Aan de printer wordt hiertoe het buscommando UNL gezonden, uiteraard weer begeleid door ATN. Effect van dit laatste is dat er een overgang van LACS naar LADS plaatsvindt. Omdat de acceptor handshake interface-functie bovendien weer in ACDS komt en UNLwordt ontvangen zal de listener interface-functie weer in LIDS komen. De listener interface-functie is nu in de ruststand teruggekeerd. De talkerinterface-functie wordt op vergelijkbare manier in de ruststand gebracht met het UNT-buscommando.

Uiteraard kan ook een IFC-buscommando worden gegeven om de talker- en listenerinterface-functies in ruststand te zetten. Bij grotere systemen is deze methode niet te prefereren, omdat hierdoor meteen het gehele systeem in ruststand komt. Voor het hierboven beschreven systeem kunnen tevens de listen-onlyen de talk-only-interface-functies worden gebruikt. Door het ontbreken van een controller is deze methode echter minder geschikt om als voorbeeld voor een normale communicatie met behulp van de IEEE-488 standaard te dienen.

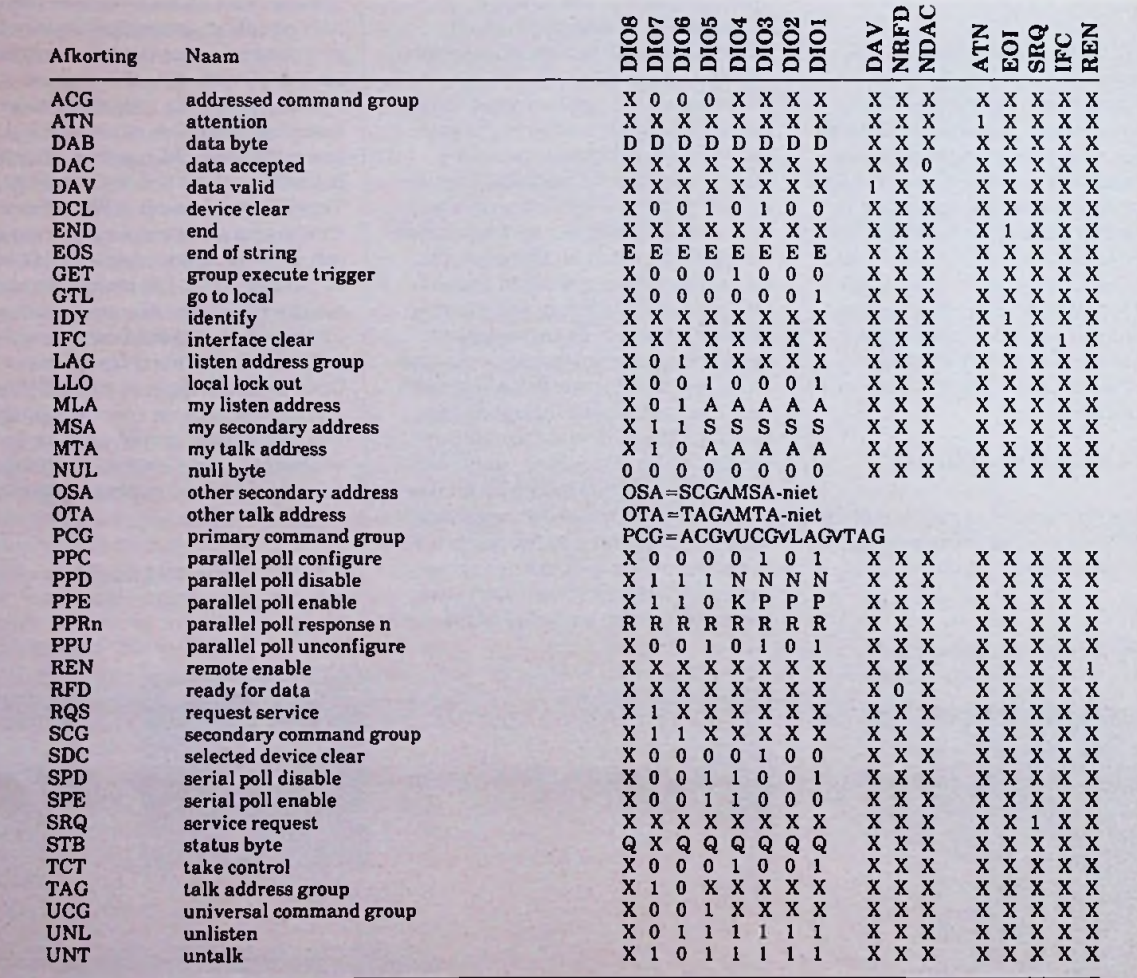

X. Voor afzender: bits "0" laten. Voor ontvanger: bits niet decoderen.<br>D. Bits afhankelijk van te verzenden informatie en gebruikte coderin

D. Bits afhankelijk van te verzenden informatie en gebruikte codering.

Bits afhankelijk van de code voor EOS bij de gebruikte codering.

A. Bits vormen het normale (primaire) adres van het instrument.

S. Bits vormen een zogenoemd secundair adres van het instrument.<br>N. Voor afzender: bits "0" maken. Voor ontvanger: bits behoeven nie

N. Voor afzender: bits "0" maken. Voor ontvanger: bits behoeven niet te worden gedecodeerd.<br>K. Indien bit is "0": geen PPRn bij een parallel poll. Indien bit is "1": PPRn bij een parallel po

K. Indien bit is "0": geen PPRn bij een parallel poll. Indien bit is "1": PPRn bij een parallel poll.<br>P. Bits vormen het binaire getal n – 1. waarin n het nummer van PPR is.

P. Bits vormen het binaire getal n - 1, waarin n het nummer van PPR is.<br>R. Voor DIOn; hit is 1" Overige DIO-bits; hit is ...X".

R. Voor DIOn: bit is  $n!$ ". Overige DIO-bits: bit is  $nX$ ".<br>Q. Statusbits.

Statusbits.

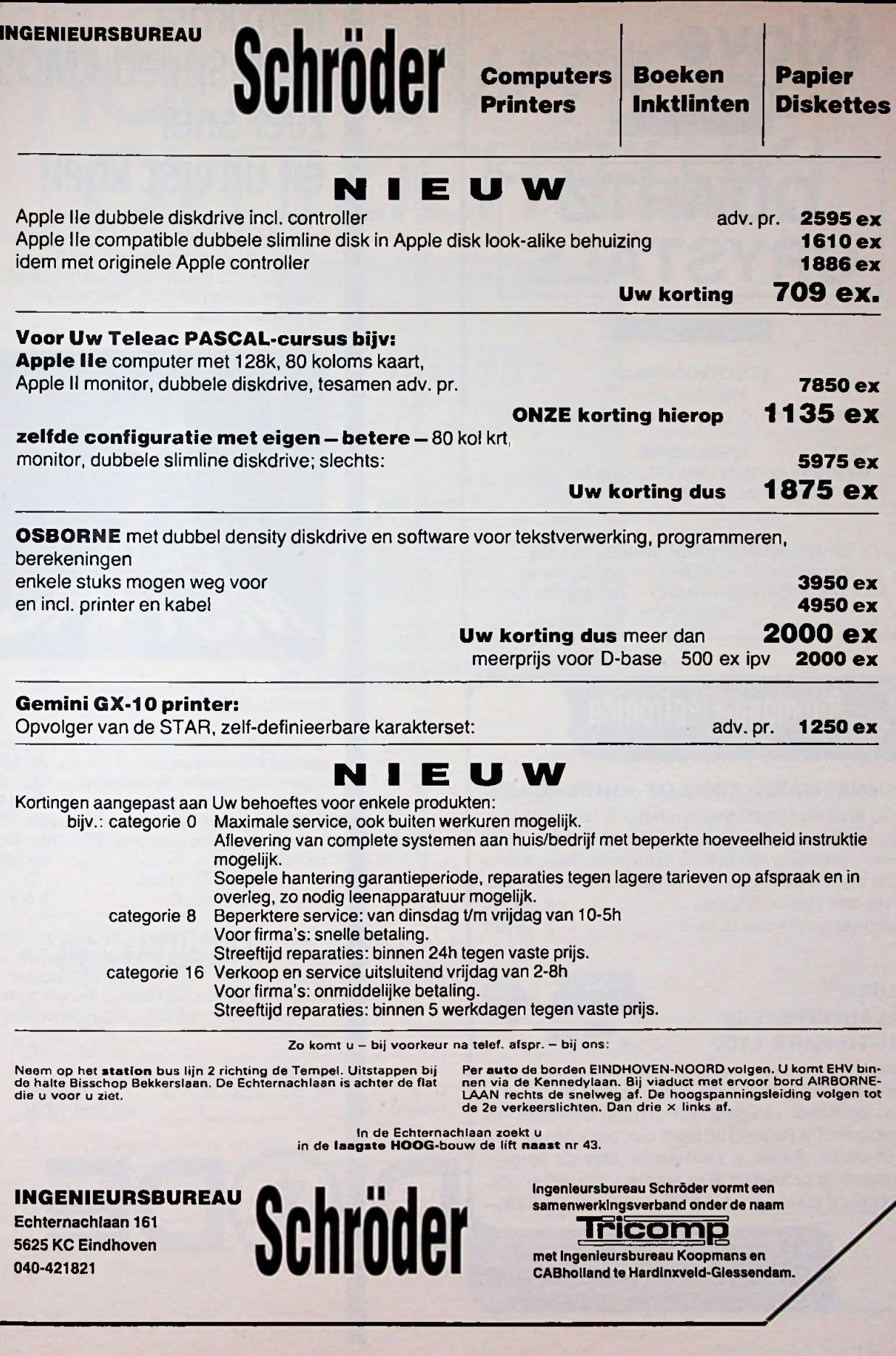

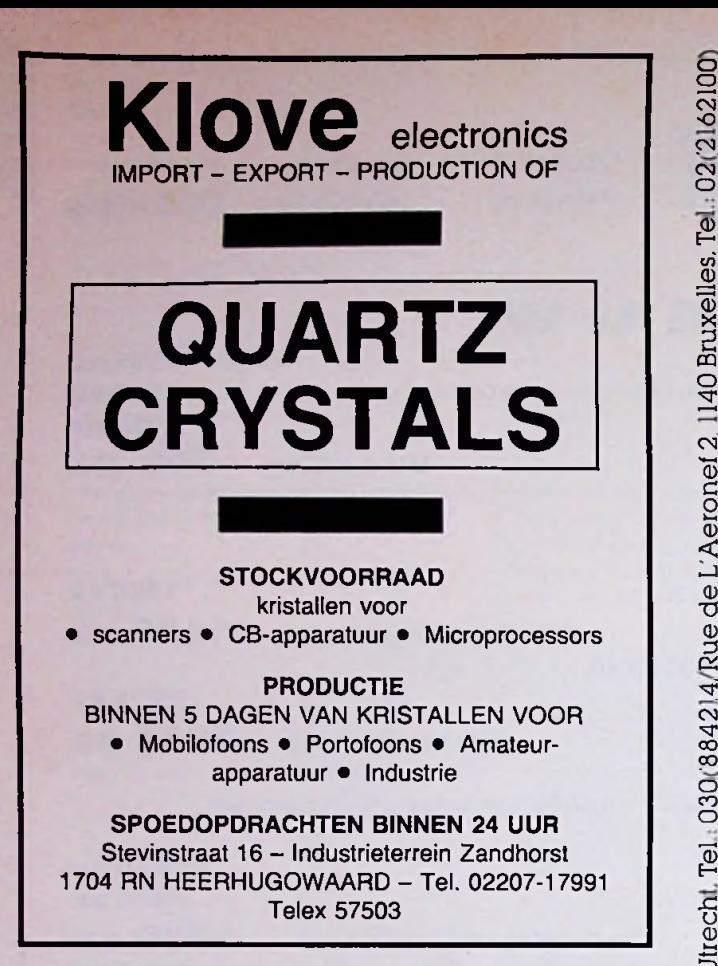

**fö-Rijnmond-Electronica** <sup>&</sup>lt;

# **KUNSTMATIG ZONS OP-/ONDERGANG**

Met deze lichtregeling kunt u het licht langzaam aan en uit laten gaan met een tijdsduur van 4-30 min. Door uitbreiding met enkele extra onderdelen kunt u ook een TL-buis regelen. Ideaal voor aquarium etc. **ƒ45,— <D** 2-6 V Prijs print plus onderdelen... **ƒ 19,50** Aanvulling voor een TL-buis ...............

# **AUTO ALARMSYSTEEM AUTO-PAGE 1100**

A12 RB maart 1984

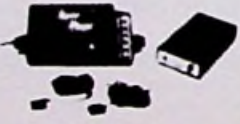

Een Alarmsysteem dat u op afstand zal waarschuwen wanneer wordt ingebroken. Twee sensors voor het registreren van glasbreuk of het openbreken van portieren. De Page-1100 heeft ook een uitgang voor een sirene. Bereik ± 1500 meter. Ook als oproepsysteem te gebruiken. Een antenne is noodzakelijk. Prijs deze maand geen **ƒ 395,—** maar.... **ƒ 379,-**

te gebruiken. Een antenne is noodzakelijk.<br>
e maand geen  $f$  395,— maar ......  $f$  379,—<br>  $F_{\text{tiny}}\left(\frac{1}{2}, \frac{1}{2}\right)$  voortichet, 1 379,—<br>  $\frac{1}{2}$ <br>  $\frac{1}{2}$ <br>  $\frac{1}{2}$ <br>  $\frac{1}{2}$ <br>  $\frac{1}{2}$ <br>  $\frac{1}{2}$ <br>  $\frac{1}{2}$ <br>  $\frac{1$ Prijswijzigingen en tijd. uitverkocht voorbehouden verzen-ding bij vooruitbet. / 3.75 tot <sup>250</sup> gr. onder rembours / 9.-. Giro 3057419. postbus28063.3003 KB Rotterdam. Tel.:010- 66 64.02 van ma. t/m za.<br>Stadhoudersplein 25c. 3039 ER Rotterdam (afhalen na tel.<br>afspraak).

o o ë n  $\Xi$  $\mathsf{w}$ co **O** 0 x **3** o 14 ronet<sup>2</sup> Aei **Rue** de  $\sim$ co co O co O 0 **E<sup>j</sup>C** *u* 0 **z i**<sub>2</sub>  $\mathcal{C}$ ö *X* o  $\Box$ 

# **Motorola** High Speed CMOS, zeer snel en uiterst koel!

High Speed CMOS van Motorola kombineert de snelheid van Low Power Schottky TTL en de lage vermogensdissipatie van CMOS. Zeer snel en uiterst koel dus!

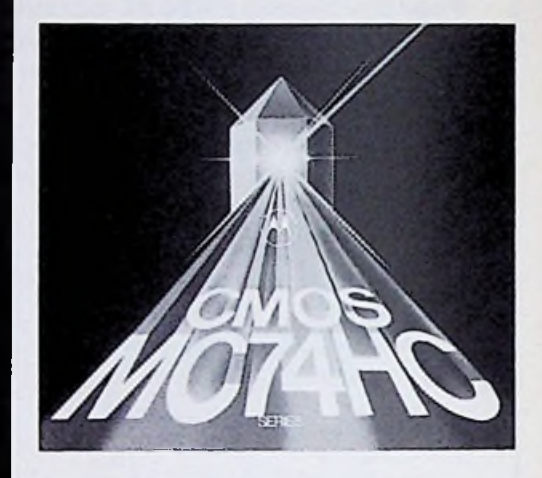

Belangrijke parameters:

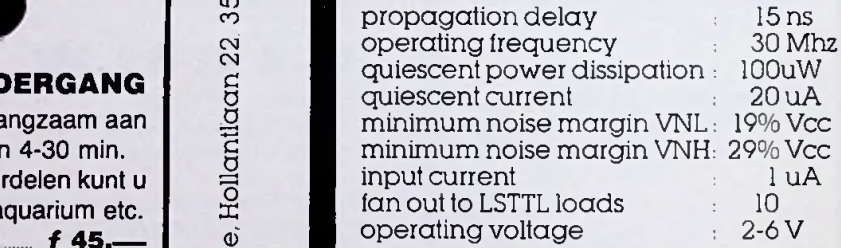

Motorola High Speed CMOS is in veel gevallen direkt pin-to-pin uitwisselbaar met LSTTL of CMOS, waardoor onmiddellijke toepassing in bestaande ontwerpen tot de mogelijkheden behoort.

HCMOS selection guide : gratis HCMOS data boek incl. BTW

# *HOUDT UW HOBBY OVERZICHTEUJK!*

*Zoeken in jaargangen* a *tiidschriften bouwvoorbeeld. een reparatie-handleiding is nu verleden tijd.*

*Het splinternieuwe losbladige boek "HOBBY ELEK-TRONIKA" maakt, dat u via goede trefwoordenregisters en een overzichtelijke indeling het door u gewenste onderwerp razendsnel vindt.*

*Ofhet nu gaat om meetapparatuur. lichtorge/s. elek-*

*tronische orgels, radio-apparatuur. synthesizers, micro-computers. luidsprekerboxen. tabellen of versterkers voor radio/TV/hifi/video.*

*U weet ongetwijfeld uit eigen ervaring met welke reuzestappen de ontwikkeling in de elektromka voortschrijdt. Regelmatig komen er nieuwe schakelingen voor algemeen en privé-gebruik op de markt Nieuwe apparaten vereisen meuwe*

*reparatie-aanwijzingen. Regelmatig worden er nieuwe bouwelementen ontwikkeld en op de markt gebracht. Uw tabellen moeten ook steeds aan de nieuwste ontwikkelingen aangepast worden.*

*Dit zijn redenen genoeg voor ons om voor dit naslagwerk een aktua/iserings-service te verschaffen.*

*Deze service voorziet u regelmatig van de*

*nieuwste informatie. Zet dit boek op uw werktafel en ontdek een extra dimensie.*

*Een service die uw hobby verrijkt zonder veel te kosten.*

*Intekenprijs: f 75.- (exkl. verzendkosten). Formaat: 21 x 30 cm. Omvang: 400 pag.. met illustraties. Aktua/isering: 3-4 per jaar. prijs ca. f 40.-. Verschijning: najaar 1984.*

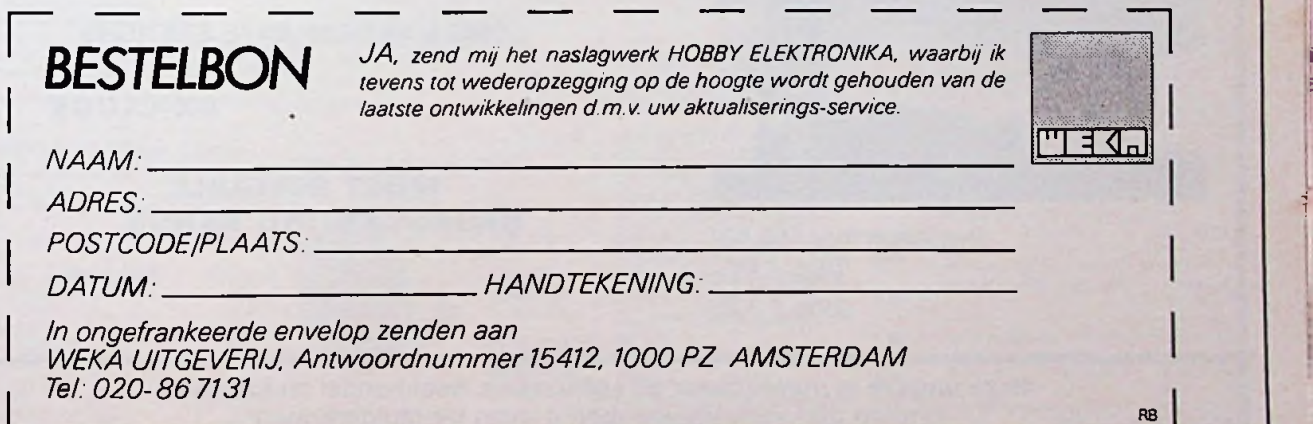

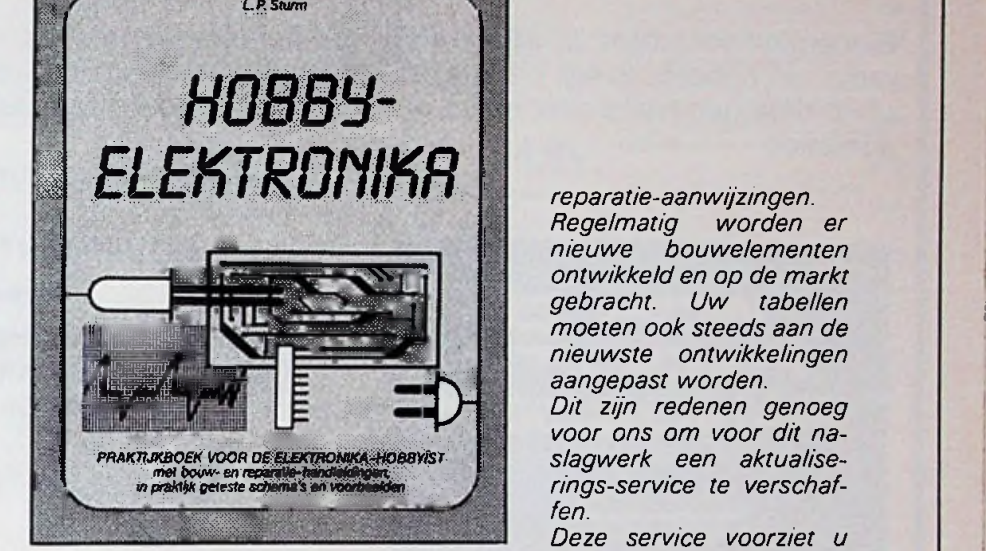

**f**

# **ALTIJD NIEUW EN AKTUEEL! MUIDERKRING BOEKEN.**

# **WORL RADIO HANDBOOK**

NIEUW! Binnenkort verschijnt de **38e editie** van het meest complete radio- en tv-boek. in het nieuwe WRTH vindt u uit alle delen van de wereld up-to-date gegevens over radio- en tv-stations zoals frequenties, uitzendtijden en adressen.

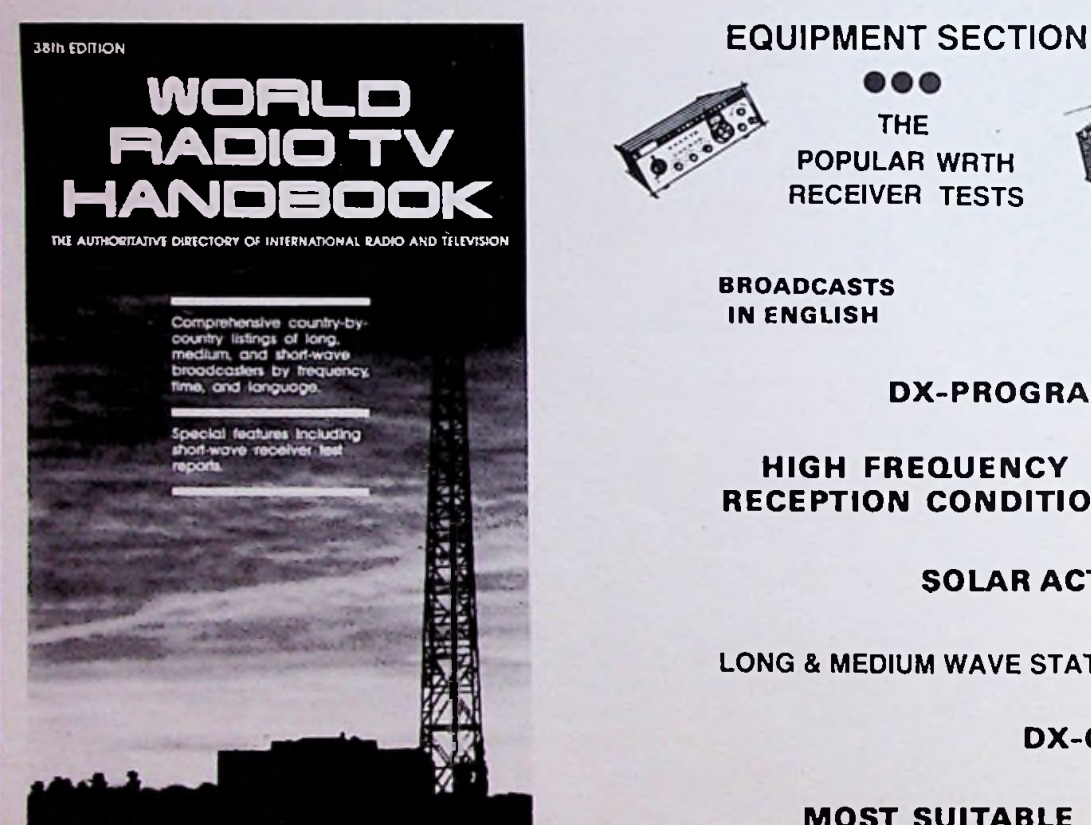

Prijs *f* 55,porto ƒ 5,25 **EXTRA** in het WRTV Handbook 1984:

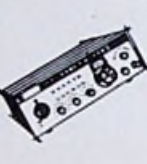

 $\bullet\bullet\bullet$ THE POPULAR WRTH RECEIVER TESTS

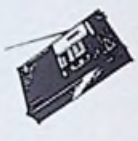

**BROADCASTS IN ENGLISH**

**DX-PROG** RAM **M ES**

**HIGH FREQUENCY RECEPTION CONDITIONS**

**SOLAR ACTIVITY**

LONG & MEDIUM WAVE STATIONS

**DX-CLUBS**

# **MOST SUITABLE BROADCASTING BANDS**

and more...

Deze uitgave is verkrijgbaar bij radiozaken, boekhandel en kiosken. (Indien niet verkrijgbaar, belt u even De Muiderkring.)

uitgeverij de muiderkring bv postbus 10 — 1400 AA — bussum (hólland) tel. 02159-31851 gironr. 83214

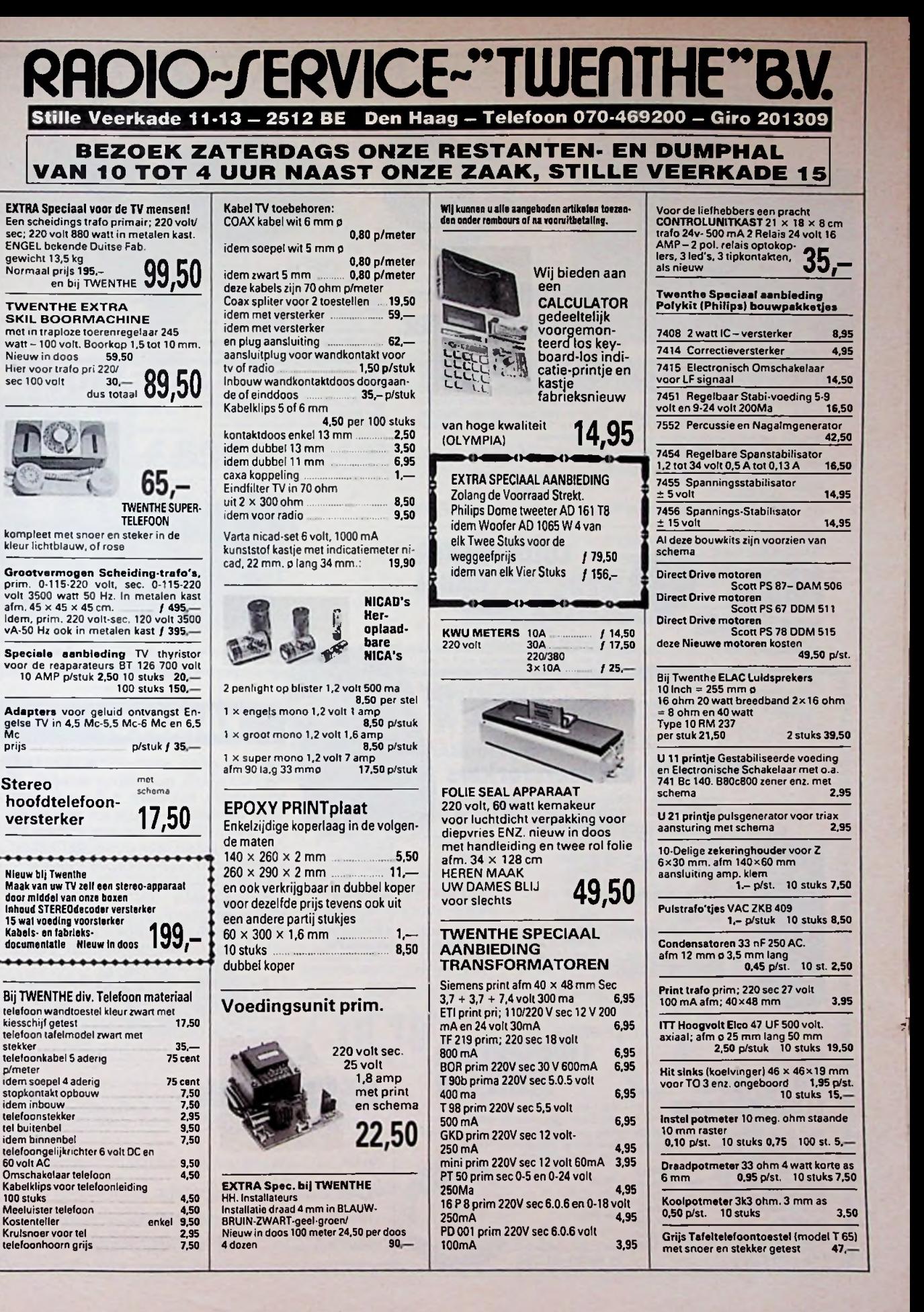

# *HOBBYKITCENTRE*

# speciale aanbieding

# **VDO GAS-<br>CONTROL**

type GC-1 Met deze meter ziet u direKt, of u een zuinige rijder bent of een benzine ver-spiller. Pedaalridders worden direKt ontmaskerd. Hoogwaardig Duits merkfabrikaat. dat in de Duitse Warentest als 'goed' werd beoordeeld In sportief rally-kastje. Ronde, verlichte meter met 2 kleurige schaal voor de indikatie van rationeel of irrationeel rijgedrag. Met zwenkbeugel voor op- of ondermontage. Kan in enkele minuten met het bijgeleverde montagemateriaal in alle benzinemotoren worden ingebouwd.

Afmetingen: 60 mm. Ø x 75 mm PRIJS: 39,50

(Verz. kst <sup>ƒ</sup> 5,25 - bij rembours <sup>ƒ</sup> 8.50) (Verz. kst. <sup>ƒ</sup> 5,25 - bij rembours *f* 8.50)

# SLE-60/120 *i* de beroemde **WOOFER vanSONICS**

met styropor dome Verm. muziek/sinus Geluidsdruk: Frekwentiebereik: impedantie: Diameter: Pnijs: 82,50

120/60 Watt. 106 dB. 10-12000 Hz. 8 Ohm. 160 mm.

# **BENZINE** VERBRUIKSMETER

Ook deze meter stelt u in staat zuiniger te rijden. Een flowmeter in de benzineleiding meet het verbruik, dat wordt aangegeven door 13 rode LED's van 0 tot 24 Liter/Uur. Eenvoudige inbouw in elke benzinemotor. Made in Germany. Professioneel cockpit-kastje op zwenkvoet Afmetingen: 70  $\not\!\!\!D$  x 75 mm

Zolang de voorraad strekt. PRIJS: 89,50

# **LUIDSPREKER ■KABEL**  $\mathbb{Z}$

Super-kabel van VISATON. Zwarte 2x4 kw.mm. kabel, bestaande uit 2 x 219 koperdraden a 0.15 mm., die zijn verdeeld in 7 getwiste strengen. Zeer ge schikt voor langere leidingen. Mini- / maal verlies, met dikke isoleerlaag. *L* Tredvast. Prijs per meter:  $\,$  5.75

# **MAC-GEE** eindversterkers

/

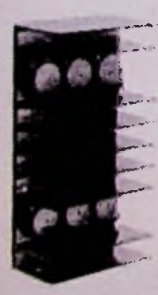

BG-30

**BASGITAAR**

Verm. muziek/sinus: Impedantie: Frekwentiebereik: Geluidsdruk: Diameter:

Voor grote vermogens, van VISATON.<br>Blauwe show-membraan met grijze<br>dome.

Impulsbelastbaarheid: 240 Watt.<br>Verm. muziek/sinus: 160/100 Watt.<br>Impedantie: 8 Ohm.

r~~~' TYPE SINUS-vermogen *\* THD vollast <sup>1</sup> kHz. TIM *T~~'"* Frekwentiebereik Slew Rate S/N Ratio Ingangsgevoeligheid Uitgerust met Voedingsspanning Afmetingen

302 mm.

## 80 Watt. 0.04% 0.003% Fo .300 kHz. 60 V/us  $110$  $0.775$  $2xV$  $+$  en 100x 0,04% 0.003%

120 Watt  $\mathbf{r}$ 4xV-MOS-FET. 45 VDC. 5x180 mm

(Verz. kst. *f* 6.50 - bij rembours <sup>ƒ</sup> 9.75)

# PROF. 12" **LUIDSPREKER-REGELAAR** Voor hoogbejastbare kombinaties.

Met zwart geëloxeerde metaalafdek-Voor grote vermogens, van VISATON. king voor betere warmte-afvoer. Aflees-baar in dB. Verzonken inbouw. Afm. 95  $\emptyset$  x 56 mm.

PRIJS: **40-5000 Hz. 49,50 (1) ADRES 40-5000 Hz. per paar.** (1) **ADRES** per paar.

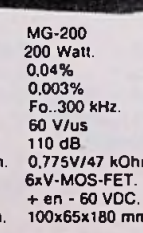

100x65x180 mm.

# **EVM-1** 120 Watt HiFi 3-weg luidspreker kit.

120 Watt HiFi 3-weg luidspreker kit. Technische gegevens<br>
Een uitgekiende kombinatie van een<br>
10" wooler, een konus-squacker, een Vermogen muziek/sinus 120/75 Watt<br>
dome-tweeler en een 3-weg litter Met Frequentiebereik: 25 halthard opgehangen en is dus ge-<br>schikt voor veletier muziektoepassin-<br>gen De middentoner is voorzien van de een afdekkap aan de een beschikt over een de achterijde en de dome-tweeter beschikt over een (Verzendkosten  $f$ hoogwaardige komponenten. Een bouwbeschrijving wordt meegeleverd set is 30-50 Liter.

1

I

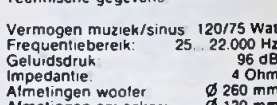

Prijs per set 88,75

(Verzendkosten *f* 11.25)

Het aanbevolen kastvolume voor deze<br>set is 30-50 Liter

# (Verz. kst. / 5,25 - bij rembours / 8,50) " de nieuwe**PIEZO**

opgeb. uit 2 Piezo-elementen. belastbaar tot 300 Watt. Geluidsdruk: Frekwentiebereik: **Afmetingen** Grote afstraalhoek, speciaal voor opbouw. De twee elementen in serie verviervoudigd de belastbaarheid en reduceert de geluidsdruk. Prijs; **NADEL** Geluidsdruk: 98 dB 5-40 kHz. 117 x 95 mm. *um'tm* 39,50

Behalve onze nieuwe LUIDSPREKER-KATALOGUS, boordevol woofers, squackers, tweeters, full-range speakers van enkele Watts tot een paar honderd Watts, scheidingsfilters, boxen, kasten, aansluitmateriaal en toebehoren, is nu ook de nieuwe KATALOGUS-ELEKTRONIKA-PROGRAMMA 1984 verschenen Met versterkers, equalizers, mixers, mikrofoons, lichteffekt- en alarmapparatuur, autotoebehoren, omvormers enz. enz.

U kunt beide katalogi bestellen door 10,- over te maken op ons giro-nr. 3320470 t.n.v. HOBBYKIT CENTRE onder vermelding van KATALOGI.

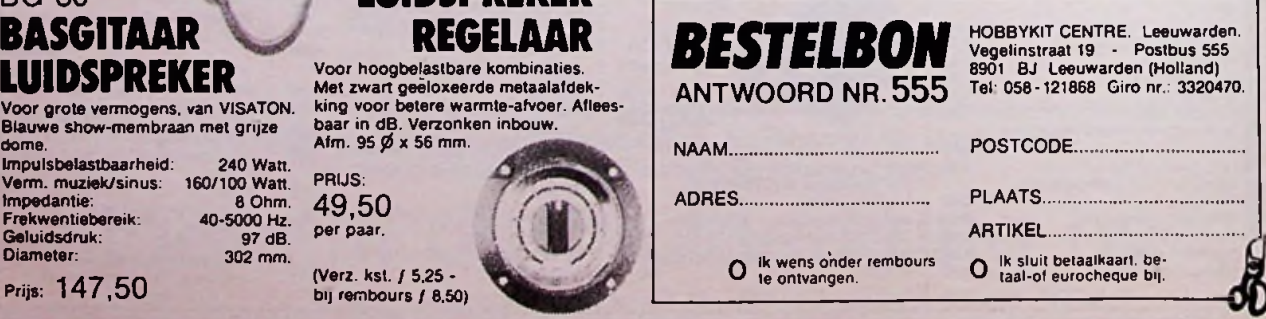

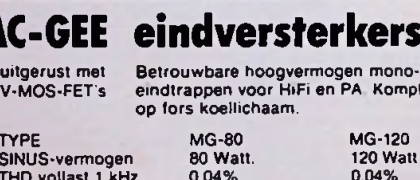

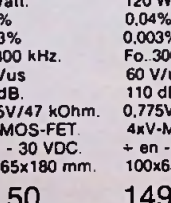

110 dB.

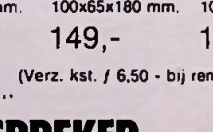

0.775V/47 kOhm. 0.775V/47 kOhm.

PRIJS 98,50 149,- 195,-

 $\overline{0}$  kHz.

**JOSHA** 

# *AMERICAN SWITCH MINIATUURSCHAKELAARS AMERICAN SWITCH*

ELEKTRONIKA b.v

# *)*

# **KATALOGUS Nieuwe miniatuurschakelaars**

Een komplete "Snap-in" schakelaar met of zonder LED (type J90, J81). leverbaar in enkelen dubbelpolig.

belasting Serie ST (UL) Serie PB. 300. 400 :J61,J81 6A/ 125V - 3A/ 220Vac REIJSEN : J61.J90. J91.J92

De opties zijn uitgevoerd met een normale ronde hefboom of nylon drukknop, en zijn komplete schakelaars, dus geen losse opzetstukken.

## VOORRAAD

Enkel- en dubbelpolig om. Met rode LED. zwart mzetslukje en achterplaatje

postbus 5005 2600 GA Delft<br>:elefoon 015-569216 telex 38126 telefoon 015-569216

**VOORRAADARTIKEL**

**1984**

VAN

Schieweg 73 Delft

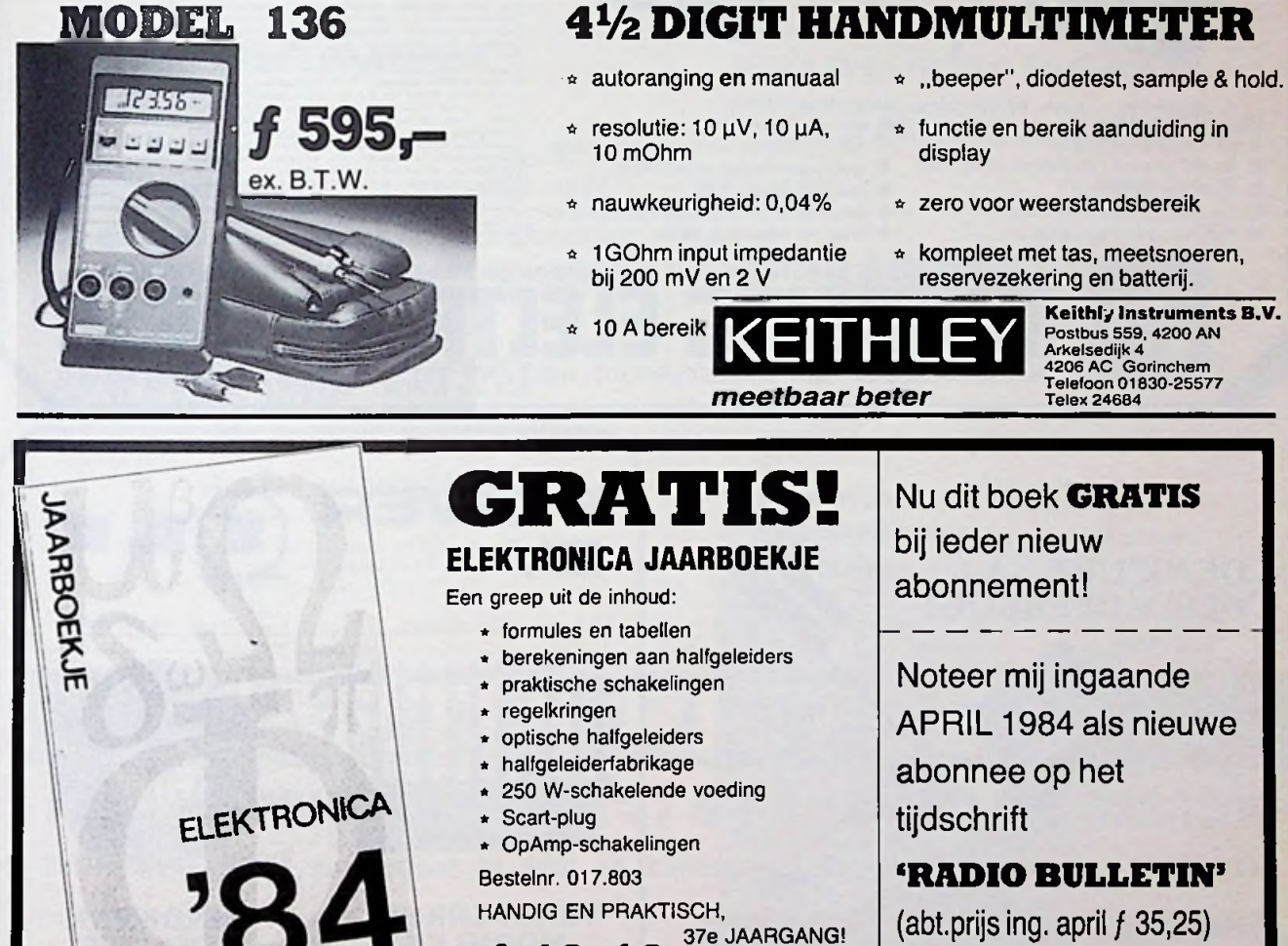

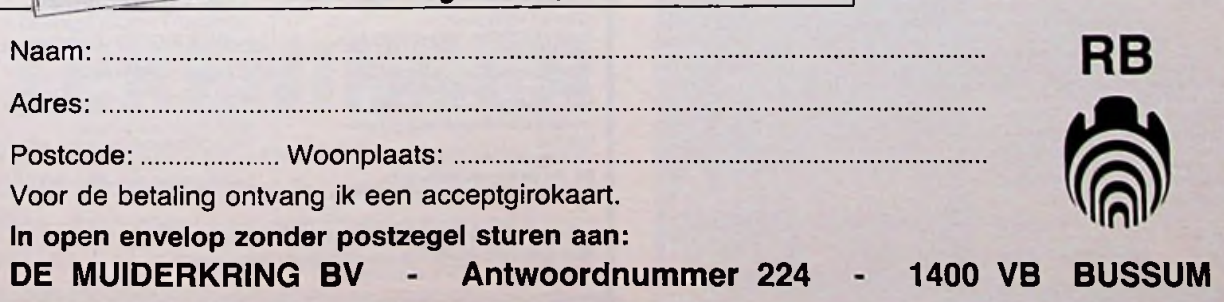

 $f 10, 10$  + porto  $f 2, 30$ 

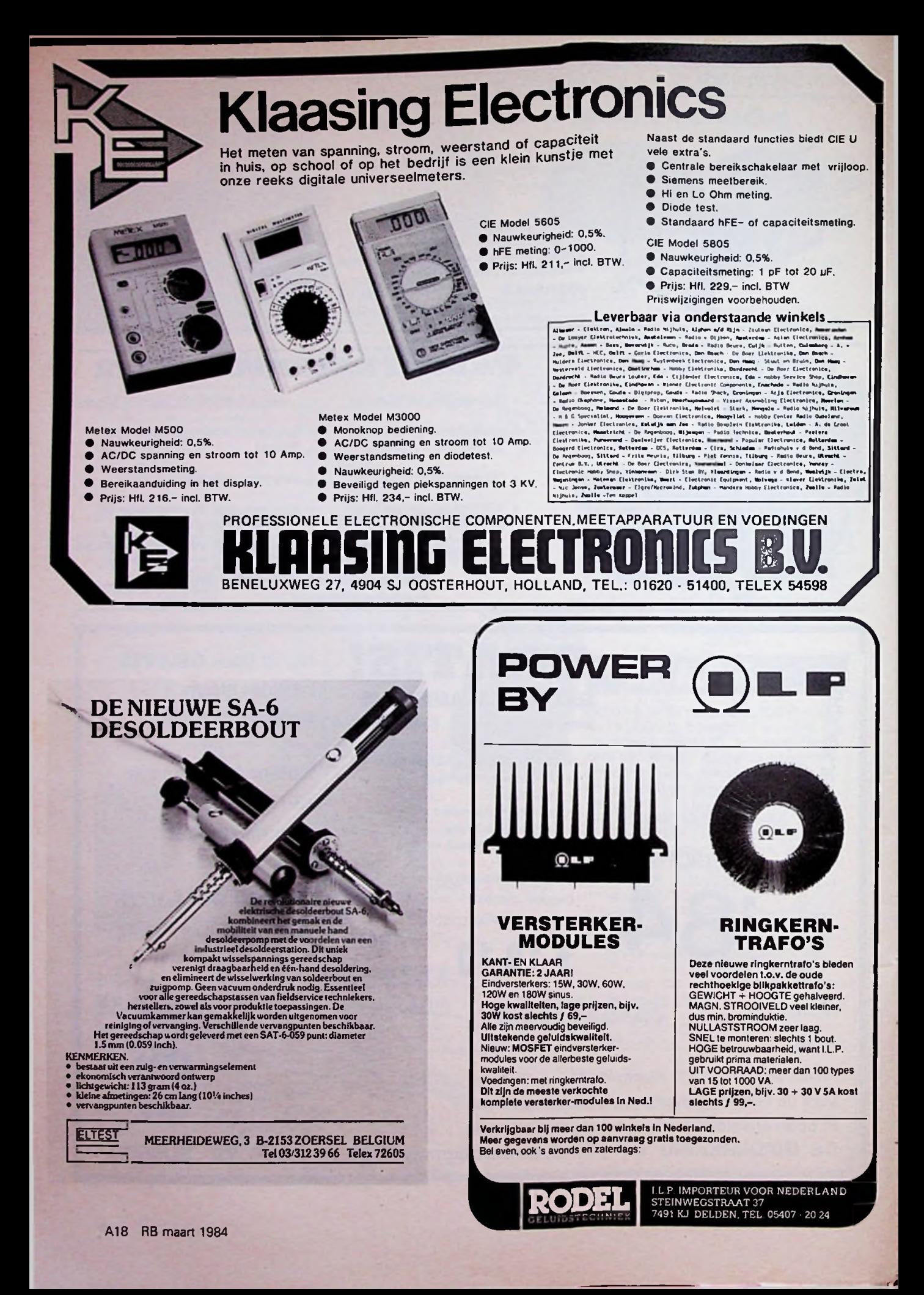

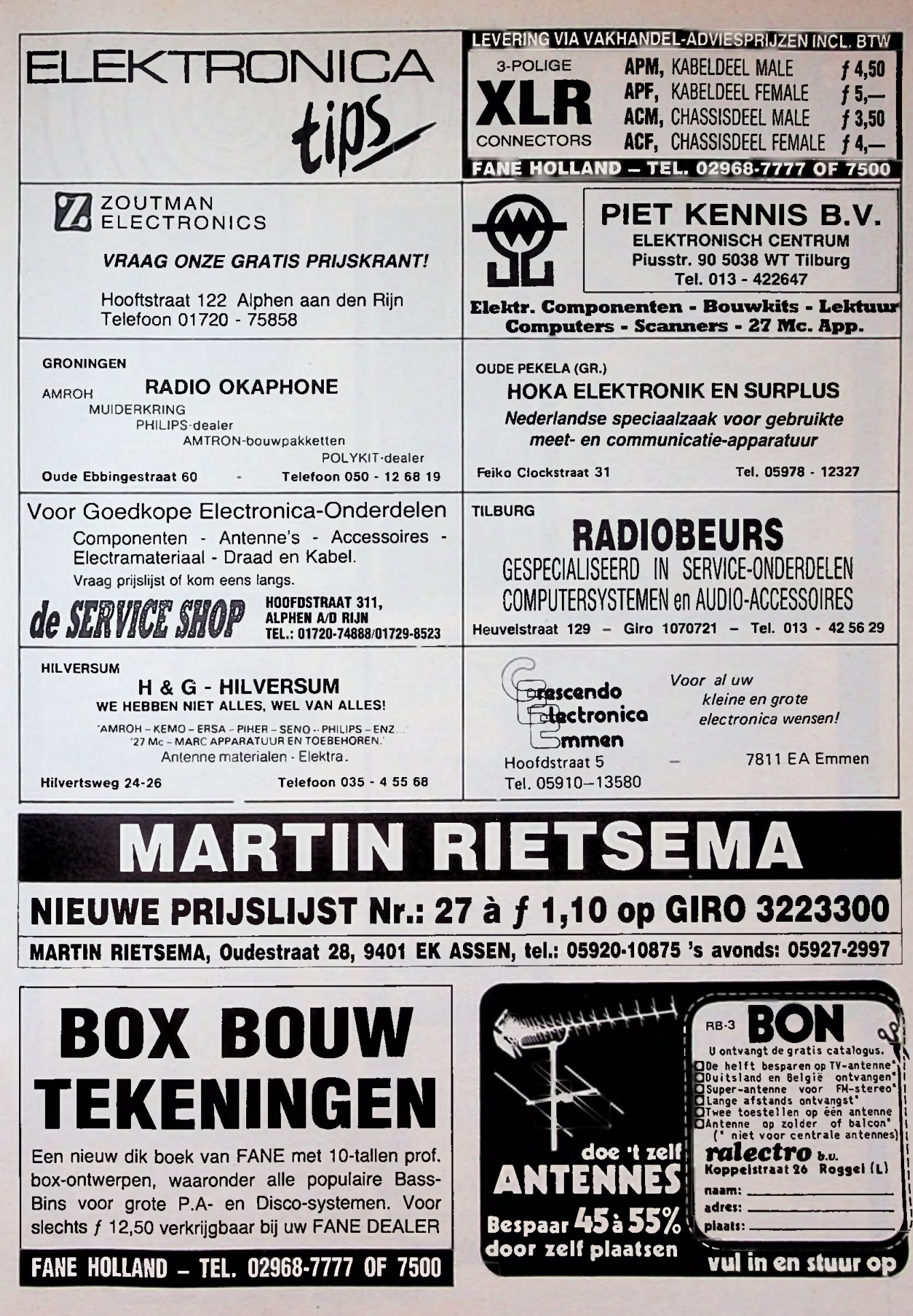

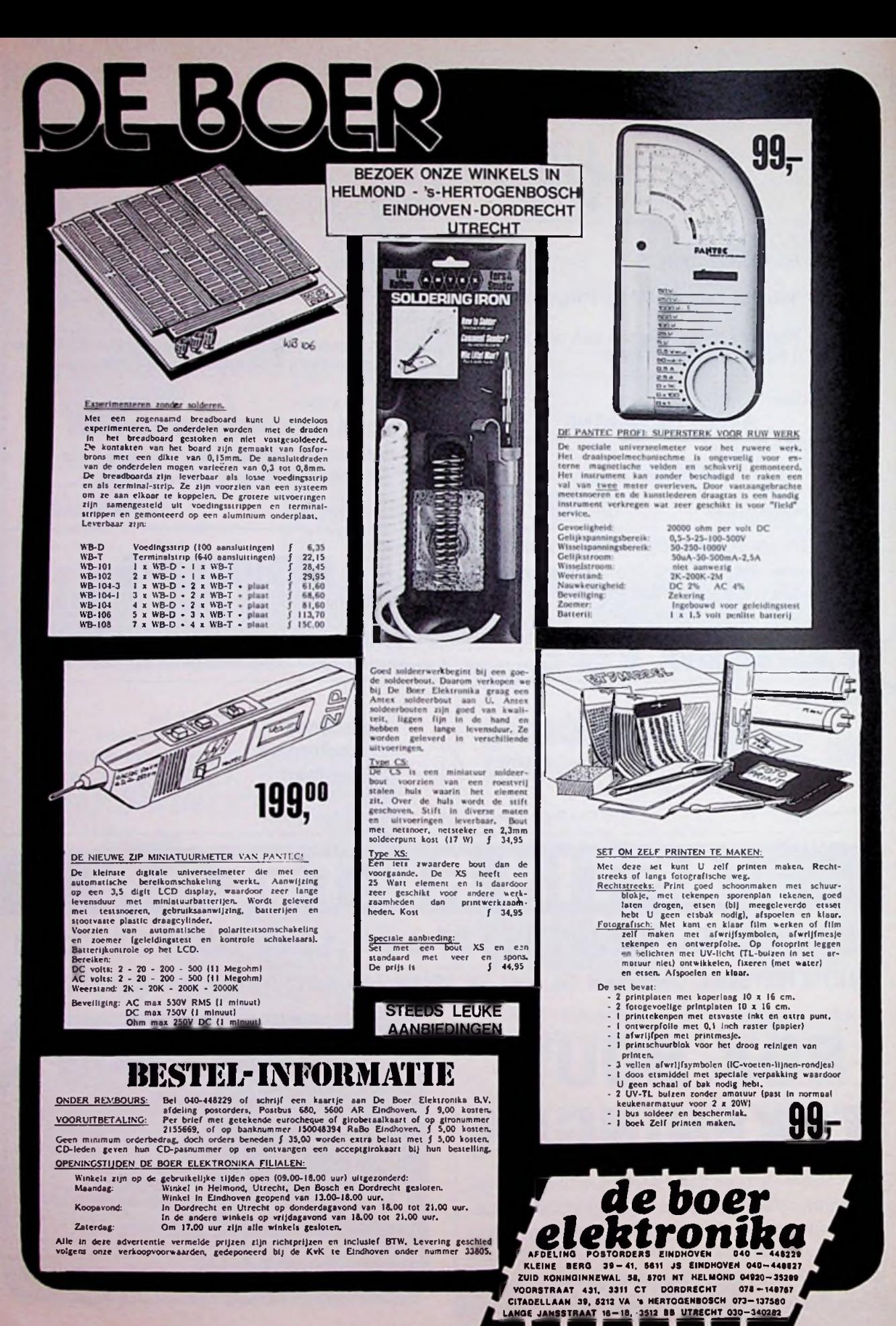

A20 RB maart 1984

# me sound heeft body

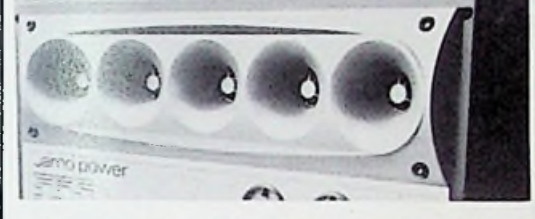

# **JAMO Power 555 met Controlled Dispersion hogetonensysteem**

Als eerste luidsprekentysteem fer wereld is<br>de JAMO POWER 555 uitgeruist met de<br>Controlled Dispersion tweetekoppeling<br>Het belieft een gepalenteerde koppeling<br>van niet minder dan 5 hogetonen-tweeters.<br>waardoor de «dispersio sprenang, nauwwaung wordt geborteneerd<br>Om een zeer krachig geluid weer te geven<br>is het soms nodig meer dan een<br>luidsprekereenheid op e passen die alle<br>hetzelfde frequentiogebied bestrijken.<br>Hierdoor wordt de belastbaarheid

installatie groter, maar doordat de verschilinstallatie groter, maar doordat de verschil-<br>iende eenhoden elkaar kunnen legen-<br>werken, kan er gemakkelijk een ongelijkma-<br>tige geluidsspreiding optreden.<br>Dankzij de Controlled Dapersion koppeling<br>heet JAMO het mogelijk kunnen toepassen Force tweeters dragen bij tot de grote belast-<br>baarheid: de JAMO POWER 555 verdraagt<br>een muziekbelasting van 555 watt.

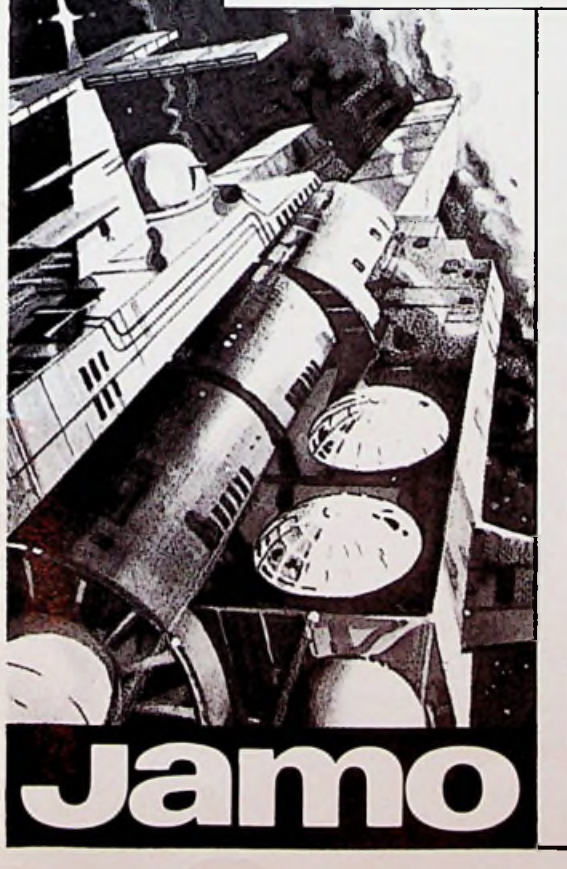

Moderne sound is vóélbaar aanwezig. Voelbaar, maar zeker niet onaangenaam! Pittige weergave mag nooit onaangename weergave worden - ook stevig weergegeven muziek moet muziek blijven - fijn om naar te luisteren, heerlijk om te ondergaan.

Dat kan alleen met goede boxen, met boxen die de muziek ook bij hogere geluidsniveau's in haar waarde laten en er niet de geringste vervorming aan toevoegen. Boxen die speciaal voor dit doel zijn geconstrueerd: JAMO POWER.

De JAMO POWER - ontworpen voor alle soorten moderne muziek - al of niet met hoog geluidsniveau en altijd zonder vervorming. Het topmodel is goed voor 555 watt muziekvermogen - tot aan het plafond gaaf en duidelijk, dankzij de vijf akoestisch met elkaar gekoppelde krachtige hogetonenstralers (Controlled Dispersion-, CDsysteem) en het gepatenteerde Central Bass Reflex- (CBR-) systeem dat borg staat voor een ongemeen zuivere lagetonenweergave.

# **JAMO POWER in 4 modellen**

P-155 P-255 P-355 P-555 100/155 Watt 150/255 Watt 200/355 Watt 350/555 Watt<br>
f 295,-<br>
f 445,-<br>
f 665,-<br>
f 995.*f* 295,- *f* **445,-** *f* 665,- f 995,-

Vraag uw radio- en hifi specialist om de gratis 4-kleurenfolder. NAHO b.v. - Prinsengracht 655 • 1016 HV Amsterdam

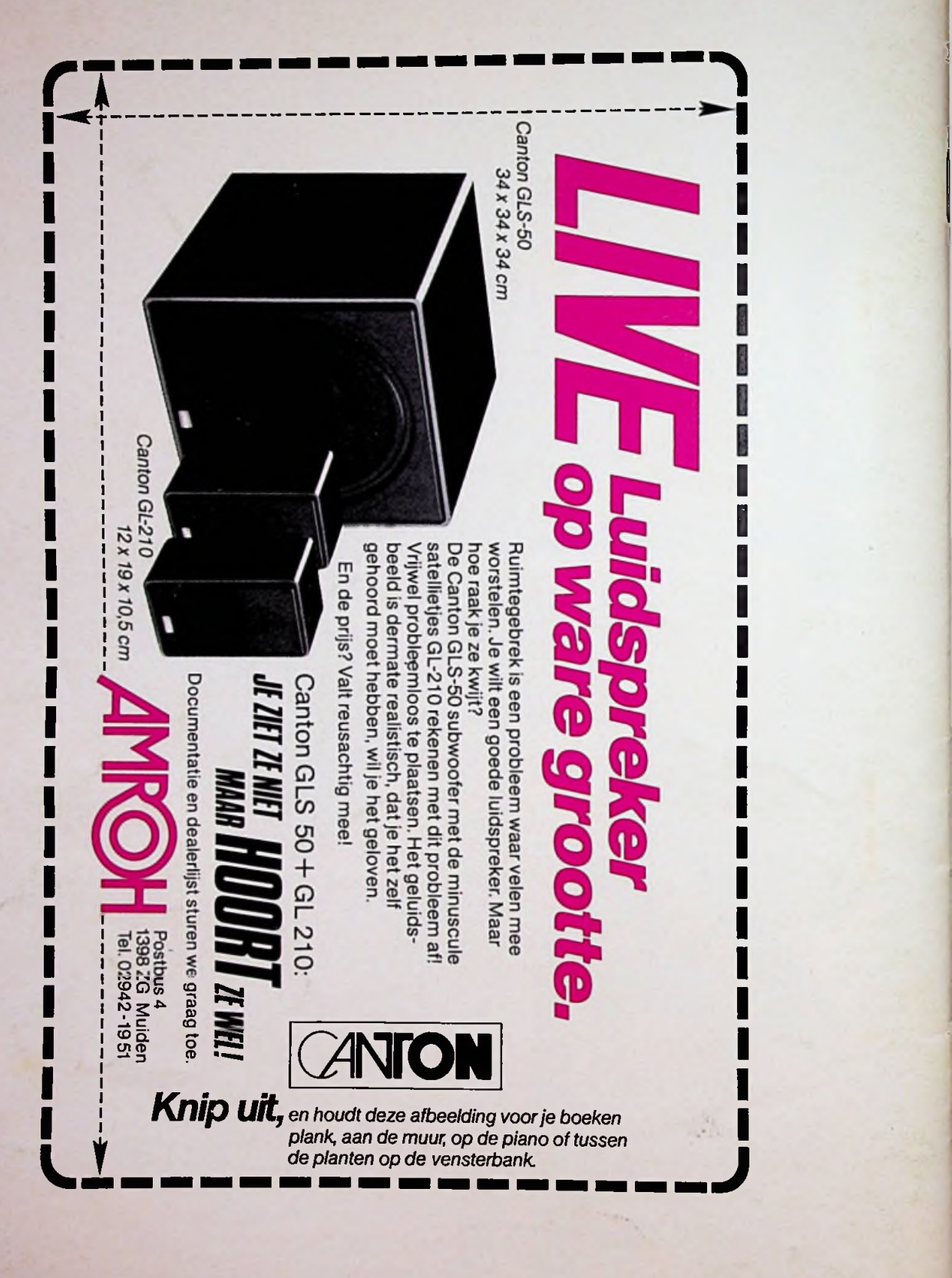

*f*